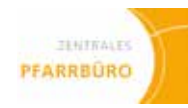

Die Arbeit des Pfarrbüros liegt auf der Schnittstelle zwischen Seelsorge und Verwaltung. Das Pfarrbüro als Ort der Erledigung pfarramtlicher Aufgaben ist vor allem die erste Anlaufstelle für Menschen, die sich mit seelsorglichen Anliegen, in materiellen oder anderen Notlagen an die Kirche vor Ort wenden. Damit kommt dem Pfarrbüro eine wichtige pastorale Funktion zu.

Zugleich ist das Pfarrbüro auch die Verwaltungseinheit der Kirchengemeinde.

Das Bistum Limburg befindet sich in einem Prozess der Neustrukturierung der bisherigen Pastoralen Räume, denen dann die Errichtung größerer Pfarreien folgt. Diese Pfarreien neuen Typs haben die Anforderungen an die Arbeit der Pfarrbüros grundlegend verändert: Das Arbeiten in größeren Teams, die Einführung neuer IT und Kommunikationssoftware und das Bearbeiten von Tätigkeiten für größere Einheiten machten eine Umstrukturierung der gesamten Pfarrbüroarbeit notwendig.

Mit dem "Handbuch des Zentralen Pfarrbüros im Bistum Limburg" wird den Zentralen Pfarrbüros eine neue Arbeitshilfe zur Verfügung gestellt. Im Handbuch werden alle relevanten Arbeitsprozesse der pfarramtlichen Verwaltungstätigkeiten (Backoffice und Frontoffice) in Prozessbeschreibungen mit ihren anfallenden Schnittstellen dokumentiert. Die Checklisten ergänzen die Transparenz und Handhabbarkeit der Arbeitsprozesse. Im dritten Teil des Handbuches befinden sich alle für das Arbeiten im Pfarrbüro nötigen Wissensdokumente (Arbeitshilfen, Leitfäden, etc.).

Das Ziel dieses Handbuches ist es, die Arbeit der Zentralen Pfarrbüros so optimal wie möglich zu unterstützen. Um das zu erreichen, haben Menschen aus verschiedenen Pfarreien, Berufsgruppen und Abteilungen des Bischöflichen Ordinariates zusammengearbeitet, um aus einem interdisziplinären Blickwinkel heraus die Arbeitswirklichkeit der Zentralen Pfarrbüros so praxisnah wie möglich abzubilden. Am Handbuch mitgearbeitet haben:

- 
- Annette Karthein Dezernat Pastorale Dienste, Referat Einführung Zentrale Pfarrbüros, Projektleitung
- Dr. Gerhard Buballa Dezernat Pastorale Dienste, Stabsstelle Planung und Kirchliche Entwicklung
- **Pfr. Ralf A. Hufsky** Priesterlicher Leiter, Pastoraler Raum Westerburg
- Elvira Rückert ehemalige Pfarrsekretärin, Dompfarrei Wetzlar
- <sup>l</sup> Andreas Schuh Gemeindereferent, St. Bonifatius Wiesbaden
- Jutta Jehn Zentralstelle, IT-Abteilung (langjährige Pfarrsekretärin)
- Axel Meudt Zentralstelle, Registratur
- 
- <sup>l</sup> Sabrina Negwer Dezernat Personal, Abteilung Personalentwicklung (bis 7/2013)
- Pia Steinhauer **Dezernat Finanzen, Verwaltung und Bau, Rentamt Nord, Navigatorin**
- Christine Maurer Firma Cope, Heppenheim, Projektberatung

Ein besonderer Dank gilt auch Mariele Haselsteiner und Evelyn Arthen, beide Sekretärinnen im Dezernat Pastorale Dienste. Sie waren maßgeblich an der Endredaktion und Fertigstellung des Handbuches beteiligt.

Limburg, im Mai 2014

Voch

**Wolfgang Rösch Annette Karthein** Ständiger Vertreter and der Referentin

Hunchle Kartein

des Apostolischen Administrators Einführung Zentraler Pfarrbüros im Bistum Limburg

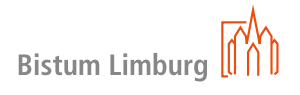

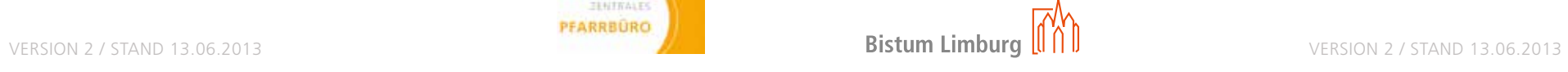

 $\mathbf 0$ 

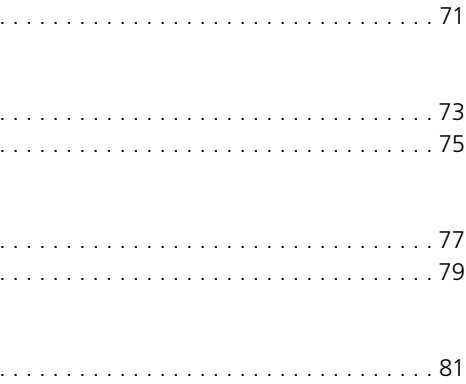

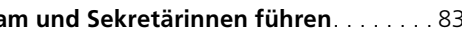

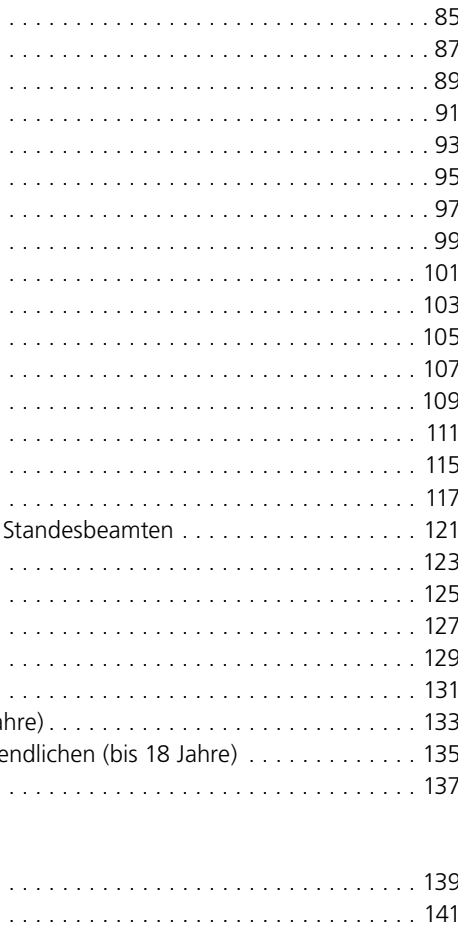

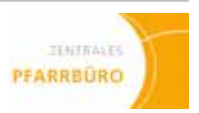

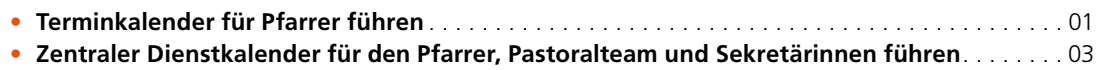

### **Vorwort**

### **Prozessbeschreibungen**

### **0 01 SEKRETARIAT PFARRAMT**

### **02 Kasualien**

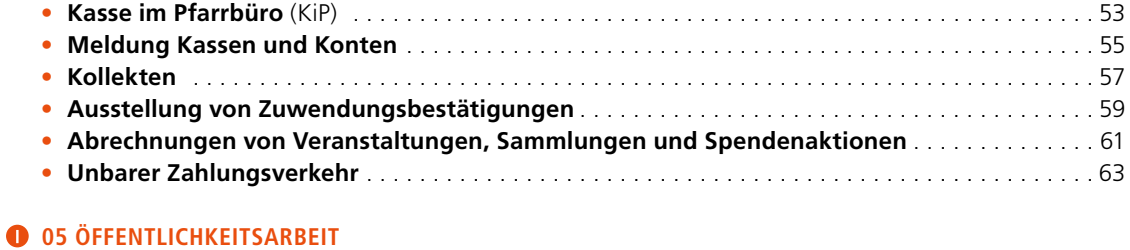

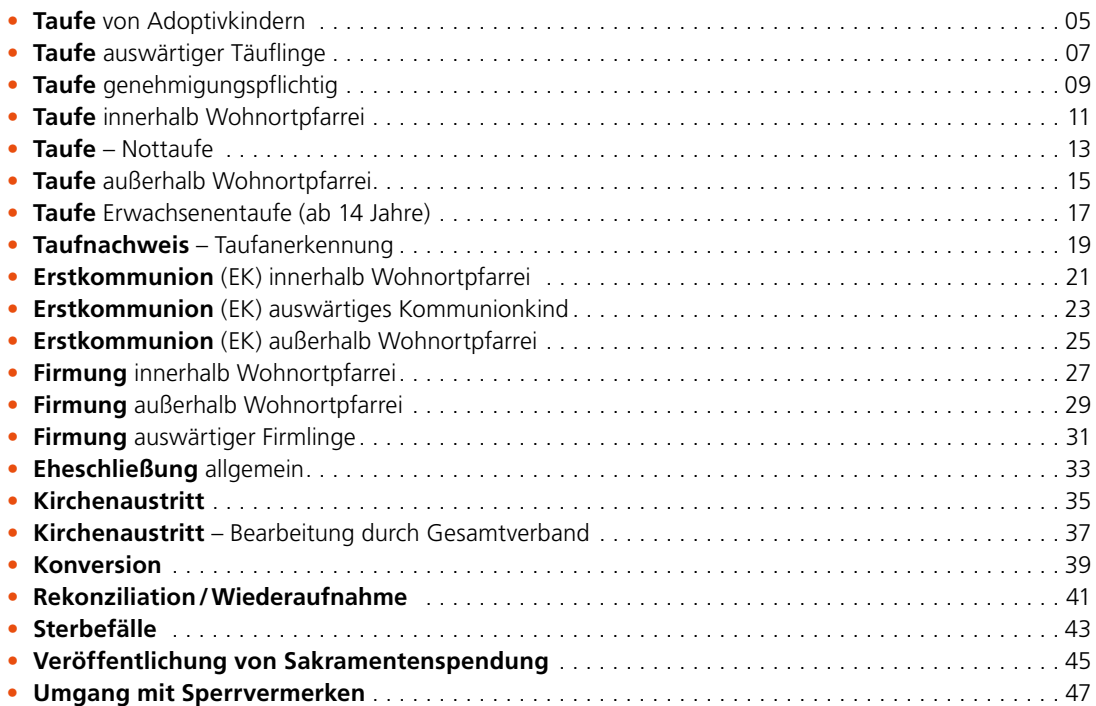

### **0** 03 GREMIEN

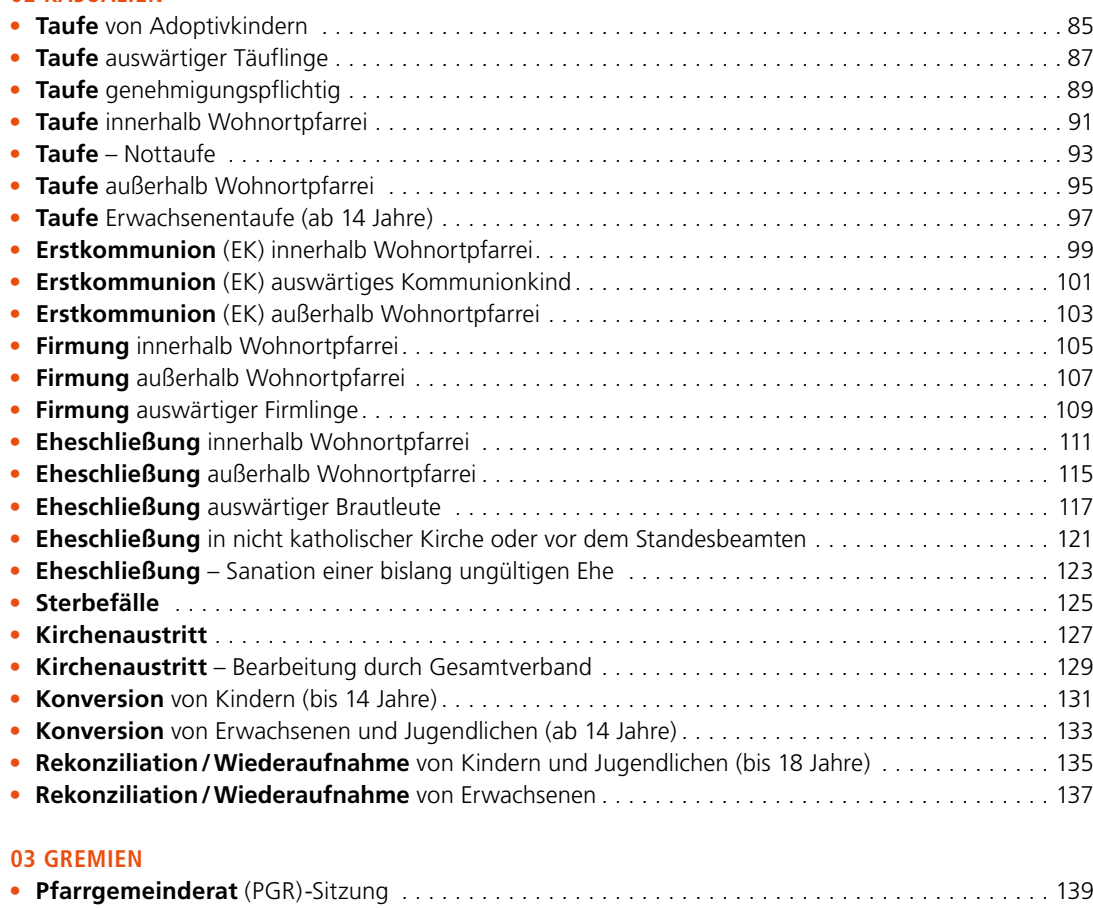

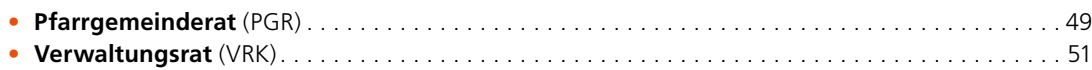

### **04 Kasse im Pfarrbüro (KiP)**

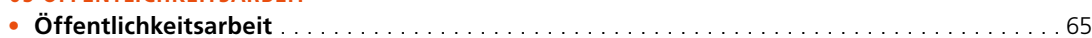

### **<sup>0</sup>** 06 RAUM- UND KIRCHENBELEGUNG

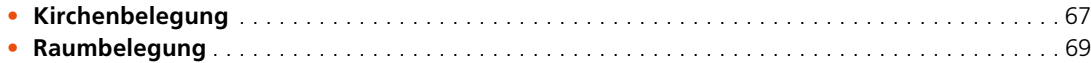

### **0 07 ORGA KIRCHENJAHR**

## **inhaltsverzeichnis**

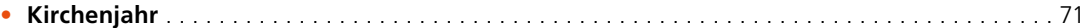

### **08 Orga Gottesdienste**

- • **Erstellen einer Gottesdienstordnung mit Intentio** . 73
- • **Koordinieren von Vermeldungen** . 75

### **09 Orga Gemeindeaktivitäten**

- • **Adressen, Kontaktdaten, wichtige Infos jeder Art** . 77
- • **Gemeindeaktivitäten** . 79

### **10 Orga Jubiläen / Besuchsdienst**

• **Hausbesuche** . 81

### **CHECKLISTEN**

### **<sup>0</sup>** 01 SEKRETARIAT PFARRAMT

• Zentraler Dienstkalender für den Pfarrer, Pastoraltea

### **02 Kasualien**

• **Verwaltungsrat** (VRK)-Sitzung . . 141

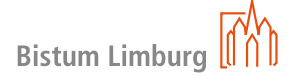

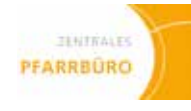

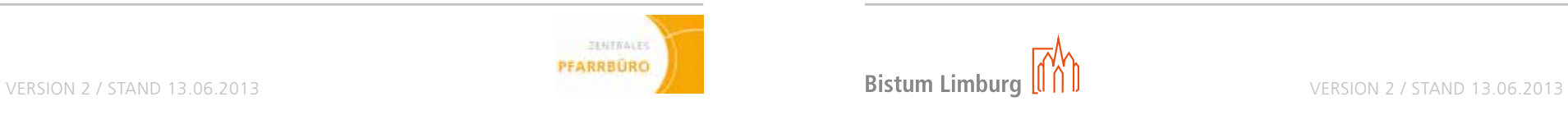

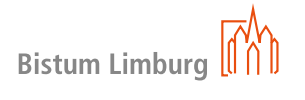

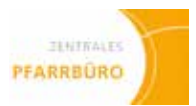

### **04 Kasse im Pfarrbüro (KiP)**

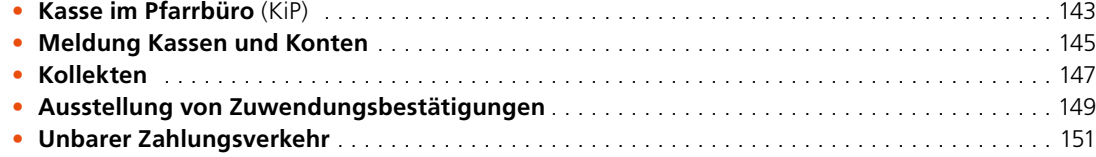

### **<sup>0</sup>** 05 ÖFFENTLICHKEITSARBEIT

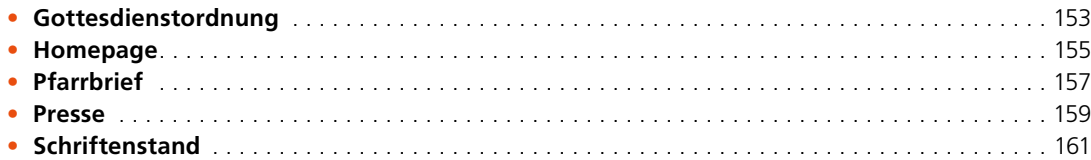

### **<sup>0</sup>** 06 RAUM- UND KIRCHENBELEGUNG

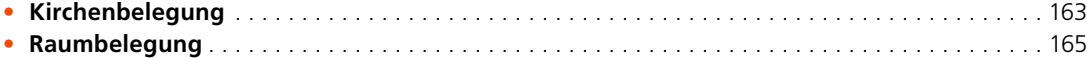

### **07 Orga Kirchenjahr**

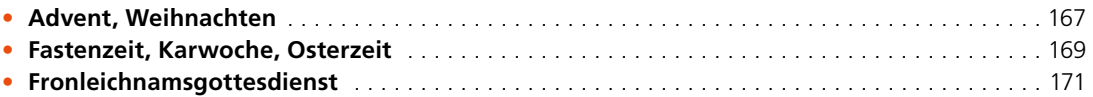

- • Hinweis zu Lohnsteuer-Außenprüfungen für die Kirchengemeinden im Bistum Limburg in den Rentämtern
- Handreichung der Deutschen Bischofskonferenz zu den Messstipendien
- Formular "Quittung/Bestätigung"
- • Richtlinie für Messstipendien und gottesdienstliche Stiftungen
- Leitfaden "Das Diözesannetzwerk im Bistum Limburg"
- • Leitfaden zum Aufgabenportfolio der Verwaltungsnavigatoren
- Leitfaden "Zur Einführung Zentraler Pfarrbüros im Bistum Limburg"
- • Aktenplan für Pfarr-Registraturen
- • Handreichung für die Arbeit im Pfarrbüro
- Handbuch "KiP Kassen im Pfarrbüro"
- Meldewesen im Pfarramt "e-mip"
- Benutzerhandbuch "Intentio"
- Muster Mietvertrag
- Kita-Koordination

### **08 Orga Gottesdienste**

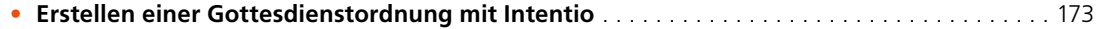

### **09 Orga Gemeindeaktivitäten**

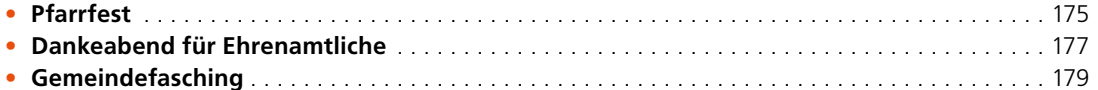

### **10 Orga Jubiläen / Besuchsdienst**

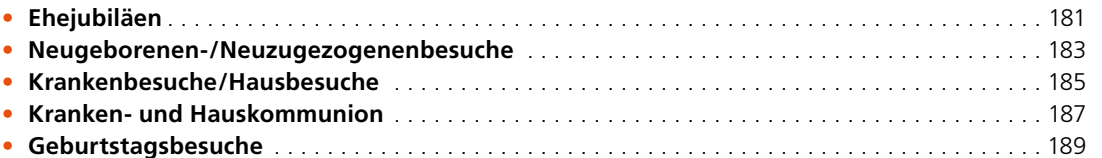

### *<u>O* FRONTOFFICE</u>

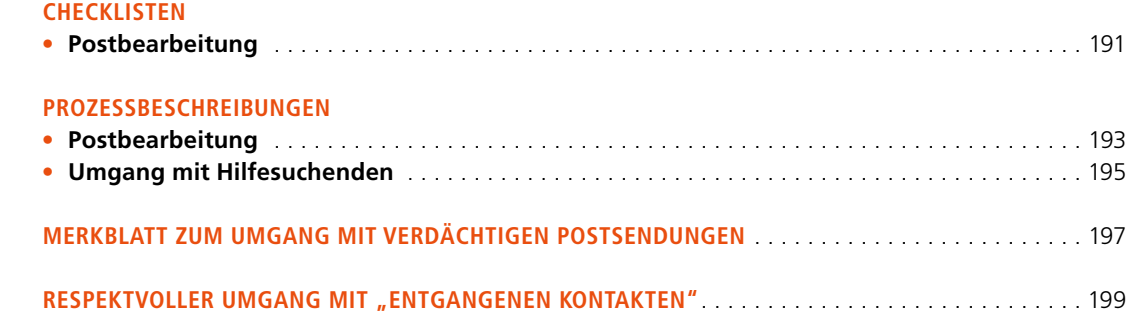

### **Wissensdokumente**

# **Prozessbeschreibungen**

# **inhaltsverzeichnis OINHALTSVERZEICHNIS**

- **01 Sekretariat Pfarramt**
- **02 Kasualien**
- **03 Gremien**
- **04 Kasse im Pfarrbüro (KiP)**
- **05 Öffentlichkeitsarbeit**
- **06 Raum- und Kirchenbelegung**
- **07 Orga Kirchenjahr**
- **08 Orga Gottesdienste**
- **09 Orga Gemeindeaktivitäten**
- **10 ORGA Jubiläen / Besuchsdienst**

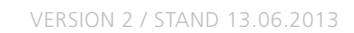

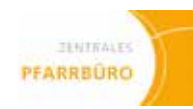

# **Terminkalender**

**für den Pfarrer führen**

### **Zuständigkeit**

Backoffice

### **Ablauf/Vorgehensweise**

In der Pfarrei neuen Typs ist der Pfarrer als Leiter des Pfarramtes und des Pastoralteams bzw. Vorsitzender des VRK der primäre Entscheidungsträger des Zentralen Pfarrbüros. Das Führen seines dienstlichen Terminkalenders (Scheduler) erleichtert die Arbeit des Sekretariatsteam ungemein, da die Erreichbarkeit des Pfarrers erleichtert, die Termin- und Entscheidungsfindung beschleunigt und die langfristige Planung ermöglicht wird.

Wichtig ist es dabei, den Pfarrer in seinen Entscheidungen nicht zu stark zu begrenzen, bzw. als "privat" eingetragene Zeiten und Termine zu respektieren. Feste Zeiten zur Terminaktualisierung (z.B. Wochen- und Tagesbeginn, nach Urlaubszeiten) erleichtern dies beiden Seiten.

Wichtig ist, im Vorfeld abzuklären, inwieweit das Sekretariat selbstständig Termine (ggf. "unter Vorbehalt") vergeben darf, bzw. wie der Pfarrer sicher Zeiten von anderen Terminen frei halten kann.

- • Checkliste Zentraler Dienstkalender (Handbuch Seite 83)
- • Aktenplan für Pfarr-Registraturen Nr. 032

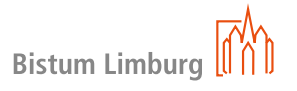

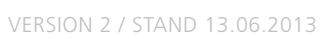

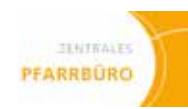

# **Zentraler Dienstkalender**

**Für den Pfarrer, das Pastoralteam und die Sekretärinnen führen**

### **Zuständigkeit**

Backoffice

### **Ablauf/Vorgehensweise**

In der Pfarrei neuen Typs ist das Führen des zentralen Dienstkalenders von größter Bedeutung für das Funktionieren der Kommunikation und der neuen Software. Der Pfarrer trägt deshalb in erste Linie dafür Verantwortung, dass seine Termine und die Termine des Pastoralteams in geeigneter Weise in den zentralen Dienstkalender regelmäßig und zeitnah eingetragen werden. Natürlich können und sollen der Pfarrer und die Mitglieder des Pastoralteams daneben noch eigene Terminkalender führen.

Sinnvoll ist, im Vorfeld abzuklären, inwieweit das Sekretariat selbstständig Termine (ggf. "unter Vorbehalt") vergeben darf, bzw. wie der Pfarrer und die Mitglieder des Pastoralteams sich bestimmte Zeiten von anderen Terminen frei halten können.

Der zentrale Dienstkalender ist dabei kein Mittel der Dienstaufsicht des Pfarrers über die Mitglieder des Pastoralteams (auch Zeiten wie Predigt- oder Schulvorbereitung zu Hause sind Zeiten intensiver Arbeit). Durch die Einstellung der Lese- und Schreibberechtigung kann gewährleistet werden, dass jede Person nur das Maß an Information einsehen kann, das gewünscht und notwendig ist.

- Checkliste Zentraler Dienstkalender (Handbuch Seite 83)
- • Aktenplan für Pfarr-Registraturen Nr. 032

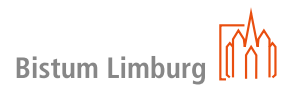

Wichtig ist es dabei, den Pfarrer und die Mitglieder des Pastoralteams in ihren Entscheidungen nicht zu stark zu begrenzen, bzw. als "privat" eingetragene Zeiten und Termine zu respektieren. Feste Zeiten zur Terminaktualisierung (z.B. Wochen- und Tagesbeginn, Dienstgespräch und nach Urlaubszeiten) erleichtern dies beiden Seiten.

# **0** 02 KASUALIEN

# **Taufe**

**von Adoptivkindern**

### **Zuständigkeit**

Anmeldung = Frontoffice Verwaltung = Backoffice

### **Ablauf/Vorgehensweise**

Insofern die Adoptiveltern den leiblichen Eltern gegenüber gleichberechtigt sind, bedarf die Taufe von Adoptivkindern keiner Genehmigung durch das Bischöfliche Ordinariat. Gleichwohl sind besondere Regelungen hinsichtlich der Eintragung der Taufe von Adoptivkindern zu beachten (Einrichtung eines Sperrvermerkes).

- Checkliste Taufe von Adoptivkindern (Handbuch Seite 85)
- • Handreichung für die Arbeit im Pfarrbüro
- Aktenplan für Pfarr-Registraturen Nr. 310 bis 316

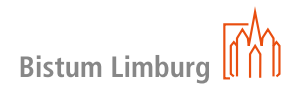

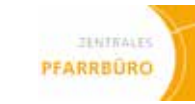

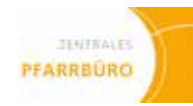

# **02 KASUALIEN**

# **Taufe**

**Auswärtiger täuflinge**

### **Zuständigkeit**

Anmeldung = Frontoffice Verwaltung = Backoffice

### **Ablauf/Vorgehensweise**

Zur Annahme der Taufe werden die Anmeldung (mit Weiterleitungsnummer) und der Entlassschein des Wohnsitzpfarramtes benötigt.

Eine verbindliche Zulassung zur Taufe kann erst nach Kontakt mit dem Pfarrer erfolgen.

Vor der Taufe findet mit dem jeweiligen Pfarrer das Taufgespräch statt. Bei generellen Unklarheiten z.B. bei den Konfessionsangaben der Eltern oder Paten, Sorgerechtsstreitigkeiten, Adoption etc. ist der Kontakt zum Seelsorger sobald wie möglich zur weitere Klärung herzustellen.

- Checkliste Taufe auswärtiger Täuflinge (Handbuch Seite 87)
- • Handreichung für die Arbeit im Pfarrbüro
- Handbuch Meldwesen (e-mip)
- • Aktenplan für Pfarr-Registraturen Nr. 315

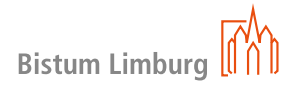

Die Eintragung der erfolgten Taufe in das Taufbuch und das Stammbuch hat, sofern vorhanden, zeitnah zu erfolgen.

Nach erfolgter Taufe wird das Taufformular im e-mip um die fehlenden Daten (z.B. Taufdatum, Taufpfarrei etc.) vervollständigt und an die entsprechen Stellen weitergeleitet.

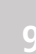

# **Taufe**

**Genehmigungspflichtig**

### **Zuständigkeit**

Anmeldung = Frontoffice Verwaltung = Backoffice

### **Ablauf/Vorgehensweise**

Eine genehmigungspflichtige Taufe liegt vor, bei ungetauften Kindern, die einer anderen Religionsgemeinschaft angehören und für Pflegekinder unter 14 Jahren.

Die Annahme des Taufgesuches erfolgt durch die persönliche Anmeldung der Eltern bzw. Pflegeeltern mit direkter Weiterleitung an den Pfarrer zur weiteren Bearbeitung.

In Gesprächen mit dem Pfarrer wird das Gesuch um Eingliederung in die katholische Kirche (Formularsatz T) ausgefüllt. Das Taufgesuch wird an das Bischöfliche Ordinariat zur Genehmigung weitergeleitet. Nach Eingang der Genehmigung wird der Tauftermin mit dem Pfarrer verabredet.

Nach erfolgter Taufe wird das Formular im e-mip vollständig ausgefüllt (siehe Handbuch Meldewesen) und an die entsprechenden Stellen (siehe Checkliste Taufe Genehmigungspflichtige Taufe) weitergeleitet. Nach dem Änderungsdienst ist das Konfessionsmerkmal zu überprüfen.

Die Eintragung in das Taufbuch und das Stammbuch, sofern vorhanden, hat sobald als möglich zu erfolgen.

- Checkliste Taufe genehmigungspflichtig (Handbuch Seite 89)
- Formularsatz T
- • Handreichung für die Arbeit im Pfarrbüro
- Handbuch Meldewesen (e-mip)
- Aktenplan für Pfarr-Registraturen Nr. 313

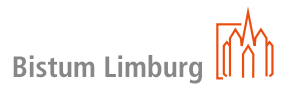

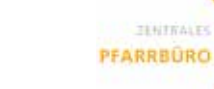

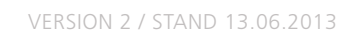

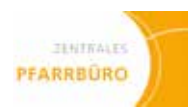

# **Taufe**

**innerhalb Wohnortpfarrei**

### **Zuständigkeit**

Anmeldung = Frontoffice Verwaltung = Backoffice

### **Ablauf/Vorgehensweise**

Die Anmeldung zur Taufe erfolgt in der Regel im Wohnsitzpfarramt durch die persönliche Anmeldung der Eltern bzw. der Erziehungsberechtigten. Eine verbindliche Zulassung zur Taufe kann erst nach Kontakt mit dem Pfarrer erfolgen.

Zur Anmeldung und Mitteilung der Taufen wird ein Formularsatz im e-mip verwendet (siehe Handbuch Meldewesen).

Vor der Taufe findet mit dem jeweiligen Pfarrer das Taufgespräch statt. Bei generellen Unklarheiten z.B. bei den Konfessionsangaben der Eltern oder Paten, Sorgerechtsstreitigkeiten, Adoption etc. ist der Kontakt zum Pfarrer sobald wie möglich zur weiteren Klärung herzustellen.

- Checkliste Taufe innerhalb Wohnortpfarrei (Handbuch Seite 91)
- • Handreichung für die Arbeit im Pfarrbüro
- Handbuch Meldewesen (e-mip)
- • Aktenplan für Pfarr-Registraturen Nr. 313

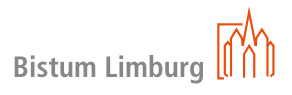

Die Eintragung einer erfolgten Taufe in das Taufbuch und das Stammbuch, sofern vorhanden, hat zeitnah zu erfolgen.

Nach erfolgter Taufe wird das Taufformular im e-mip um die fehlenden Daten (z.B. Taufdatum etc.) vervollständigt und an die entsprechenden Stellen weitergeleitet (siehe Checkliste Taufe innerhalb). Nach dem Änderungsdienst ist das Konfessionsmerkmal zu überprüfen.

# **02 kasualien 13**

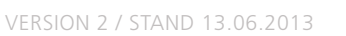

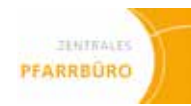

# **Taufe**

**Nottaufe**

### **Zuständigkeit**

Annahme = Frontoffice Verwaltung = Backoffice

### **Ablauf/Vorgehensweise**

Für das Erfassen der Nottaufe ist das Pfarramt zuständig, auf dessen Gebiet die Nottaufe gespendet wurde. Bei Meldung einer Nottaufe erfolgt nach der direkten Benachrichtigung des Pfarrers, die Eingabe im Meldewesen, entsprechend dem Vorgang Taufanmeldung (siehe Handbuch Meldewesen). Im Anschluss werden die entsprechenden Formulare weitergeleitet (siehe Checkliste Taufe Nottaufe).

Eine Nottaufe ist als solche kenntlich zu machen. Sofern der Täufling überlebt, ist die nachträgliche Vornahme des Ritus "Einführung in die Kirche für ein Kind, das die Nottaufe empfangen hat" (abgedruckt im Rituale: "Die Feier der Kindertaufe") vorgesehen und im Taufbuch zu vermerken.

### **Zur Erklärung**

Die Niederschrift ist zu den Akten zu nehmen, unter "Bemerkungen" ist auf sie zu verweisen. Lässt sich eine moralische Sicherheit weder hinsichtlich der Gültigkeit, noch hinsichtlich der Ungültigkeit erzielen, ist die Taufe bedingungsweise zu wiederholen, unter laufender Nummer einzutragen und zu vermerken: "bedingungsweise wiederholte Nottaufe". Die Nottaufe bleibt dann beim Eintrag ins Taufbuch unberücksichtigt.

- Checkliste Taufe Nottaufe (Handbuch Seite 93)
- • Handreichung für die Arbeit im Pfarrbüro
- • Aktenplan für Pfarr-Registraturen Nr. 313

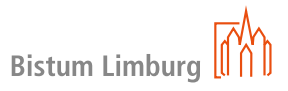

Unabdingbare Voraussetzung für die Eintragung einer Nottaufe ist die moralische Sicherheit hinsichtlich der Gültigkeit der Taufe. Nachforschungen hinsichtlich der Gültigkeit der Taufe entfallen, wenn ein Priester oder Diakon Spender gewesen ist. In allen anderen Fällen sind Nachforschungen hinsichtlich der Gültigkeit der einzelnen Taufe, um die es sich handelt, anzustellen (Materie, Anwendung der Materie, genauer Wortlaut der angewendeten Taufformel, Taufspender) und die Abteilung Kirchliches Recht im Bischöflichen Ordinariat zu verständigen. Je nach Lage des Falles sind Spender und etwaige Paten oder Zeugen eidlich zu befragen.

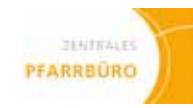

# **Taufe**

**auSSerhalb Wohnortpfarrei** 

### **Zuständigkeit**

Anmeldung = Frontoffice Verwaltung = Backoffice

### **Ablauf/Vorgehensweise**

Die Anmeldung zur Taufe erfolgt in der Regel im Wohnsitzpfarramt durch die persönliche Anmeldung der Eltern bzw. der Erziehungsberechtigten. Eine verbindliche Zulassung zur Taufe kann erst nach Kontakt mit dem Pfarrer der Taufpfarrei erfolgen.

Zur Anmeldung und Weiterleitung der Taufen wird der Formularsatz im e-mip verwendet (siehe Handbuch Meldewesen).

- Checkliste Taufe außerhalb Wohnortpfarrei (Handbuch Seite 95)
- • Handreichung für die Arbeit im Pfarrbüro
- Handbuch Meldewesen (e-mip)
- • Aktenplan für Pfarr-Registraturen Nr. 314

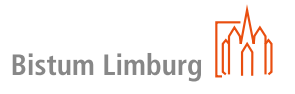

Das ausgedruckte Formular 1 und der Entlassschein werden nach Zustimmung (Siegel und Unterschrift) des Pfarrers an die Eltern oder das Taufpfarramt weitergeleitet.

Nach Meldung der gespendeten Taufe erfolgt der Eintrag ins Taufbuch ohne laufende Nummer. Nach dem Änderungsdienst ist das Konfessionsmerkmal zu überprüfen.

# **02 kasualien 17**

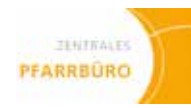

# **Taufe**

**Erwachsenentaufe (ab 14 Jahre)**

### **Zuständigkeit**

Annahme Taufgesuch = Frontoffice Verwaltung = Backoffice

### **Ablauf/Vorgehensweise**

Eine Erwachsenentaufe liegt vor, wenn der Täufling älter als 14 Jahre ist.

Die Aufnahme der Kontaktdaten erfolgt im Zentralen Pfarrbüro mit direkter Weiterleitung an den Pfarrer zur weiteren Bearbeitung.

In Gesprächen mit dem Pfarrer wird das Gesuch um Eingliederung in die katholische Kirche (Formularsatz E) ausgefüllt. Das Taufgesuch wird an das Bischöfliche Ordinariat zur Genehmigung weitergeleitet. Nach Eingang der Genehmigung wird der Tauftermin mit dem Pfarrer verabredet.

Die Spendung der Initiationssakramente sind mit laufender Nummer im Taufbuch, (ggf. Erstkommunikantenverzeichnis und Firmverzeichnis) der Taufpfarrei einzutragen.

Nach erfolgter Taufe wird das Formular Erwachsenentaufe im e-mip vollständig ausgefüllt (siehe Handbuch Meldewesen) und an die entsprechenden Stellen (siehe Checkliste Taufe Erwachsene) weitergeleitet. Nach dem Änderungsdienst ist das Konfessionsmerkmal zu überprüfen.

- Checkliste Taufe Erwachsenentaufe (Handbuch Seite 97)
- • Handreichung für die Arbeit im Pfarrbüro
- Handbuch Meldewesen (e-mip)
- Formularsatz E
- Aktenplan für Pfarr-Registraturen Nr. 313

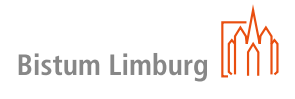

# **Taufnachweis**

**Taufanerkennung**

### **Zuständigkeit**

Erstkontakt = Frontoffice Verwaltung = Backoffice

### **Ablauf/Vorgehensweise**

In einigen Ländern, wie die der ehemaligen UDSSR, war es viele Jahre nicht möglich, seinen Glauben öffentlich zu leben. Kinder wurden vielerorts von der Oma oder der Hebamme heimlich getauft. Ein Taufbuch wurde nicht geführt.

Bei der Einreise und Anmeldung in Deutschland wurde das Konfessionsmerkmal "rk" auf Aussage der Eltern hin eingetragen, musste aber bei der Kommune nicht nachgewiesen werden.

Tritt der Fall ein, dass bei der Anmeldung zur Erstkommunion-, Firmung- oder Ehevorbereitung kein Taufnachweis (Taufurkunde oder aktueller Taufauszug) erbracht werden kann, dann ist das Formblatt "N" Taufnachweis – Protokoll zum Nachweis einer Taufe auszufüllen.

Die vom Bistum anerkannte Taufe wird im Zentralen Pfarrbüro in das Taufbuch mit Nummer eingetragen und ist wie eine "normale" Taufe zu behandeln.

- Checklisten zur jeweiligen Taufe (Handbuch Seiten 85, 87, 89, 91, 93, 95, 97)
- Formularsatz " $N''$
- • Aktenplan für Pfarr-Registraturen Nr. 310 bis 316

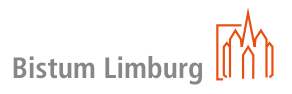

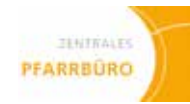

Das Formblatt ist auf der Bistumsseite (Mitarbeiterportal) hinterlegt und kann per Download abgerufen werden.

Die Beantragung der Taufanerkennung erfolgt in der Regel durch den aufgrund des Wohnsitzes zuständigen Pfarrer.

So kann jetzt jederzeit eine Taufurkunde oder ein aktuelles Taufzeugnis erstellt werden.

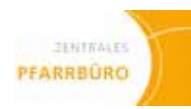

# **Erstkommunion**

**(EK) innerhalb Wohnortpfarrei**

### **Zuständigkeit**

Backoffice

### **Ablauf/Vorgehensweise**

Im Backoffice wird die Liste der Kommunionkinder nach Jahrgang erstellt. Die Ermittlung kann über e-mip, Kooperation Grundschulen etc. erfolgen. Bei der Erstellung der EK-Listen müssen vorhandene Auskunftssperren beachtet werden.

Es wird darauf hingewiesen, dass für die Zulassung zur Vorbereitung der EK Ort und Zeitpunkt der Taufe immer zu prüfen sind. Wenn kein Taufschein beigebracht werden kann, ist das Formular "N – Taufnachweis" auszufüllen und an das Bischöfliche Ordinariat, Abteilung Kirchliches Recht, zu senden. Der Leiter der Katechese ist für die Einholung der Dokumente verantwortlich.

- Checkliste Erstkommunion innerhalb Wohnortpfarrei (Handbuch Seite 99)
- • Handreichung zur Arbeit im Pfarrbüro
- Handbuch Meldewesen (e-mip)
- Formularsätze N und W
- • Aktenplan für Pfarr-Registraturen Nr. 332

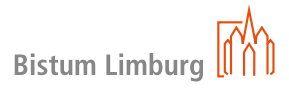

Zudem ist nach der Anmeldung zur EK in e-mip zu überprüfen, ob das Kommunionkind mit RK geführt wird. Wenn nicht, ist mit Hilfe des Formulars "Änderungsmeldung RK" die Korrektur des Datensatzes beim Einwohnermeldeamt zu veranlassen. Liegt dem fehlenden Konfessionsmerkmal ein Kirchenaustritt oder eine fehlende Anmeldung römisch-katholisch zugrunde, ist der Antrag "W – Gesuch um Wiederaufnahme in die Katholische Kirche" (für katholisch getaufte Kinder und Jugendliche) beim Bischöflichen Ordinariat einzureichen.

Anschließend sind die Kommunionkinder in e-mip mit einem entsprechenden Merkmal zu versehen (z.B. Kommunikant 2014).

Die Zuarbeit im Zusammenhang mit der EK erfolgt in Absprache mit den jeweiligen Pastoralen Mitarbeitern, den Katecheten und dem Pfarrer. Entsprechende Schritte sind der Checkliste Erstkommunion innerhalb zu entnehmen.

Nach der EK werden EK-Datum und die EK-Pfarrei im e-mip erfasst. Weiterhin erfolgt der Eintrag in das Erstkommunikantenverzeichnis.

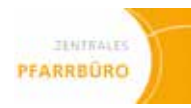

# **Erstkommunion**

**(EK) Auswärtiges Kommunionkind**

### **Zuständigkeit**

Backoffice

### **Ablauf/Vorgehensweise**

Meldet sich ein Kommunionkind, dass nicht in der Pfarrei wohnt zur EK an, dann ist der Entlassschein durch die Erziehungsberechtigten beim Wohnsitzpfarramt des Kindes anzufordern.

Es wird darauf hingewiesen, dass für die Zulassung zur Vorbereitung der Erstkommunion Ort und Zeitpunkt der Taufe immer zu prüfen sind. Wenn kein Taufschein beigebracht werden kann, ist das Formular "N – Taufnachweis" auszufüllen und an das Bischöfliche Ordinariat, Abteilung Kirchliches Recht, zu senden. Der Leiter der Katechese ist für die Einholung der Dokumente verantwortlich.

- Checkliste Erstkommunion auswärtiges Kommunionkind (Handbuch Seite 101)
- • Handreichung zur Arbeit im Pfarrbüro
- Handbuch Meldewesen (e-mip)
- Formularsatz N und W
- • Aktenplan für Pfarr-Registraturen Nr. 332

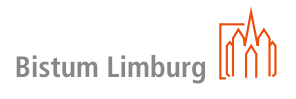

Zudem ist nach der Anmeldung zur EK in e-mip zu überprüfen, ob das Kommunionkind mit RK geführt wird. Wenn nicht, ist mit Hilfe des Formulars "Änderungsmeldung rk" die Korrektur des Datensatzes beim Einwohnermeldeamt zu veranlassen. Liegt dem fehlenden Konfessionsmerkmal ein Kirchenaustritt oder eine fehlende Anmeldung römisch-katholisch zugrunde, ist der Antrag "W – Gesuch um Wiederaufnahme in die Katholische Kirche" (für katholisch getaufte Kinder und Jugendliche) beim Bischöflichen Ordinariat einzureichen.

Die Zuarbeit im Zusammenhang mit der Erstkommunion erfolgt in Absprache mit den jeweiligen Pastoralen Mitarbeitern, den Katecheten und dem Pfarrer. Entsprechende Schritte sind der Checkliste auswärtiges Kommunionkind zu entnehmen.

Nach der EK geht die Meldung an die Wohnortpfarrei des Kommunionkindes. Weiterhin erfolgt der Eintrag in das Erstkommunikantenverzeichnis.

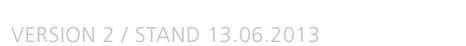

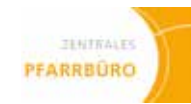

# **Erstkommunion**

**(EK) auSSerhalb Wohnortpfarrei**

### **Zuständigkeit**

Backoffice

### **Ablauf/Vorgehensweise**

Findet die EK außerhalb der Wohnortpfarrei statt, dann ist der Entlassschein nach Zustimmung (Siegel und Unterschrift) des Pfarrers an das zuständige Pfarramt zu schicken.

- Checkliste Erstkommunion außerhalb Wohnortpfarrei (Handbuch Seite 103)
- • Handreichung zur Arbeit im Pfarrbüro
- Handbuch Meldewesen (e-mip)
- • Aktenplan für Pfarr-Registraturen Nr. 332

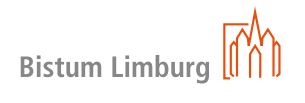

Nach Meldung der gespendeten EK werden EK-Datum und EK-Pfarrei im e-mip erfasst.

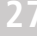

# **Firmung**

**innerhalb Wohnortpfarrei**

### **Zuständigkeit**

Backoffice

### **Ablauf/Vorgehensweise**

Im Backoffice wird die Liste der Firmlinge nach Jahrgang erstellt. Die Ermittlung der Firmlinge kann über e-mip, Kooperationen mit Schulen etc. erfolgen. Bei der Erstellung der Firmlisten müssen vorhandene Auskunftssperren beachtet werden.

Es wird darauf hingewiesen, dass für die Zulassung zur Vorbereitung der Firmung Ort und Zeitpunkt der Taufe immer zu prüfen sind. Wenn kein Taufschein beigebracht werden kann und auch die Recherche beim EK-Pfarramt erfolglos bleibt, ist das Formular "N – Taufnachweis" auszufüllen und an das Bischöfliche Ordinariat, Abteilung Kirchliches Recht, zu senden. Der Firmkursleiter ist für die Einholung der Dokumente verantwortlich.

Sind Kinder orthodox oder ostkirchlich-katholisch getauft, ist der Pfarrer zu verständigen.

Nach der Anmeldung zur Firmung ist in e-mip zu überprüfen, ob der Firmling mit RK geführt wird. Wenn nicht, ist mit Hilfe des Formulars "Änderungsmeldung RK" die Korrektur des Datensatzes beim Einwohnermeldeamt zu veranlassen. Anschließend sind die Firmlinge in e-mip mit einem entsprechenden Merkmal zu versehen (z.B. Firmung 2014) (siehe Handbuch Meldewesen). Liegt dem fehlenden Konfessionsmerkmal ein Kirchenaustritt oder eine fehlende Anmeldung römisch-katholisch zugrunde, ist der Antrag "W – Gesuch um Wiederaufnahme in die Katholische Kirche" (für katholisch getaufte Kinder und Jugendliche) beim Bischöflichen Ordinariat einzureichen.

- Checkliste Firmung innerhalb Wohnortpfarrei (Handbuch Seite 105)
- • Handreichung zur Arbeit im Pfarrbüro
- Handbuch Meldewesen (e-mip)
- Formularsatz N und W
- • Aktenplan für Pfarr-Registraturen Nr. 323

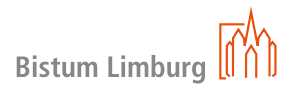

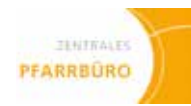

Anschließend sind die Firmlinge in e-mip mit einem entsprechenden Merkmal zu versehen (z.B. Firmlinge 2014).

Die Zuarbeit im Zusammenhang mit der Firmung erfolgt in Absprache mit den jeweiligen Pastoralen Mitarbeitern, den Katecheten und dem Pfarrer. Entsprechende Schritte sind der Checkliste Firmung innerhalb zu entnehmen.

Wenn Erwachsene um das Sakrament der Firmung bitten (etwa im Kontext der Ehevorbereitung oder der Übernahme des Patenamtes), so ist das Bischöfliche Ordinariat anzugehen.

Nach der Firmung geht die Meldung an die Taufpfarrei zum Eintrag in das Taufbuch. Firmdatum und Firmpfarrei sind im e-mip zu erfassen. Weiterhin erfolgt der Eintrag in das Firmverzeichnis.

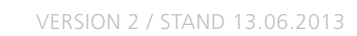

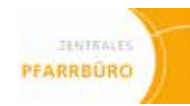

# **Firmung**

**auSSerhalb Wohnortpfarrei**

### **Zuständigkeit**

Backoffice

### **Ablauf/Vorgehensweise**

Findet die Firmung außerhalb der Wohnortpfarrei statt, dann ist der Entlassschein nach Zustimmung (Siegel und Unterschrift) des Pfarrers an das zuständige Firmpfarramt zu schicken.

- Checkliste Firmung außerhalb Wohnortpfarrei (Handbuch Seite 107)
- • Handreichung zur Arbeit im Pfarrbüro
- Handbuch Meldewesen (e-mip)
- • Aktenplan für Pfarr-Registraturen Nr. 325

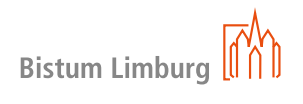

Nach Meldung der gespendeten Firmung werden Firmdatum und Firmpfarrei im e-mip erfasst. Ggf. erfolgt die Eintragung ins Taufbuch.

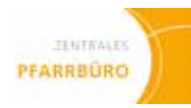

# **Firmung**

**Auswärtiger Firmlinge**

### **Zuständigkeit**

Backoffice

### **Ablauf/Vorgehensweise**

Meldet sich ein Firmling, der nicht in der Pfarrei wohnt zur Firmung an, dann ist durch den religionsmündigen Firmling bzw. dessen Erziehungsberechtigten der Entlassschein beim Wohnsitzpfarramt anzufordern. Weiter hat der Firmling einen Taufschein vorzulegen.

Es wird darauf hingewiesen, dass für die Zulassung zur Vorbereitung der Firmung Ort und Zeitpunkt der Taufe immer zu prüfen sind. Wenn kein Taufschein beigebracht werden kann, ist das Formular "N – Taufnachweis" auszufüllen und an das Bischöfliche Ordinariat, Abteilung Kirchliches Recht, zu senden. Der Firmkursleiter ist für die Einholung der Dokumente verantwortlich.

Die Zuarbeit im Zusammenhang mit der Firmung erfolgt in Absprache mit den jeweiligen Pastoralen Mitarbeitern, den Katecheten und dem Pfarrer. Entsprechende Schritte sind der Checkliste Firmung innerhalb zu entnehmen.

Nach der Firmung geht die Meldung an die Wohnsitzpfarrei des Firmlings und ggf. an seine Taufpfarrei, wenn von Wohnsitzpfarrei abweichend, zum Eintrag in das Taufbuch. Weiterhin erfolgt der Eintrag in das Firmverzeichnis.

- • Checkliste Firmung auswärtiger Firmlinge (Handbuch Seite 109)
- • Handreichung zur Arbeit im Pfarrbüro
- Handbuch Meldewesen (e-mip)
- Formularsatz N
- • Aktenplan für Pfarr-Registraturen Nr. 324

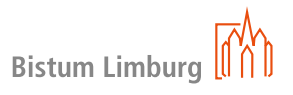

# **02 kasualien 33 02 kasualien 34**

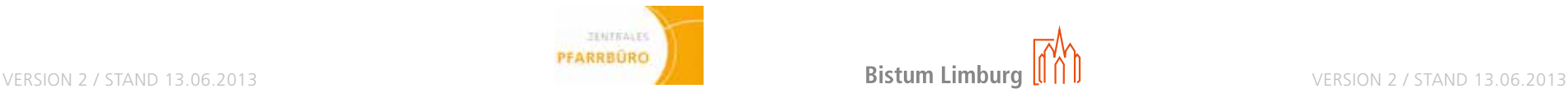

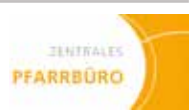

# **EheschlieSSung**

**allgemein**

### **Zuständigkeit**

Erstkontakt = Frontoffice Verwaltung = Backoffice

### **Ablauf/Vorgehensweise**

### • **Der erste Kontakt mit dem Pfarramt des Trauortes**

Viele Brautpaare wenden sich in Unkenntnis der Zuständigkeit ihres Heimatpfarrers jedoch oftmals zuerst an das Pfarramt ihrer "Wunschkirche". Es ist die Aufgabe des Pfarrbüros, den Wunsch als solchen entgegenzunehmen. In einem solchen Fall möge sich der Pfarrer der angefragten Hochzeitskirche zunächst verantwortlich fühlen und die Verbindung zwischen dem Brautpaar und dem aufgrund des Wohnsitzes her zuständigen Pfarrer herstellen. Hierbei sollen in geeigneter Weise die erforderlichen Schritte zur kirchlichen Trauung erklärt werden.

### • **Der zuständige Geistliche**

Wie bei jeder Trauung, die innerhalb der Pfarreigrenzen stattfindet, ist der Pfarrer am Wohnort (ggf. auch Zweitwohnsitz), in dem die Braut und/oder der Bräutigam wohnen (= Heimatpfarrer), zuständig für die Durchführung der Ehevorbereitung und die Aufnahme des Ehevorbereitungsprotokolls. Auch dann, wenn die Brautleute außerhalb ihres Wohnortes heiraten wollen.

Das Referat "Ehe und Familie" macht durch Ehevorbereitungskurse, Ehebriefe und Kommunikationskurse für Paare ergänzende Angebote. Es wäre gut, wenn in den ersten Gesprächen mit den Paaren darauf hingewiesen würde, dass Informationen dazu unter www.kirchlich-heiraten.de zu finden sind; gleichzeitig können diese Angebote den Pfarrer entlasten.

### • **Der Weg zur Trauung**

- • Eheschließung innerhalb der Wohnortpfarrei
- • Eheschließung außerhalb der Wohnortpfarrei
- • Eheschließung auswärtige Brautleute
- Überweisung zur Eheschließung ins Ausland
- Eheschließung in nicht katholischer Kirche oder vor dem Standesbeamten (Trauung unter Dispens von der Formpflicht)
- Eheschließung: Sanation einer bislang ungültigen Ehe

Wird die Trauung in einer auswärtigen Traukirche gewünscht, kann der zuständige Pfarrer bzw. ein am Wohnsitz der Braut oder des Bräutigams tätiger weiterer Priester oder Diakon mit dem Paar "mitreisen" und die auswärtige Trauung vornehmen. Ist dies nicht möglich, bleibt der Pfarrer dennoch zuständig für die Ehevorbereitung und soll das Brautpaar bei der Suche nach einem Traugeistlichen unterstützen.

- Checklisten zu Eheschließungen (Handbuch Seiten 111, 115, 117, 121, 123)
- • Handreichung für die Arbeit im Pfarrbüro
- Handbuch Meldwesen (e-mip)
- • Aktenplan für Pfarr-Registraturen Nr. 370

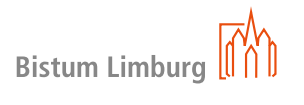

Hat sich ein Traugeistlicher gefunden, kann dieser mit dem zuständigen Pfarrer vereinbaren, die (weitere) Ehevorbereitung durchzuführen und das Ehevorbereitungsprotokoll aufzunehmen. Hierbei ist zu gewährleisten, dass der zuständige Pfarrer die Traulizenz gemäß c. 1115 CIC unter Nr. 28 des Ehevorbereitungsprotokolls erteilt.

# **EheschlieSSung**

**allgemein**

### • **Aufgaben des Zentralen Pfarrbüros**

Im Prozess der Eheschließung sind die PfarrsekretärInnen zuständig für:

- Entgegennahme des Trauwunsches, der Kontaktdaten und Weiterleitung an den Pfarrer
- • Erstellen des Stammdatenausdruckes
- • Terminverwaltung
- • Eintragung ins Traubuch anhand des Ehevorbereitungsprotokolls (EVP)
- Verwaltung aller relevanten Daten im Meldewesen (e-mip)

Unterschiedliche Prozesse sind in der Vorbereitung der kirchlichen Eheschließung zu beachten:

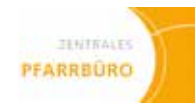

# **Kirchenaustritt**

### **Zuständigkeit**

Backoffice

### **Ablauf/Vorgehensweise**

Der Kirchenaustritt wird i.d.R. über die Kommunen der Wohnortpfarrei mitgeteilt. Alle weiteren Schritte sind in der Checkliste Kirchenaustritt aufgelistet.

- Checkliste Kirchenaustritt (Handbuch Seite 127)
- • Handreichung für die Arbeit im Pfarrbüro
- • Aktenplan für Pfarr-Registraturen Nr. 317

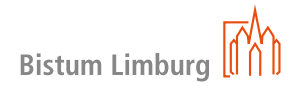

Ausnahme: Bezirke Wiesbaden und Frankfurt. Die Kirchengemeinden erhalten die Austritte über die Gesamtverbände.

# **02 kasualien 37**

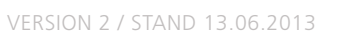

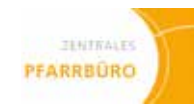

# **Kirchenaustritt**

**Bearbeitung durch Gesamtverband (Frankfurt und Wiesbaden)**

### **Zuständigkeit**

Verwaltung = Gesamtverband Frankfurt bzw. Wiesbaden Eintragung Austrittsverzeichnis und Taufbuch = Backoffice

### **Ablauf/Vorgehensweise**

Kirchenaustritte werden beim Amtsgericht durch Mitarbeiter vom Gesamtverband abgeholt bzw. der Gesamtverband bekommt diese zugeschickt. Die weitere Bearbeitung erfolgt durch die Mitarbeitenden des Gesamtverbandes Frankfurt oder Wiesbaden im Meldewesen. Sie ermitteln und informieren die Wohnsitz- und die Taufpfarrei.

- Checkliste Kirchenaustritt Bearbeitung durch Gesamtverband (Handbuch Seite 129)
- Handreichung für die Arbeit im Pfarrbüro
- • Aktenplan für Pfarr-Registraturen Nr. 317

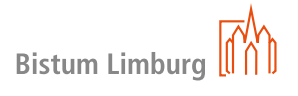

In der Wohnsitzpfarrei erfolgt der Eintrag ins Austrittsverzeichnis und in der Taufpfarrei der Eintrag des Austritts im Taufbuch.

Bei einem Austritt ohne Meldewesendaten im Bestand, wird von den Mitarbeitenden des Gesamtverbandes ein Archiveintrag im Meldewesen angelegt, um spätere Recherchen zu vermeiden.

Bei ausländischen Mitbürgern die zusätzlich noch zu einer Gemeinde von Katholiken anderer Muttersprache gehören (z.B. Staatsangehörigkeit italienisch) wird auch die betreffende Gemeinde vom Gesamtverband informiert.

# **Konversion**

### **Begriffe**

Konversion: Aufnahme eines getauften Nichtkatholiken in die volle Gemeinschaft der Katholischen Kirche

### **Zuständigkeit**

Verwaltung = Backoffice

### **Ablauf/Vorgehensweise**

Annahme der Konversion im Pfarrbüro und Weiterleitung an den Pfarrer. Der Pfarrer führt ein Gespräch mit dem Antragsteller und füllt das Gesuch um Aufnahme in die volle Gemeinschaft der katholischen Kirche (Formular K oder U) aus. Formular K ist für gültig getaufte Erwachsene und Formular U für gültig getaufte Kinder unter 14 Jahren. Das Gesuch wird zwecks Beauftragung mit der Konversion an das Bischöfliche Ordinariat weitergeleitet. Alle weiteren Schritte sind dem Beauftragungsschreiben des Bischöflichen Ordinariats zu entnehmen.

- Checkliste Konversion von Kindern (Handbuch Seite 131)
- Checkliste Konversion von Erwachsenen und Jugendlichen (ab 14 Jahre) (Handbuch Seite 133)
- • Handreichung für die Arbeit im Pfarrbüro
- Formularsatz K und U
- • Aktenplan für Pfarr-Registraturen Nr. 318

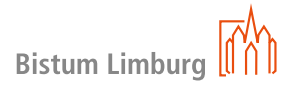

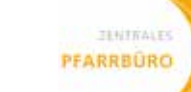

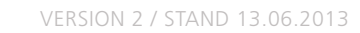

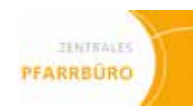

# **Rekonziliation**

**Wiederaufnahme**

### **Begriffe**

Rekonziliation: Wiederaufnahme in die Kirche nach vorhergehendem Kirchenaustritt

### **Zuständigkeit**

Backoffice

### **Ablauf/Vorgehensweise**

Annahme der Rekonziliation im Pfarrbüro und Weiterleitung an den Pfarrer. Der Pfarrer führt ein Gespräch mit dem Antragsteller und füllt das Rekonziliationsgesuch (Formular R bzw. Formular W) aus. Formular R ist für Erwachsene die ihren Austritt aus der Kirche erklärt haben und Formular W für katholisch getaufte Kinder und Jugendliche. Das Gesuch wird zwecks Beauftragung mit der Rekonziliation an das Bischöfliche Ordinariat weitergeleitet. Alle weiteren Schritte sind dem Beauftragungsschreiben des Bischöflichen Ordinariats zu entnehmen.

- Checkliste Rekonziliation/Wiederaufnahme von Kindern und Jugendlichen (bis 18 Jahre) (Handbuch Seite 135)
- Checkliste Rekonziliation/Wiederaufnahme von Erwachsenen (Handbuch Seite 137)
- • Handreichung für die Arbeit im Pfarrbüro
- Formularsatz R und W
- • Aktenplan für Pfarr-Registraturen Nr. 318

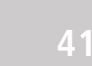

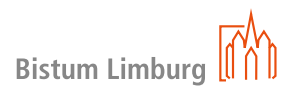

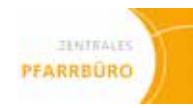

# **Sterbefälle**

### **Zuständigkeit**

Erstkontakt = Frontoffice Verwaltung = Backoffice

### **Ablauf/Vorgehensweise**

Als kirchliche Amtshandlung, die in das Beerdigungsbuch einzutragen ist, gilt dasjenige Geschehen (Einsegnung/Beisetzung), an dem der Priester, Diakon oder der/die Pastorale Mitarbeiter/in beteiligt war. Ist bei einer Beerdigung oder Beisetzung kein kirchlicher Amtsträger beteiligt, kommt es zu keiner Eintragung in das Beerdigungsbuch. Erfolgt etwa die Beerdigung eines Katholiken ohne vorherige kirchliche Amtshandlung durch einen "freien Trauerredner", findet keine Eintragung statt.

- • **Für folgende Aufgaben im Prozess der Sterbefälle sind die PfarrsekretärInnen zuständig:**
- Erstkontakt Frontoffice und direkte Weiterleitung an den Seelsorger
- • Karteikarte Familie aus e-mip für den Pfarrer
- • Eintragung in das Beerdigungsbuch (Totenbuch) anhand der Sterbeurkunde (soweit vorhanden)
- • Verwaltung aller relevanten Daten im Meldewesen (e-mip), falls möglich, Eintrag des Sterbedatums und des Ortes ins Taufbuch

### • **Verwendung des Beerdigungsbuches (Totenbuch):**

- Checkliste Sterbefälle (Handbuch Seite 125)
- Handbuch Meldewesen
- • Handreichung für die Arbeit im Pfarrbüro
- • Aktenplan für Pfarr-Registraturen Nr. 383

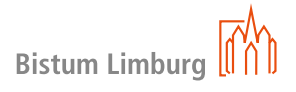

Weitere Regelungen sind der Handreichung für die Arbeit im Pfarrbüro zu entnehmen.

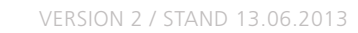

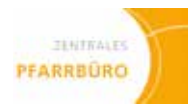

# **Veröffentlichung von Sakramentenspendung**

### **Zuständigkeit**

Backoffice

### **Ablauf/Vorgehensweise**

Im Vorfeld von Sakramentsspendungen besteht ein intensiver Kontakt zwischen der Kirchengemeinde und den Sakramentenempfängern, bzw. ihren Sorgeberechtigten. So gehen der Spendung der Erstkommunion und der Firmung in der Regel länger dauernde Vorbereitungskurse voraus. Auch bei Taufen, Eheschließungen und in Sterbefällen gibt es zuvor Gespräche mit den Betroffenen (Taufgespräch, Eheseminar, etc.). Bei dieser Gelegenheit können daher auch die Modalitäten einer Veröffentlichung/Bekanntgabe im Pfarrbrief mit den Beteiligten unmittelbar besprochen werden.

Eine "Widerspruchslösung" wie bei der Veröffentlichung von Geburtstagen ist daher hier nicht ausreichend. Bei einer, der oben geschilderten Gelegenheiten sollte deshalb darauf hingewiesen werden, dass es in der Gemeinde üblich und auch aus theologischer Sicht wünschenswert, bzw. notwendig sei, die Gemeinde über die geplante /erfolgte Sakramentsspendung zu informieren. Dabei ist auch darauf hinzuweisen, in welcher Form dies geschieht. Von den Beteiligten hat dann jeder die Möglichkeit, sich hierzu zu äußern. Will sich jemand tatsächlich ausschließen, muss dies allerdings respektiert werden. Die gleichen Grundsätze gelten auch für Ehejubilare (Silberne, Goldene Hochzeit). Hier wird eine Veröffentlichung ohnehin nur in Betracht kommen, wenn das Fest auch innerhalb der Kirche gefeiert wird.

- Prozessbeschreibungen und Checklisten zu Taufe, Erstkommunion,
- Firmung, Eheschließung und Sterbefälle (Handbuch Seite 85ff)
- • Aktenplan für Pfarr-Registraturen Nr. 304

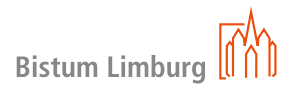

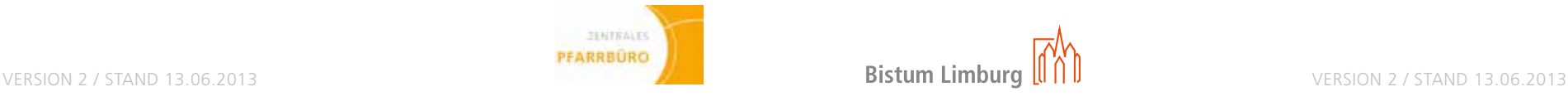

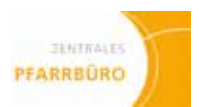

# **Umgang mit Sperrvermerken**

### **Zuständigkeit**

Frontoffice Backoffice

### **Ablauf/Vorgehensweise**

Nach § 7 Ziffer 5 des Melderechtsrahmengesetzes (MRRG) hat jeder Bürger gegenüber der Meldebehörde ein Recht auf unentgeltliche Speicherung von Übermittlungssperren. Gleichzeitig hat nach § 5 Abs. 5 KMAO jede Pfarrei neuen Typs zu gewährleisten, dass die melderechtlichen Sperrvermerke entsprechend ihrem Zweck beachtet werden. Folgende Sperren sind vorgesehen:

### • **a. Übermittlungssperre gemäß § 6 MRRG (Schlüssel 4):**

§ 6 MRRG normiert das Recht auf informationelle Selbstbestimmung für den Bereich des Meldewesens. Die schutzwürdigen Interessen des Betroffenen dürfen nicht verletzt werden. Hierzu ist eine Güterabwägung vorzunehmen zwischen der Eignung der Daten zu dem angeforderten Zweck und der Belastung für den Einzelnen. Sie ist nur dann nicht erforderlich, wenn eine Erhebung, Verarbeitung und Nutzung der Daten aufgrund einer Rechtsvorschrift erfolgt. Eine Verletzung ist beispielsweise dann gegeben, wenn die Auskunftserteilung offensichtlich der Direktwerbung dient.

### • **b. Übermittlungssperre gemäß § 19 Abs. 2 Satz 4 MRRG (Schlüssel 2):**

Familienangehörige der Mitglieder (Ehegatten, minderjährige Kinder und die Eltern minderjähriger Kinder), die nicht derselben oder keiner öffentlich-rechtlichen Religionsgesellschaft angehören, können verlangen, dass ihre Daten nicht übermittelt werden und sind darauf bei der Anmeldung hinzuweisen. Sie sind daher im Gemeindemitgliederverzeichnis nicht enthalten und dürfen auch nicht nachträglich, etwa bei privater Kenntnis des Pfarrers von den Familienverhältnissen hinzugefügt werden.

### • **c. Auskunftssperren gemäß §§ 21 und 22 MRRG:**

- • Betroffene können der Melderegisterauskunft über das Internet widersprechen (Schlüssel 9)
- • Auskunftssperre bei Gefahr für Leben, Gesundheit, persönliche Freiheit oder ähnlichen schutzwürdigen Interessen (Schlüssel 3). Die Auskunftssperre wird auf Antrag oder von Amts wegen eingetragen und endet mit Ablauf des zweiten auf die Antragstellung folgenden Kalenderjahres, kann jedoch verlängert werden.
- • Melderegisterauskunft ist ferner unzulässig in Adoptionsfällen (Schlüssel 1) bzw. bei Geschlechtsumwandlung (wenn Einsicht in Personenstandsregister gemäß § 61 Abs. 2 und 3 Personenstandsgesetz nicht gestattet werden darf) (Schlüssel 6).
- • Betroffene können der Auskunftserteilung an Parteien und Wählergruppen widersprechen (Schlüssel 7).
- • Betroffene können der Auskunftserteilung über Alters- und Ehejubiläen widersprechen (Schlüssel 5).

# **Umgang mit Sperrvermerken**

Die Auskunftssperre bewirkt, dass eine Melderegisterauskunft unzulässig ist. Diese Verpflichtung trifft auch die Pfarrgemeinden. Das gilt für Einzelauskünfte und besonders natürlich auch für Veröffentlichungen.

Eine Ausnahme von diesem Grundsatz besteht nur bei der Meldesperre zu Schlüssel 5 (Alters- und Ehejubiläen). Hier wird davon ausgegangen, dass sich diese Sperre nicht auf eine Nutzung durch Pfarrgemeinden bezieht. Wir erhalten, anders als in der Gesetzesvorschrift vorgesehen, keine spezielle Auskunft über die Alters- und Ehejubiläen. Die uns übermittelten (Gesamt-)Daten dürfen nach § 19 Abs. 1 MRRG zur Erfüllung unserer Aufgaben genutzt werden. Dazu gehört auch die Gratulation zu besonderen Lebensabschnitten durch die Gemeinschaft. Die Betroffenen haben aber die Möglichkeit, einer Veröffentlichung im Pfarrbrief zu widersprechen.

- Prozessbeschreibungen und Checklisten zu Taufe, Erstkommunion, Firmung, Eheschließung und Sterbefälle (Handbuch Seite 85ff)
- Aktenplan für Pfarr-Registraturen Nr. 140

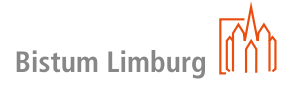

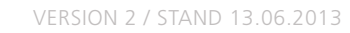

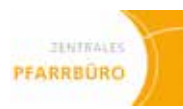

# **Pfarrgemeinderat**

**PGR**

### **Begriffe**

Unter "Gremien" werden der Pfarrgemeinderat (PGR) und der Verwaltungsrat (VRK) verstanden.

### **Zuständigkeit**

Backoffice

### **Ablauf/Vorgehensweise**

Der Pfarrer leitet die Pfarrgemeinde in Zusammenwirken mit dem PGR. Im PGR beraten die von der Gemeinde für vier Jahre gewählten Mitglieder und der Jugendsprecher mit dem Pfarrer über alle Angelegenheiten der Pfarrgemeinde. Weiter berät und unterstützt der PGR den Pfarrer bei der Erfüllung seiner seelsorglichen Aufgaben.

Dem Pfarrgemeinderat gehören zudem ohne Stimmrecht, jedoch mit Antrags- und Mitspracherecht an: Priesterliche Mitarbeiter, Kapläne, Ständige Diakone, hauptamtliche pastorale Mitarbeiterinnen und Mitarbeiter, der stellvertretende bzw. Vorsitzende des Verwaltungsrates, der (Stellvertreter) Jugendsprecher und die Vorsitzenden der Sach- und Ortsausschüsse.

Der PGR wählt den Verwaltungsrat der Kirchengemeinde.

Der PGR verfügt in der Regel über Ausschüsse, wie:

- • Ökumeneausschuss
- • Öffentlichkeitsausschuss
- Liturgieausschuss
- Caritas/Sozialausschuss
- Jugendausschuss
- Mission, Entwicklung, Frieden
- • hinzu kommen Ortsausschüsse …

- Checkliste Pfarrgemeinderat PGR-Sitzung (Handbuch Seite 139)
- • Aktenplan für Pfarr-Registraturen Nr. 050

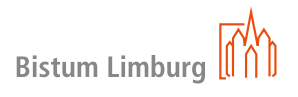

Das Zentrale Pfarrbüro unterstützt den Wahlausschuss (vom PGR gewählt) bei der Vorbereitung und Durchführung der PGR-Wahl.

Das Zentrale Pfarrbüro legt eine Adressdatei und einen E-Mailverteiler an und pflegt diesen. In e-mip werden die entsprechenden Merkmale gesetzt.

Die Termine des PGR werden in den Dienstkalender eingepflegt und entsprechende Räumlichkeiten reserviert. PGR-Einladungen und Protokolle werden an alle PGR-Mitglieder (mit und ohne Stimmrecht) verschickt und ggf. an einen darüber hinausgehenden Verteiler (z.B. Ortsausschussmitglieder, VRK) weitergeleitet.

Für Belange der PGR-Mitglieder ist das Zentrale Pfarrbüro (Frontoffice) (im Rahmen der Möglichkeiten) Ansprechpartner, bzw. Dienstleister, z.B. Anfertigung von Kopien, Pressetexte weiterleiten etc.

### **Hilfreiche Dokumente**

• Synodalordnung – grüner Ordner

• SVR (Sammlung von Verordnungen und Richtlinien) – blauer Ordner

# **Verwaltungsrat**

**VRK**

### **Begriffe**

Unter "Gremien" werden die synodalen Gremien der Pfarrei verstanden. Dies sind der Pfarrgemeinderat (PGR) und der Verwaltungsrat (VRK).

### **Zuständigkeit**

Backoffice

### **Ablauf/Vorgehensweise**

Der VRK vertritt rechtsgeschäftlich die Pfarrei, die nach kirchlichem Recht Rechtspersonalität aufweist, und die Kirchengemeinde, die nach staatlichem Recht Körperschaft des öffentlichen Rechts ist.

Der Verwaltungsrat verwaltet das gesamte Vermögen der Kirchengemeinde, d.h. beispielsweise die Liegenschaften. Er ist auch das vertretungsberechtigte Organ für die ortskirchlichen Stiftungen (Pfarrfonds, Kirchenfonds).

Der VRK wird vom PGR gewählt. Der PGR-Vorsitzende ist nicht stimmberechtigtes Mitglied. Der Pfarrer ist kraft seines Amtes Vorsitzender, kann aber auf den Vorsitz verzichten. Der VRK wählt einen stellvertretenden Vorsitzenden, der ebenso wie die einzelnen VRK-Mitglieder durch Beschluss des VRK mit unterschiedlichen Gattungsvollmachten ausgestattet werden kann.

- • Synodalordnung grüner Ordner
- SVR (Sammlung von Verordnungen und Richtlinien) blauer Ordner
- Handbuch für Verwaltungsräte

- Checkliste Verwaltungsrat (Handbuch Seite 141)
- • Aktenplan für Pfarr-Registraturen Nr. 051

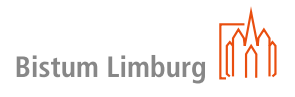

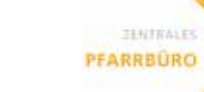

Der VRK kann Gattungsvollmachten an Einzelpersonen (auch außerhalb des VRKs) erteilen. Ggf. unterhält der VRK Ausschüsse, die sich um spezielle Belange kümmern (z.B. Bauausschuss).

### **Aufgaben des Zentralen Pfarrbüros**

- Das Zentrale Pfarrbüro legt eine Adressdatei und einen E-Mailverteiler an und pflegt diesen.
- • VRK-Einladungen müssen termingerecht mindestens 8 Tage vor der Sitzung mit Tagesordnung an alle Mitglieder versandt werden. VRK-Protokolle werden an die Mitglieder weitergeleitet
- • Die entsprechenden Protokollauszüge werden erstellt und an das Rentamt oder ggf. an das Bischöfliche Ordinariat gesandt.
- • Weiter Aufgaben, die sich aus dem Protokoll ergeben, werden bearbeitet (Ablage, Terminplanungen, Korrespondenz, …).
- Fristen müssen im Auge behalten werden, z. B. Bauliste.

### **Hilfreiche Dokumente**

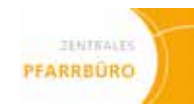

# **Kasse im Pfarrbüro (KiP)**

### **Begriffe**

Kasse im Pfarrbüro (KiP) ist ein Abrechnungsprogramm für alle Barkassen und Bankkonten, die sich in Eigenverwaltung der Kirchengemeinden befinden. Über eine Schnittstelle wird der in KiP erfasste Buchungsstoff automatisiert an das zuständige Rentamt übertragen und somit vollständig in der Rechnungslegung der Kirchengemeinden erfasst.

### **Zuständigkeit**

Backoffice

### **Ablauf/Vorgehensweise**

Nähere Informationen ergeben sich aus der Dokumentation und dem Handbuch für das Programm. Beide Unterlagen sind unter der Funktion "Hilfe" für jeden Nutzer elektronisch abrufbar.

Das Programm verfolgt folgende Ziele:

- Erfassung aller Zahlungsströme in den Kassen und auf den Konten, die in der Verwaltung der Kirchengemeinden oder Einrichtungen sind
- • Darstellung aller Unterkassen (Teilkassen)
- Zuordnungen der einzelnen Belege zu Kostenstellen und Ertrags- und Kostenarten
- Übernahme der Daten in die Buchhaltung mittels einer Schnittstelle durch das Rentamt
- Automatisierung des Zahlungsverkehrs zwischen Rentamt und Kirchengemeinde

- Checkliste Kasse im Pfarrbüro (KIP) (Handbuch Seite 143)
- • Aktenplan für Pfarr-Registraturen Nr. 914

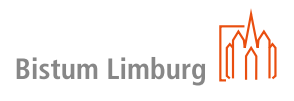

Die ersten drei in der Checkliste genannten Arbeiten sind einmalig und vor Beginn der Nutzung des Kassenprogrammes zu erledigen. Änderungen oder Ergänzungen können jederzeit vorgenommen werden, diese sollten in Absprache mit dem jeweiligen Zuständigkeitsbereich erfolgen. Als Ansprechpartner steht der zuständige Verwaltungsnavigator im Rentamt zur Verfügung.

Die Ablage der Monatsabrechnung und der Belege erfolgt im Belegband des zuständigen Rentamtes.

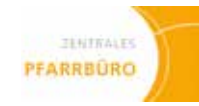

# **Meldung Kassen und Konten**

### **Ablauf/Vorgehensweise**

Alle Kassen und Konten in nicht unmittelbarer Eigenverwaltung der Kirchengemeinden, die somit nicht in KiP geführt werden, sind mit Stand 31.12. des jeweiligen Jahres an das Rentamt zu melden.

- Checkliste Meldung Kassen und Konten (Handbuch Seite 145)
- • Aktenplan für Pfarr-Registraturen Nr. 911

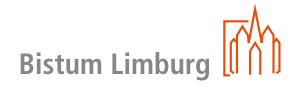

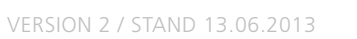

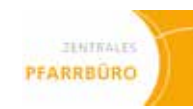

# **Kollekten**

### **Zuständigkeit**

Backoffice

### **Ablauf/Vorgehensweise**

In allen Sonn-, Feiertags- und Vorabendgottesdiensten sind Kollekten abzuhalten (SVR IX B1). Weitere Kollekten sind nach Anweisung des Verwaltungsrates möglich. Nach Durchführung der Kollekten sind die Einnahmen festzustellen und in einem Kollektenbuch aufzuzeichnen. Es wird unterschieden zwischen Pflichtkollekten, diese sind gemäß dem Kollektenplan unmittelbar an das Bischöfliche Ordinariat abzuführen, und den Kollekten, die in der Kirchengemeinde verbleiben.

- Checkliste Kollekten (Handbuch Seite 147)
- Direktorium in Intentio
- • Kollektenplan des jeweiligen Jahres
- • Aktenplan für Pfarr-Registraturen Nr. 801-06

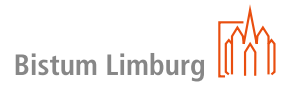

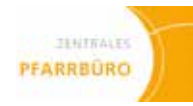

# **Ausstellung von Zuwendungsbestätigungen**

### **Zuständigkeit**

Backoffice

### **Ablauf/Vorgehensweise**

- Checkliste Ausstellung von Zuwendungsbestätigungen (Handbuch Seite 149)
- • Aktenplan für Pfarr-Registraturen Nr. 916

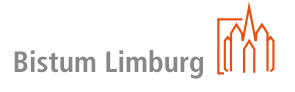

Die Ausstellung von Zuwendungsbestätigungen (Spendenbescheinigungen) erfolgt über das Programm e-mip Meldewesen im Pfarramt. Die Rechtsverbindlichkeit erfolgt durch Unterschrift des Vorsitzenden oder Stellvertreter oder die mit Gattungsvollmacht beauftragte/n Person/en unter Beidrückung des Verwaltungsratssiegels.

# **Abrechnungen**

**von Veranstaltungen, Sammlungen und Spendenaktionen**

**Zuständigkeit**

Backoffice

### **Ablauf/Zuständigkeit**

Die Abrechnung von Veranstaltungen, Sammlungen und Spendenaktionen kann über das Abrechnungsprogramm KiP erfolgen. Es besteht die Möglichkeit Unterkassen zu errichten, deren Abrechnung nicht monatlich, sondern erst nach Abschluss der Veranstaltung erfolgt (siehe Prozessbeschreibung und Checkliste Kasse im Pfarrbüro).

- Prozessbeschreibung Kasse im Pfarrbüro (Handbuch Seite 53)
- Checkliste Kasse im Pfarrbüro (Handbuch Seite 143)
- • Aktenplan für Pfarr-Registraturen Nr. 607, 608, 916

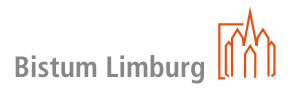

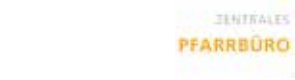

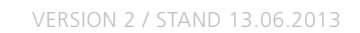

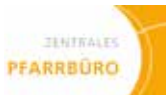

# **Unbarer Zahlungsverkehr**

### **Zuständigkeit**

Backoffice

### **Ablauf/Vorgehensweise**

Bei unbarem Zahlungsverkehr handelt es sich in der Regel um Spenden und Beiträge (Abrechnung über KiP) sowie die Zahlungen von Rechnungen und Gutschriften. Die Zahlung und Verbuchung von Rechnungen erfolgt über das Rentamt (siehe Checkliste).

Alle unbaren Zahlungsvorgänge, die über das Pfarrbüro erfolgen, stellen einen erheblichen Mehraufwand dar (Ausstellen von Überweisungsträgern, Verbuchung über KiP). Rechnungen die eine Unterkasse in KiP ansprechen sind mit der entsprechenden Projektnummer (Vergabe im Rentamt) zu versehen.

- • Checkliste Unbarer Zahlungsverkehr (Handbuch Seite 151)
- • Aktenplan für Pfarr-Registraturen Nr. 913

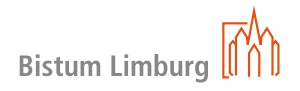
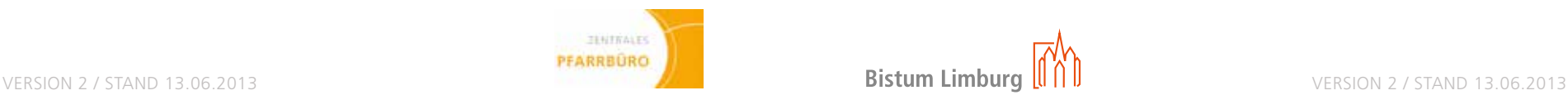

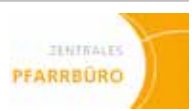

# **Öffentlichkeitsarbeit**

### **Begriffe**

Erläuterungen zu den Begrifflichkeiten "Gottesdienstordnung" und "Pfarrbrief"

Erfahrungsgemäß haben die Begriffe "Gottesdienstordnung" und "Pfarrbrief" nicht in jeder Pfarrei die gleiche Bedeutung. Für den Umgang mit dem Handbuch werden die Begriffe daher wie folgt definiert:

### • **Gottesdienstordnung**

Einmalige Erfassung der Gottesdienste der Pfarrei im Programm Intentio als Grundschema. Nach Bedarf wird die Gottesdienstordnung aktualisiert und angepasst.

Aus Intentio können dann auch die Daten für den Schaukastenaushang, Pfarrbrief, Website etc. entnommen werden.

### • **Pfarrbrief**

Erweiterte Form der Gottesdienstordnung mit Informationen der Pfarrei zum Gemeindeleben, die örtlich sehr unterschiedlich erscheint (von wöchentlich bis vierteljährlich).

### **Zuständigkeit**

Backoffice

### **Ablauf/Vorgehensweise**

Gerade in Zeiten der Neugestaltung der Pfarreien und in der heutigen Mediengesellschaft ist das Erscheinungsbild einer Pfarrgemeinde in der Öffentlichkeit von großer Bedeutung.

Es ist wichtig, gezielt zu informieren. Nur durch stetige Präsenz und Information der Gemeinde kann die Kirche in einer sich verändernden Gesellschaft als eine Institution unter vielen wahrgenommen werden.

Damit gelingt es Transparenz zu schaffen und sowohl eigene Themen und Projekte, wie auch die anderer Gruppierungen und Initiativen der Pfarrei professionell in der Öffentlichkeit darzustellen, bzw. die Verbände und ihre Anliegen in der Pfarrei zu vernetzen.

- Jahresplanung Termine (Pastoralteam/Gremien/Sekretärinnen/Gruppen/Verbände/ ...)
- festlegen, welchen Medien benutzt werden
- • Zuständigkeiten festlegen und bekanntgeben (für Internetauftritt, Schaukasten, Pressearbeit, …)
- Redaktionstermine für Pfarrbrief und weitere Veröffentlichungen festlegen
- • Regelung der Verantwortlichkeiten: wer darf was, wo, in welchem Umfang veröffentlichen? (u.a. Administrationsrechte)

Zunehmend mehr Menschen (aller Generationen!) holen sich ihre Informationen über das Internet. So ist auch eine gute und stets aktuelle Präsenz in den neuen Medien unumgänglich.

### • **Öffentlichkeitsarbeit wird genutzt um:**

- Checklisten zur Öffentlichkeitsarbeit (Handbuch Seiten 153ff)
- • Aktenplan für Pfarr-Registraturen Nr. 06

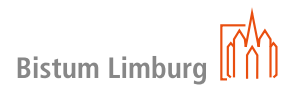

- • mit Pfarreiangehörigen, aber auch Interessierten und Außenstehenden in Kontakt zu kommen und zu bleiben
- • über das Geschehen in der Pfarrei zu informieren
- die Kommunikation nach außen und innen zu gestalten
- • um Vertrauen zu werben
- • das eigene Image zu gestalten
- • einen gesellschaftlichen Konsens herzustellen
- • Präsenz zu schaffen

# **Öffentlichkeitsarbeit**

Mit unterschiedlichen Methoden und Medien im lokalen wie im überregionalen Bereich kann eine nachhaltige Öffentlichkeitsarbeit betrieben werden, z.B.:

### • **Am Kirchort:**

- • Persönlicher Kontakt
- • Schaukasten
- • Gottesdienstordnung
- • Plakate
- • Handzettel
- Schriftenstand
- • Tage der offenen Tür

### • **Pfarreiebene:**

- • Gottesdienstordnung
- • Pfarrbrief
- • Gemeindewegweiser (Gemeinde von A-Z)
- • Begrüßungsbrief
- • Ausstellungen
- • Gemeindeversammlung
- • Kurse und Veranstaltungen

### • **Über den Kirchturm hinaus:**

- • Lokale Medien
- • Kirchenzeitung
- • Werbung im Kino
- • Plakate
- • Internet/Soziale Netzwerke
- • Organisation der Öffentlichkeitsarbeit

### • **Jährlich:**

### • **Regelmäßig:**

- • In den Redaktionsteams/Pastoralteam/Ortsauschüssen etc. müssen die zu veröffentlichenden Termine und Inhalte festgelegt und an die jeweiligen Verantwortlichen weitergegeben werden.
- • **Unterstützung:**

Die Presse- und Öffentlichkeitsstelle im Bischöflichen Ordinariat bietet eine kostenlose und professionelle Unterstützung bei der Erstellung einer pfarreieigenen Homepage (Typo3) an.

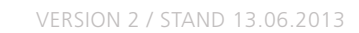

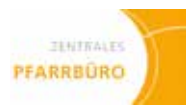

# **Kirchenbelegung**

- • **Folgende Regelungen sind zu beachten, z.B.**
- • dass feste Zeiten vereinbart sind, die z.B. für Trauungen vergeben werden können (samstags ab 12 Uhr, alle 1,5 Stunden, letzte Trauung um 15 Uhr)
- • dass die Gottesdienstzeiten festgelegt sind
- • dass bei Taufen während des Gottesdienstes, die Gottesdienste feststehen, in der eine Taufe möglich ist. Dabei sollte auf eine feste Regelung geachtet werden. (z.B. 1. So im Mo Kirche A, 2. So im Mo Kirche B, usw.)
- • am zentralen Kirchort sollte die Möglichkeit bestehen, einmal im Monat einen extra Taufgottesdienst z.B. am So-Nachmittag anzubieten
- dass Konzerttermine weit vorausschauend im Dienstkalender eingetragen werden
- dass Termine anderer Glaubensgemeinschaften, die eine der Kirchen nutzen, bis zum Stichtag gemeldet wurden
- dass mindestens ein halbes Jahr im Voraus der Dienstplan für die Gottesdienste steht
- dass Ministrantenpläne jeweils für drei Monate im Voraus erstellt sind
- dass Gottesdiensthelferpläne jeweils für vier Monate im Voraus erstellt sind

### **Zuständigkeit**

Frontoffice Backoffice

### **Ablauf/Vorgehensweise**

- • für das kommende Jahr alle festen Termine bis ca. 15. Oktober des laufenden Jahres einzutragen
- alle Kirchen und Kapellen zu berücksichtigen, in denen Aktivitäten stattfinden
- alle Dienstnehmer einzuarbeiten, so dass auf einen Blick klar ist, wer hält den Gottesdienst, wer spielt die Orgel, welche Ministranten dienen und welcher Lektor/Gottesdiensthelfer ist anwesend
- die angemeldeten Kirchenführungen mit Ansprechpartner und Telefonnummer zu vermerken
- alle genehmigten musikalischen Veranstaltungen mit Ansprechpartner und Telefonnummer zu vermerken

- Checkliste Kirchenbelegung (Handbuch Seite 163)
- • Aktenplan für Pfarr-Registraturen Nr. 302

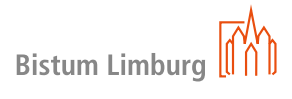

### • **Im Zentralen Dienstkalender sind**

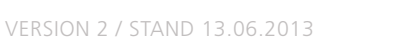

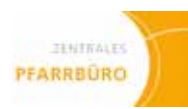

# **Raumbelegung**

### **Zuständigkeit**

Backoffice

### **Ablauf/Vorgehensweise**

- • **Für eine funktionierende Raumbelegung ist sicher zu stellen,**
- • dass es einheitliche Raumnutzungsordnungen für alle Gemeindehäuser und -räume gibt
- dass alle wiederkehrenden Raumnutzungszeiten der festen Gruppen bekannt sind
- dass klar geregelt ist, welche außen stehende Gruppen zu welchen Bedingungen für Einzelveranstaltungen angenommen werden können
- • alle Raumbelegungsberechtigten sind zu benennen (Pfarrer, Pastorale Mitarbeiter, Ehrenamtliche)
- dass klar geregelt ist, wer privat welche Räume zu welchen Konditionen vermietet bekommt (z.B. Vorrang von ehrenamtlich Tätigen bei der Raumvergabe)
- • dass es eine feste Regelung der Schlüsselvergabe und -ausgabe gibt, z.B. wöchentliche Gruppenstunden oder -treffs, die außerhalb der Büroöffnungszeiten stattfinden
- • dass es einen einheitlichen Mietvertrag gibt, der bei Schlüsselabholung von beiden Seiten unterschrieben wird
- dass die Kosten der Raummiete und die Kaution vom Mieter vor der Veranstaltung bei Vertragsabschluss bezahlt werden
- • dass die Kaution nach der Abnahme und Rückgabe der Schlüssel erstattet wird und bei Schadensmeldung ein bestimmter Betrag von der Kaution einbehalten wird

Im Zentralkalender, der alle Gemeindehäuser und Gemeinderäume für das kommende Jahr erfasst, sollten alle festen Termine der Gruppen, Gremien und alle feststehenden anderen Veranstaltungen bis ca. 15. Oktober des laufenden Jahres eingetragen werden.

Es ist eine Liste der Ansprechpartner für alle festen Gruppen und Gremien zu erstellen.

Beschlossene abweichende Regelungen müssen im Zentralen Pfarrbüro schriftlich vorliegen.

Es gibt auch die Möglichkeit, dass ein elektronisch gesicherter Schlüsselkasten angebracht wird.

- Checkliste Raumbelegung (Handbuch Seite 165)
- Wissensdokument Muster Mietvertrag
- Aktenplan für Pfarr-Registraturen Nr. 032-01, 032-02

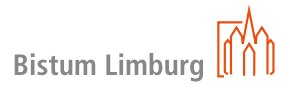

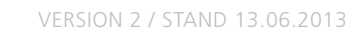

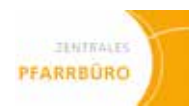

# **07 Orga Kirchenjahr**

# **Kirchenjahr**

### **Zuständigkeit**

Backoffice

### **Ablauf/Vorgehensweise**

Die Ausschüsse des PGR, der Gruppen der Gemeinde und der Liturgieausschuss bereiten ihre Veranstaltungen rund um das Kirchenjahr inhaltlich vor.

Im zentralen Dienstkalender für das kommende Jahr sollten alle festen Termine bis ca. 15. Oktober des laufenden Jahres erfasst werden.

- • unterstützt die Vorbereitungsteams bei der Werbung für den besonderen Gottesdienst oder die Wallfahrt
- • kümmert sich um Busbuchungen
- • informiert alle Behörden über Wegstrecken einer Wallfahrt oder Prozession
- bucht fachlich versierte Begleiter (z. B. die Malteser)
- · bestellt z. B. Wein für die Osteragape, beim Winzer des Vertrauens.

Im zentralen Kalender sind alle musikalischen Veranstaltungen mit Ansprechpartner und Tel. Nr. vermerkt. Die beweglichen Termine, wie z.B. Frauenwallfahrt, sind mindestens vier Monate vor der Zeit dem Zentralen Pfarrbüro mitzuteilen.

- Checklisten Kirchenjahr (Handbuch Seite 167, 169, 171)
- • Aktenplan für Pfarr-Registraturen Nr. 309

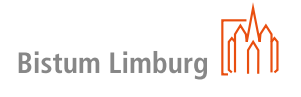

### • **Das Zentrale Pfarrbüro**

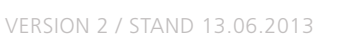

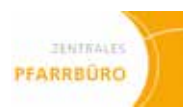

# **Erstellen einer Gottesdienstordnung**

**mit Intentio**

### **Zuständigkeit**

Backoffice

### **Ablauf/Vorgehensweise**

Die Gottesdienstordnung informiert darüber, wann und wo in der Pfarrei Gottesdienste gefeiert werden. Mit Intentio wird die "kirchliche Kalenderführung" verwaltet. Regelmäßig immer wiederkehrende Termine werden angelegt und in den jährlich zu erzeugenden Kalender automatisch eingespeist.

Diese Jahrestermine bilden mit den zugeordneten Intentionen die Grundlage für die Gottesdienstordnung und div. Auswertungen, wie Zelebranten-, Organisten-, Messdiener- und Liturgiehelferplänen.

Des Weiteren unterstützt das Programm die Intentionen- und Stiftungsverwaltung, sowie deren Abrechnung.

- Die Grundstruktur der Gottesdienstordnung ist in Intentio hinterlegt. Darin enthalten sind
- Direktorium des Bistums Limburg
- Kollektenplan
- Tagestexte
- • Leseordnung der Sonn- und Feiertage

Der Umgang mit dem Programm ist im Intentio Handbuch detailliert beschrieben.

Zu Beginn der Arbeit mit Intentio werden die regelmäßigen Standardgottesdienste im Jahreskreis, feste Gottesdienstzeiten in der Hauptkirche und an den Kirchorten sowie Sondergottesdienste (zum Beispiel Erstkommunion, Familiengottesdienste, Andachten, etc.) festgelegt. Diese Informationen werden vom Pfarrer, dem priesterlichen Mitarbeiter oder anderen Mitgliedern des Pastoralteams an die Pfarrsekretärinnen und -sekretäre besprochen. In manchen Pfarreien werden diese Festlegungen auch im Liturgieausschuss vereinbart.

- Intentio Handbuch
- • Aktenplan für Pfarr-Registraturen Nr. 303

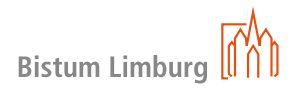

Es empfiehlt sich, dass eine Person aus dem Sekretariatsteam (inklusive einer Vertretung) die Hauptansprechpartnerin für das Erstellen der Gottesdienstordnung ist.

In vereinbarten Abständen werden diese Informationen aktualisiert und auch in Intentio eingepflegt. Es empfiehlt sich, dies in regelmäßig stattfindenden Dienstgesprächen abzusprechen.

In einem angemessenen Zeitraum (mindestens zwei Wochen vor der Veröffentlichung der Gottesdienstordnung) sollte der Entwurf allen Beteiligten mit Bitte um Rückmeldung zur Verfügung gestellt werden.

Termine und ggf. weitere Daten sollten in den ortsüblichen Medien, zu vereinbarten Zeiten (z.B. im Schaukasten, Homepage, in Printform, etc.) veröffentlicht werden. Dabei sollte sichergestellt werden, dass an allen Kirchorten die Veröffentlichung der Gottesdienstordnung gewährleistet ist.

Die Gottesdienstordnung sollte im entsprechend eingerichteten Ablageordner (gemäß zentralem Aktenplan, Registratur 303) archiviert werden.

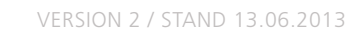

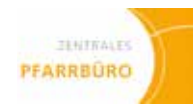

# **Koordinieren von Vermeldungen**

**Zuständigkeiten**

**Backoffice** 

### **Ablauf/Vorgehensweise**

Mit dem Zelebranten und ggfs. mit weiteren Beteiligten ist zu klären, ob und bei Bedarf wie Vermeldungen koordiniert werden sollen.

### **Anlagen**

• Aktenplan für Pfarr-Registraturen Nr. 304

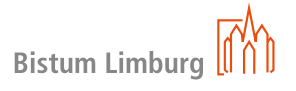

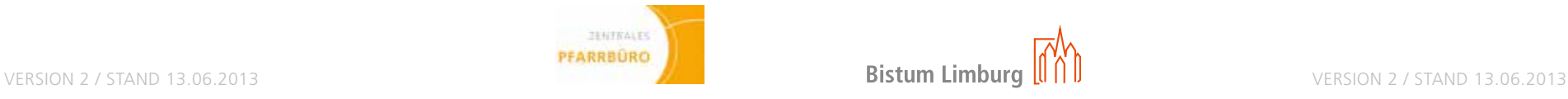

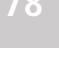

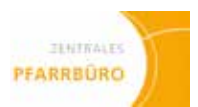

# **Adressen, Kontaktdaten**

**wichtige Infos jeder Art**

### **Zuständigkeit**

Backoffice

### **Ablauf/Vorgehensweise**

Jede /r Pfarrsekretär/in kennt die Adressen und Kontakte ihres bisherigen Bereiches. Damit alle im neuen Pfarrbüro den gleichen Wissenstand erhalten, empfehlen wir, eine Gesamtliste mit Adressen und Kontaktdaten der Pfarrei und der jetzigen Kirchorte zu erfassen.

Wir empfehlen (neben der digitalen Version im Programm Gedys-Intraware), zusätzlich eine Kladde (wie an der Kasse im Kaufladen, beidseitig verwendbar mit allen wichtigen Adressen und Kontaktpersonen der Pfarrer und aller Kirchorte).

Einmal digital erstellt, kann die Auflistung regelmäßig im Gedys-Intraware ergänzt und ausgedruckt werden. Es empfiehlt sich einen Kompletttausch der Papierversion für die Kladde einmal pro Quartal.

Vorteil: Jeder kann auf solch einer Kladde mit Adress- und Kontaktlisten zugreifen, auch wenn der Computer nicht zugänglich ist.

Die Adresslisten sollten Name, Fest-/Mobilnummer und evtl. Mailanschrift enthalten.

### • **Innerpfarrlich**

- Pfarrer, priesterlicher Mitarbeiter, Diakon, Pastoralreferent, Gemeindereferent.
- Angaben der regelmäßigen freien Tage, Schulunterrichtszeiten usw. sind sinnvoll.
- Die Daten dieses Bereiches sind nur für den internen Gebrauch bestimmt.
- • **Pfarrer, die für eine Aushilfe infrage kommen**
- • **Haupt- und Nebenamtlich Angestellte der Pfarrei (z.B. Hausmeister, Küster, Organisten)** • Pfarrei/Kirchort, Dienstbereich, Name, Anschrift, Fest-/Mobilnummer
- • **Kitas der Pfarrei**
- • Leitung, Anschrift, Fest-/Mobilnummern
- • **Ehrenamtliche in Gruppen/Gremien**
- Pfarrei/Kirchort, Bereich/Gruppe, Ansprechpartner, Anschrift, Fest-/Mobilnummer
- • **Überpfarrlich, aber kirchlich**
- Dienststellenbereich, Name, Anschrift Fest-/Mobilnummer
- • **Caritative Kontakte und Einrichtungen der versch. Hilfsorganisationen**
- Dienststellenbereich, Ansprechpartner, Anschrift, Fest-/Mobilnummer
- • **Andere Glaubensgemeinschaften**
- • Dienststellenbereich, Name, Anschrift Fest-/Mobilnummer
- • **Kommunale Kontakte**
- Dienststellenbereich, Ansprechpartner, Anschrift, Fest-/Mobilnummer

# **77 78 09 Orga Gemeindeaktivitäten**

### • **Beerdigungsinstitute/Friedhofsämter**

- Firmennamen, Ansprechpartner, Adresse, Fest-/Mobi-/Faxnummer, Mailanschrift
- • **Notfallnummern**
- • Polizei, Feuerwehr, Ärztlicher Notdienst
- • **Firmenkontakte**
- Busunternehmen für Kirchbusse/Ausflug/Fahrten
- Anschrift, Ansprechpartner, Fest-/Mobil-/Faxnummer, Mailanschrift

# **Adressen, Kontaktdaten,**

**wichtige Infos jeder Art**

- • **Tagungshäuser (kirchliche u. kommunale)**
- Anschrift, Ansprechpartner, Fest-/Mobil-/Faxnummer, Mailanschrift
- • **Schulen**
- Anschrift, Ansprechpartner, Fest-/Mobil-/Faxnummer, Mailanschrift
- • **Handwerker nach Pfarrei/Kirchort auflisten**
- • Gewerk, Firmenanschrift, Ansprechpartner, Fest-/Mobil-/ Faxnummer, Mailanschrift, ggf. Wartungsvertrag
- • **Lieferanten**
- Material/Artikel, Anschrift, Kundennummer, Fest-/Mobil-/Faxnummer, Mailanschrift
- • **Vermietungen der Gemeindesäle nach Pfarrei/Kirchort auflisten** • Ort, Haus, Saal, Gebühren, Verlängerung, Kaution
- Ansprechpartner vor Ort mit Fest-/Mobil-/ggf. Faxnummer und Mailanschrift
- • **Wo befindet sich was in den Kirchen, Gemeindehaus, Pfarrbüro u. Kirchortbüro** • Ortsbeschreibung von Feuerlöschern und Verbandskasten, Putzraum
- • **Kontakte mit Gruppen und Gruppierungen, die regelmäßig die Gemeinde-/Jugendräume nutzen** • Pfarrei/Kirchort, Haus/ Saal, Uhrzeit, Gruppenname, Ansprechpartner, Fest-/Mobilnummer, Mailanschrift

### **Anlagen**

• Aktenplan für Pfarr-Registraturen Nr. vor allem 110, 120, 130 und 140

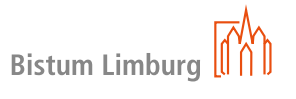

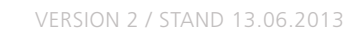

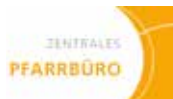

### **Ablauf/Vorgehensweise**

Die Aktivitäten in der Gemeinde und allen Kirchorten sind von den Vorbereitungsteams bzw. Festausschuss des PGR gepflegt.

Das Zentrale Pfarrbüro kümmert sich um Bestellungen, unterstützt bei der Werbung (Plakate, Handzettel) und Veröffentlichung in der Wochenübersicht, dem Pfarrbrief, der örtlichen Presse.

### • **Das Zentrale Pfarrbüro**

- kümmert sich um langfristigen Haus- Raum- Busbuchungen, Gema-Anmeldung, Ausleihen für diverse Feste usw.
- • kümmert sich mit den Teams um die Endabrechnung der Veranstaltung
- überwacht die Zuschussanträge der Jugendgruppen bei Freizeiten und Wochenend-Kursen

- Checklisten Gemeindeaktivitäten (Handbuch Seiten 175, 177, 179)
- • Aktenplan für Pfarr-Registraturen Nr. 309

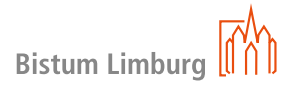

### • **Im zentralen Dienstkalender für das kommende Jahr**

- sollten alle festen Termine bis z. B. 15. Oktober des laufenden Jahres eingetragen werden.
- • sind alle regelmäßigen Termine der Gremien, Gruppen zu berücksichtigen, in denen Aktivitäten stattfinden.
- sind mögliche Kirchenführungen mit Ansprechpartner und Telefonnummer zu vermerken

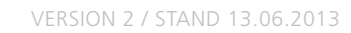

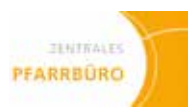

# **Hausbesuche**

**"Ihr habt mich besucht" (Mt 25,36)**

### **Ablauf/Vorgehensweise**

Die Kontaktaufnahme zu den Menschen ist ein Wesensmerkmal des christlichen Glaubens. In vielen Gemeinden sind Ehrenamtliche in Hausbesuchen engagiert.

- Neugeborene
- Neuzugezogene
- • Kranke
- Oster- und Weihnachtszeit
- Geburtstage
- • Ehejubiläen
- • Bedürftige

Für folgende Personenkreise und Anlässe können z.B. Besuchdienste eingerichtet sein:

Die Besuchsdienste sind Seelsorge. Sie begegnen der Gefahr der Anonymität und Vereinsamung, gerade in einer durch die demografische Entwicklung veränderten Gesellschaft.

Das Pfarrbüro organisiert gemeinsam mit den Besuchsdiensten die regelmäßigen Besuche.

Für die Besuche von Neugeborenen, Neuzugezogenen, Geburtstagen und Jubiläen können im Backoffice über das Meldewesen entsprechende Listen für diese Zielgruppen erstellt werden.

- Checklisten (Handbuch Seite 181ff)
- Handbuch e-mip
- • Aktenplan für Pfarr-Registraturen Nr. 500

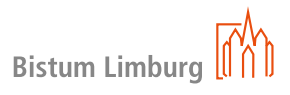

Weitere Besuchswünsche müssen von den Betroffenen bzw. von deren Angehörigen im Frontoffice angemeldet werden.

Das Backoffice informiert die Seelsorger/Besuchsdienste. Die Seelsorger/Besuchsdienste übernehmen dann die Kontaktaufnahme mit den Personen der Zielgruppen und vereinbaren, sofern gewünscht, Besuchstermine.

Aus datenschutzrechtlichen Gründen dürfen keine Daten ohne Zustimmung der Betroffenen veröffentlicht werden. Von Personen mit eingetragenen Auskunftssperren dürfen ohnehin keine Daten veröffentlicht werden.

Die Gesamtverantwortung der Organisation der Hausbesuche liegt beim Dienstvorgesetzten.

Die Dokumentation der Hausbesuche erfolgt durch Ablage gemäß dem Rahmenaktenplan für Pfarreien neuen Typs (siehe dazu jeweilige Checkliste).

# **checklisten**

# **inhaltsverzeichnis OINHALTSVERZEICHNIS**

- **01 Sekretariat Pfarramt 02 Kasualien**
- **03 Gremien**
- **04 Kasse im Pfarrbüro (KiP)**
- **05 Öffentlichkeitsarbeit**
- **06 Raum- und Kirchenbelegung**
- **07 Orga Kirchenjahr**
- **08 Orga Gottesdienste**
- **09 Orga Gemeindeaktivitäten**
- **10 ORGA Jubiläen / Besuchsdienst**

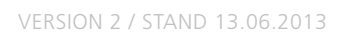

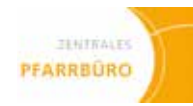

# **Zentraler Dienstkalender**

**für den Pfarrer, Pastoralteam und Sekretärinnen führen**

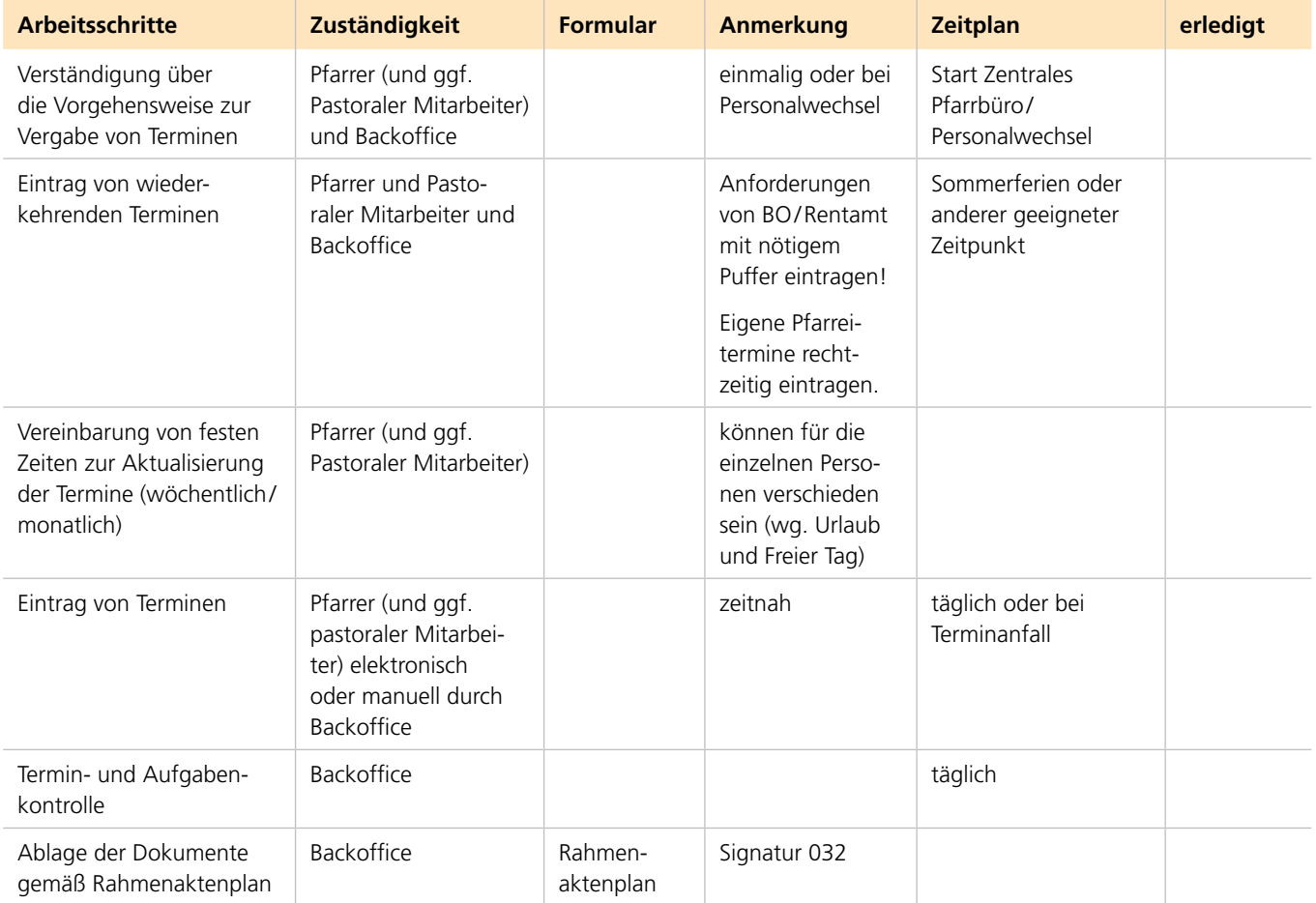

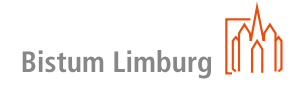

# **02 kasualien 85 02 kasualien 86**

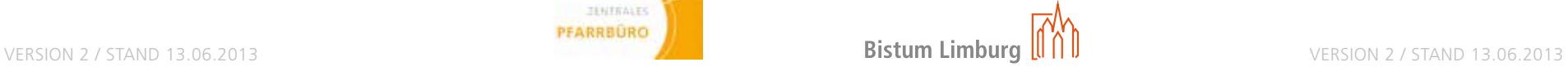

# **taufe**

**von Adoptivkindern**

### **Name des Täuflings:**

Taufdatum: Uhrzeit: Ort: Taufkirche: diensthabender Priester/Diakon:

### **Kontaktdaten der Eltern:**

Telefonnummer: E-Mail:

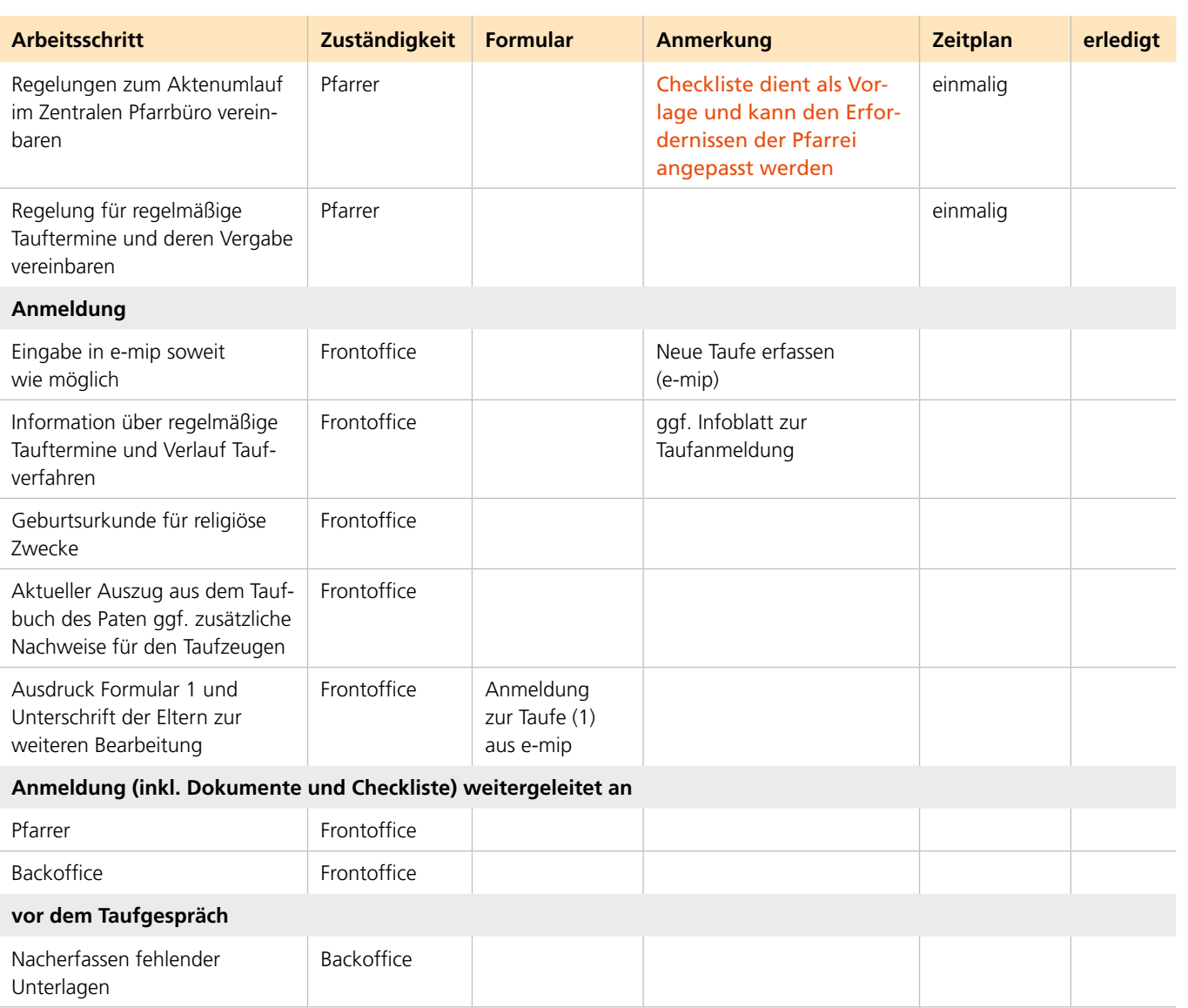

Vergabe des Tauftermins nach Rückmeldung des Pfarrers

Backoffice

Backoffice | Standesamt des

Ausdruck Formular 6 für das Taufgespräch mitgeben zwecks Unterschrift beider Elternteile

Geburtsortes (6)

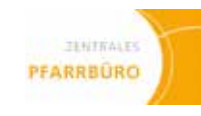

# **taufe von Adoptivkindern**

**Arbeitsschritte Zuständigkeit Formular Anmerkung Zeitplan erledigt** genaue Vorgehensweise ist in der Handreichung für die Arbeit im Pfarrbüro beschrieben genaue Vorgehensweise ist in der Handreichung für die Arbeit im Pfarrbüro beschrieben Taufdatum und offene Punkte nur wenn kein Stammbuch vorliegt Ausnahme gilt für Frankfurt und Wiesbaden. (3, 4 und 6) werden an den Gesamtverband weitergeleitet Unterschrift aller Sorgeberechtigten. Es obliegt den Sorgeberechtigten, ob die Taufe beim Standesamt eingetragen werden soll oder nicht. nach dem nächsten Änderungsdienst Ausnahme gilt für Frankfurt und Wiesbaden Überprüfung erfolgt durch den Gesamtverband ca. 3 Monate nach Versand der Unterlagen an das zuständige Einwohnermeldeamt Signatur 313

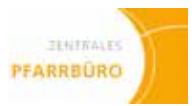

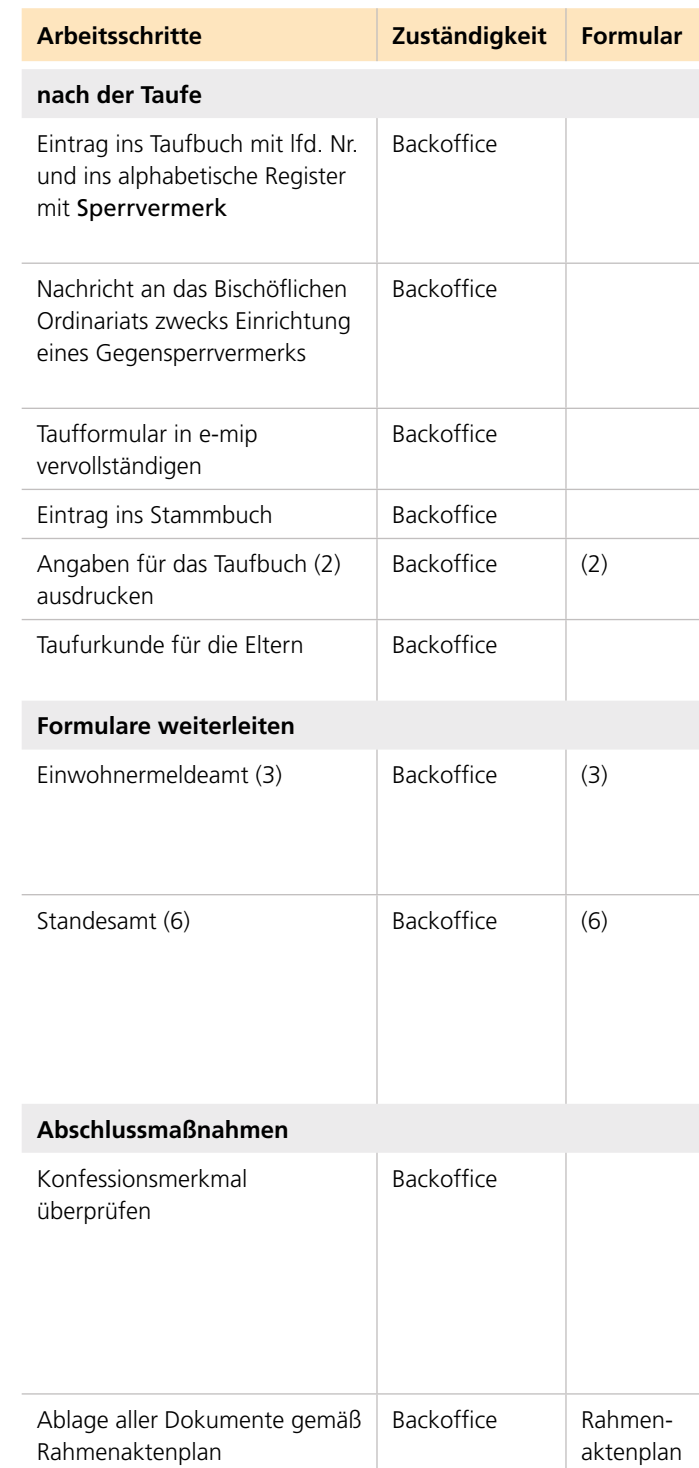

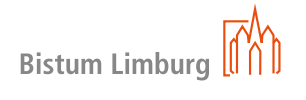

# **taufe**

**AUSWÄRTIGER Täuflinge**

### **Name des Täuflings:**

Taufdatum: Uhrzeit: Ort: Taufkirche: diensthabender Priester/Diakon:

### **Kontaktdaten der Eltern:**

Telefonnummer: E-Mail:

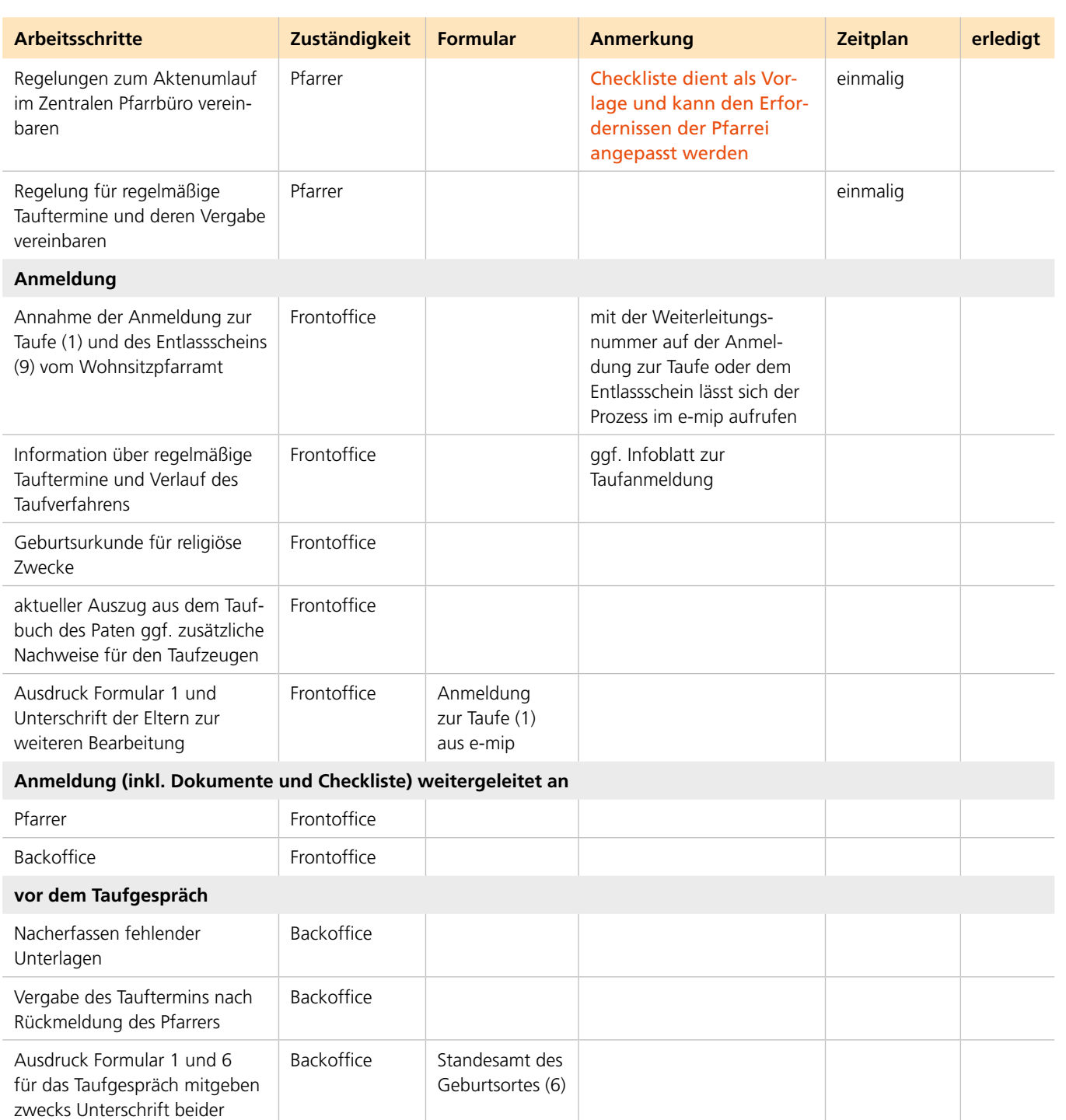

Elternteile

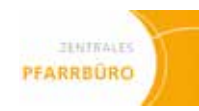

# **taufe AUSWÄRTIGER Täuflinge**

**Arbeitsschritte Zuständigkeit Formular Anmerkung Zeitplan erledigt** Taufdatum und offene Punkte nur wenn kein Stammbuch vorliegt Ausnahme gilt für Frankfurt und Wiesbaden. (3, 5 und 6) werden an den Gesamtverband weitergeleitet Unterschrift aller Sorgeberechtigten. Es obliegt den Eltern/Sorgeberechtigten, ob die Taufe beim Standesamt eingetragen werden soll oder nicht. Signatur 315

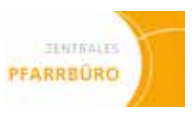

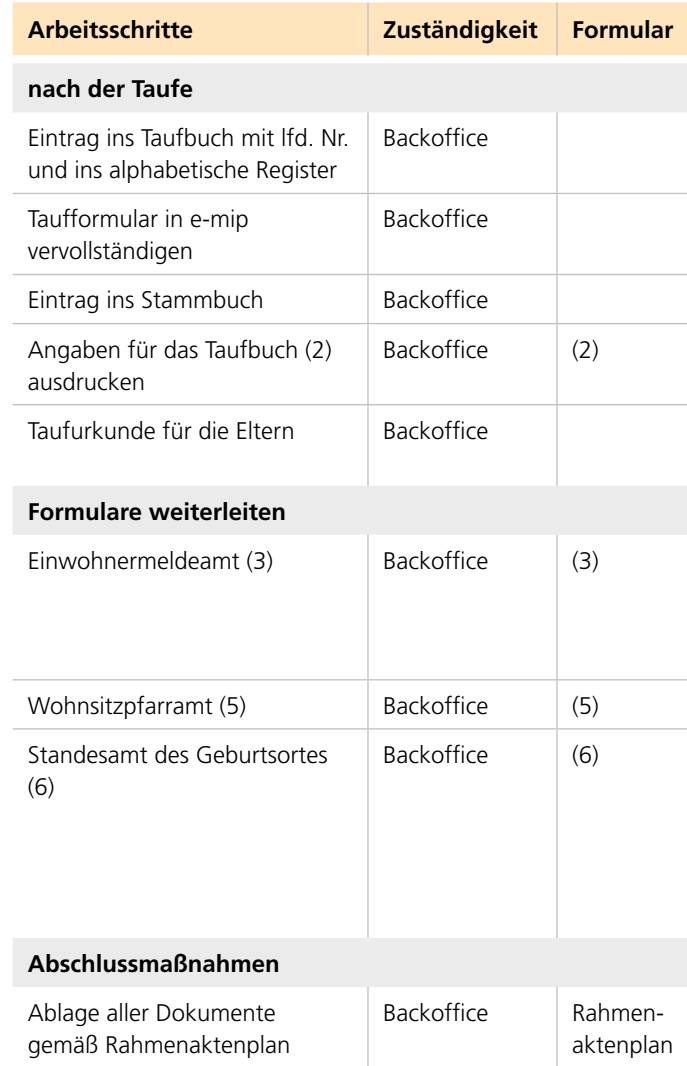

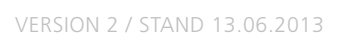

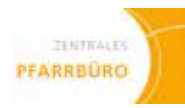

# **taufe**

**Genehmigungspflichtig**

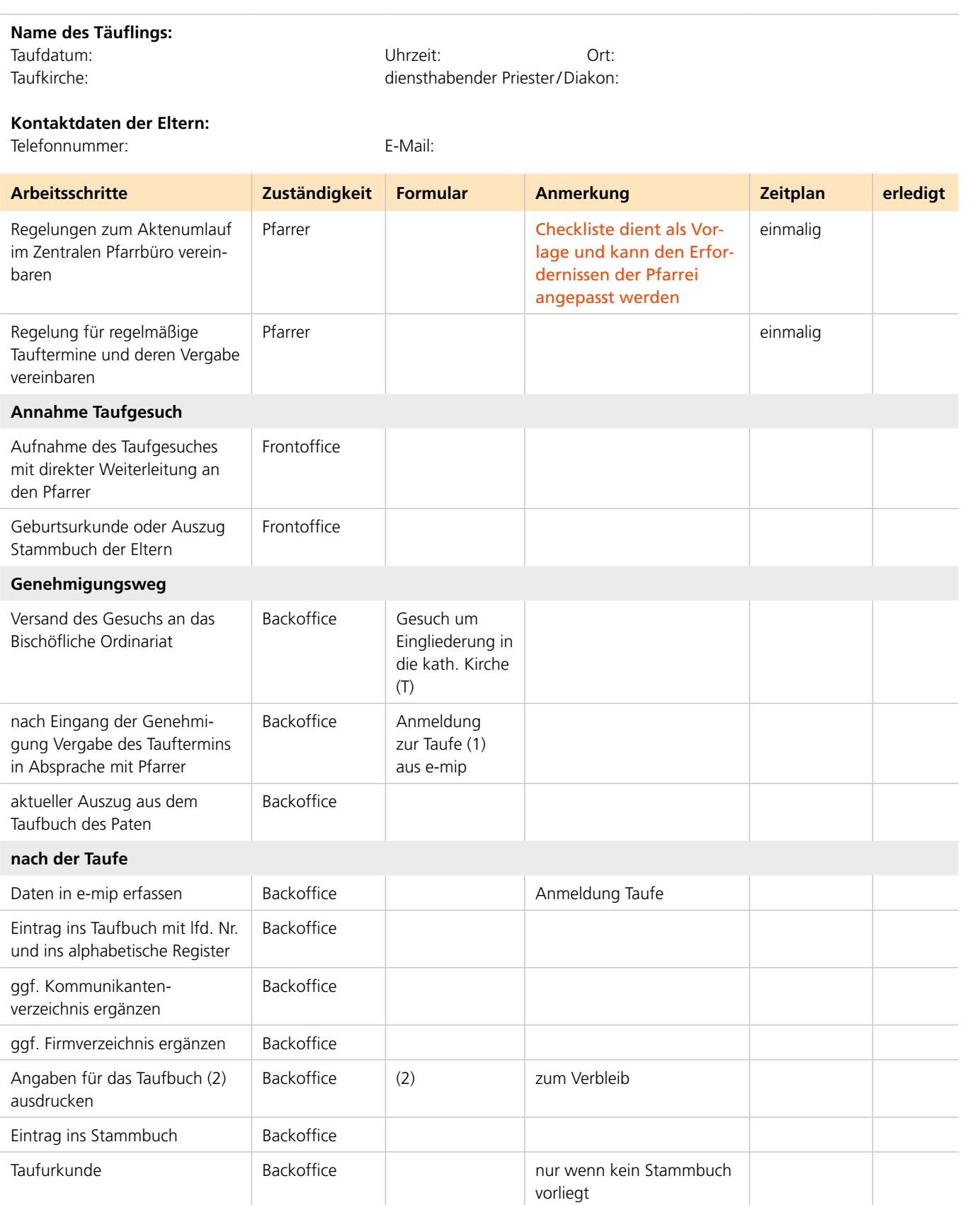

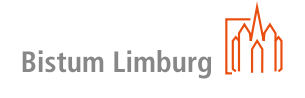

**02 kasualien 91 02 kasualien 92**

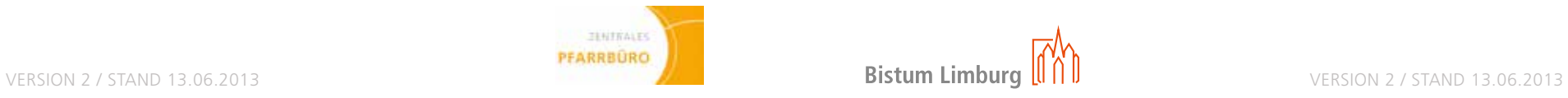

# **taufe**

**innerhalb Wohnortpfarrei**

### **Name des Täuflings:**

Taufdatum: Uhrzeit: Ort: Taufkirche: diensthabender Priester/Diakon:

### **Kontaktdaten der Eltern:**

Telefonnummer: E-Mail:

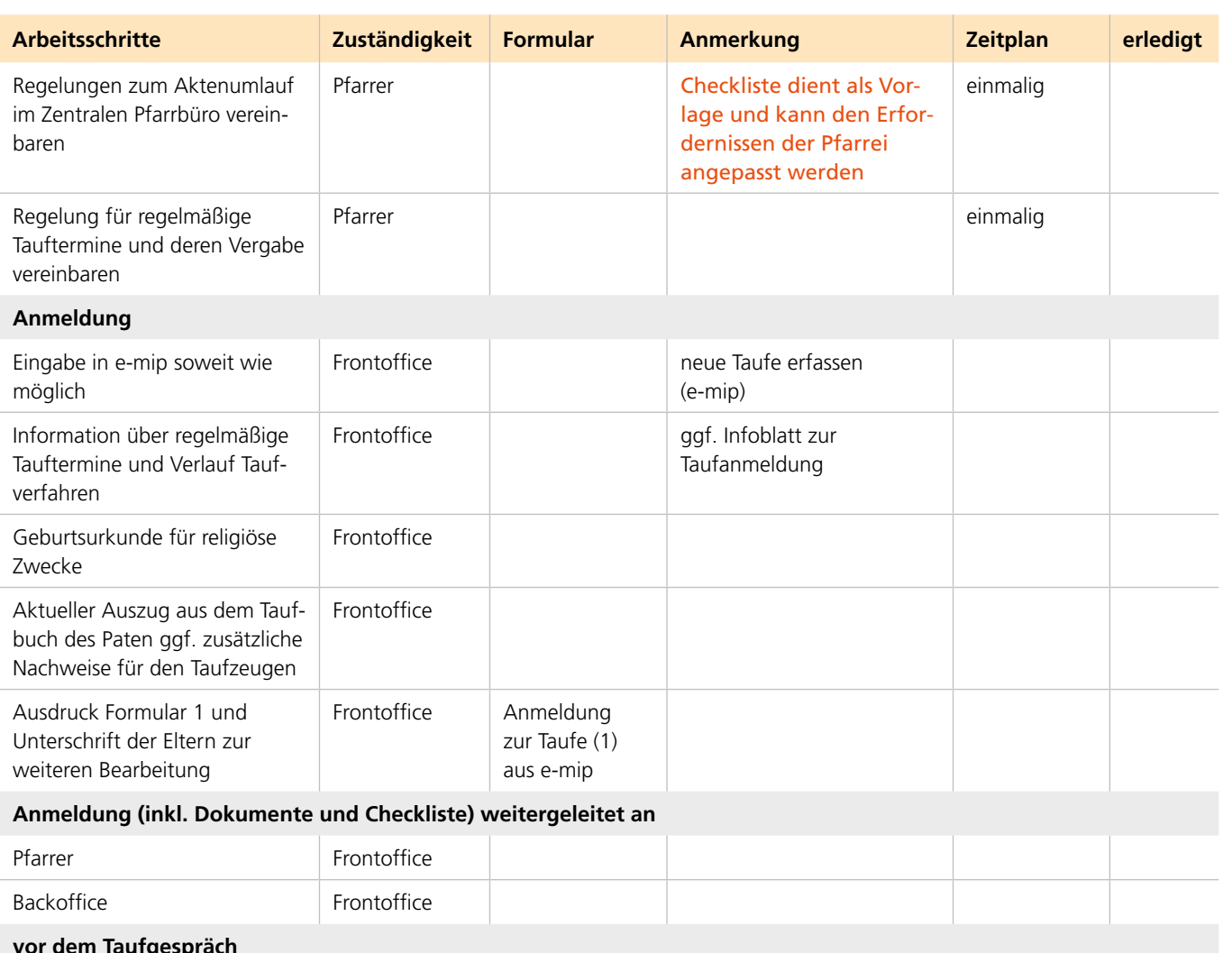

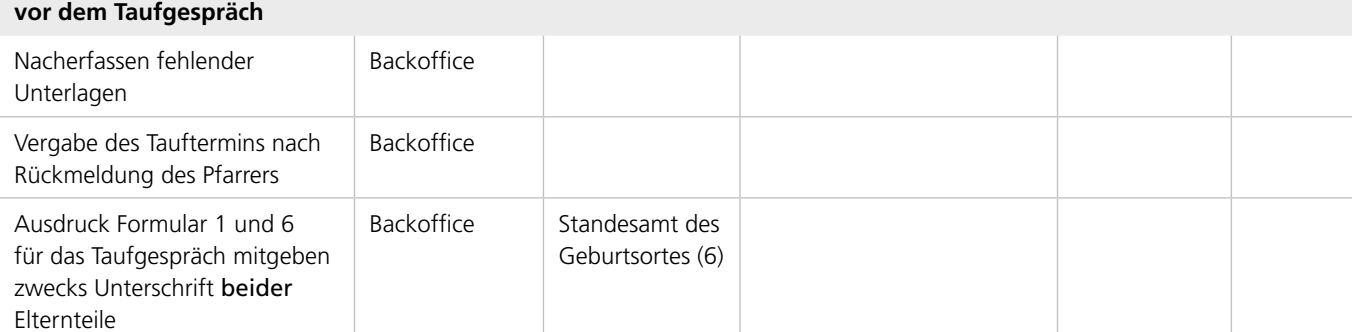

# **taufe**

**innerhalb Wohnortpfarrei**

**Arbeitsschritte Zuständigkeit Formular Anmerkung Zeitplan erledigt** Taufdatum und offene Punkte nur wenn kein Stammbuch vorliegt Ausnahme gilt für Frankfurt und Wiesbaden. (3, 4 und 6) werden an den Gesamtverband weitergeleitet Unterschrift aller Sorgeberechtigten. Es obliegt den Eltern/Sorgeberechtigten, ob die Taufe beim Standesamt eingetragen werden soll oder nicht. nach dem nächsten Änderungsdienst Ausnahme gilt für Frankfurt und Wiesbaden Überprüfung erfolgt durch den Gesamtverband ca. 3 Monate nach Versand der Unterlagen an das zuständige Einwohnermeldeamt Signatur 313

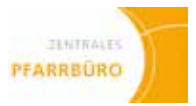

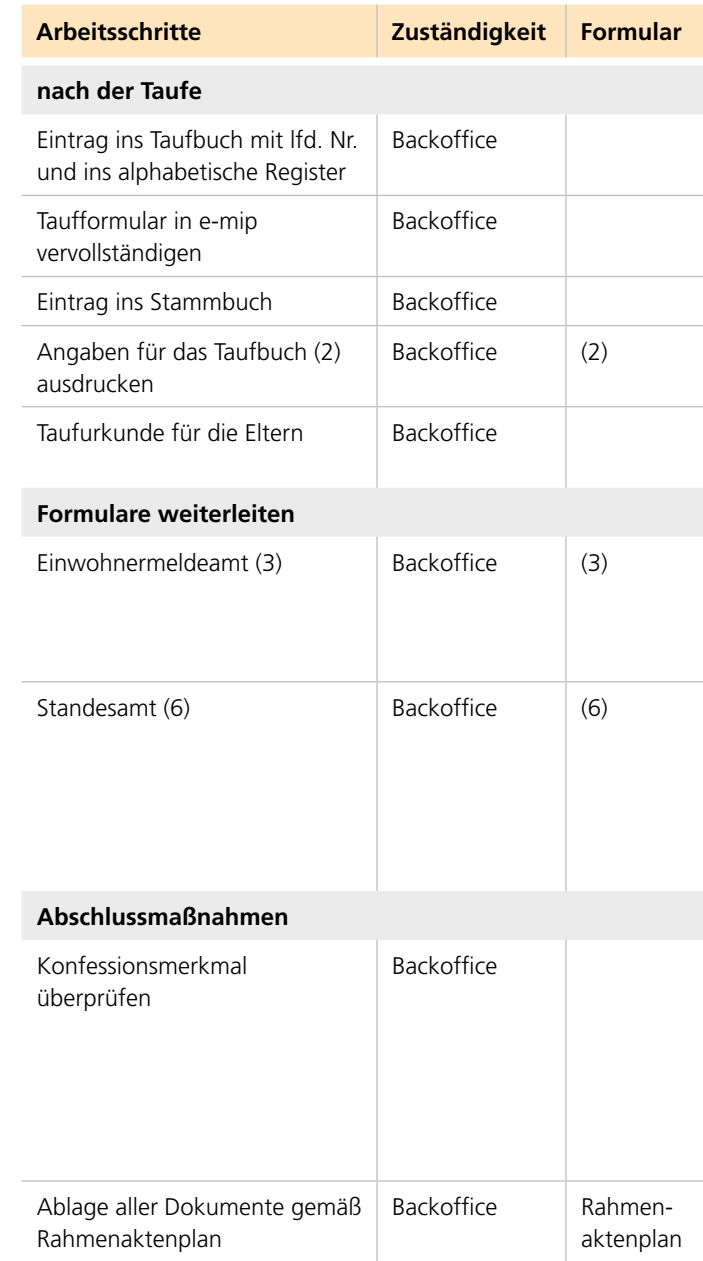

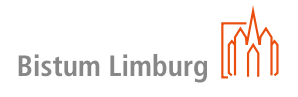

# **02 kasualien 93 02 kasualien 94**

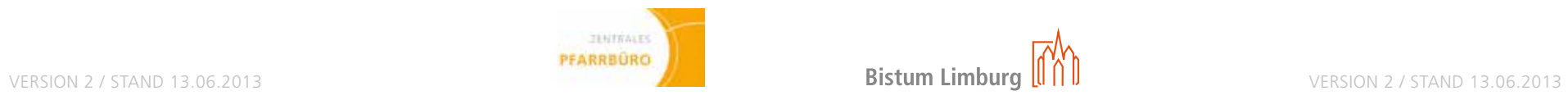

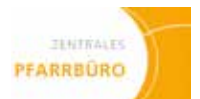

# **taufe**

**nottaufe**

# **Name des Täuflings:**

Taufdatum: Uhrzeit: Ort: Taufkirche: diensthabender Priester/Diakon:

# **Kontaktdaten der Eltern:**

Telefonnummer: E-Mail:

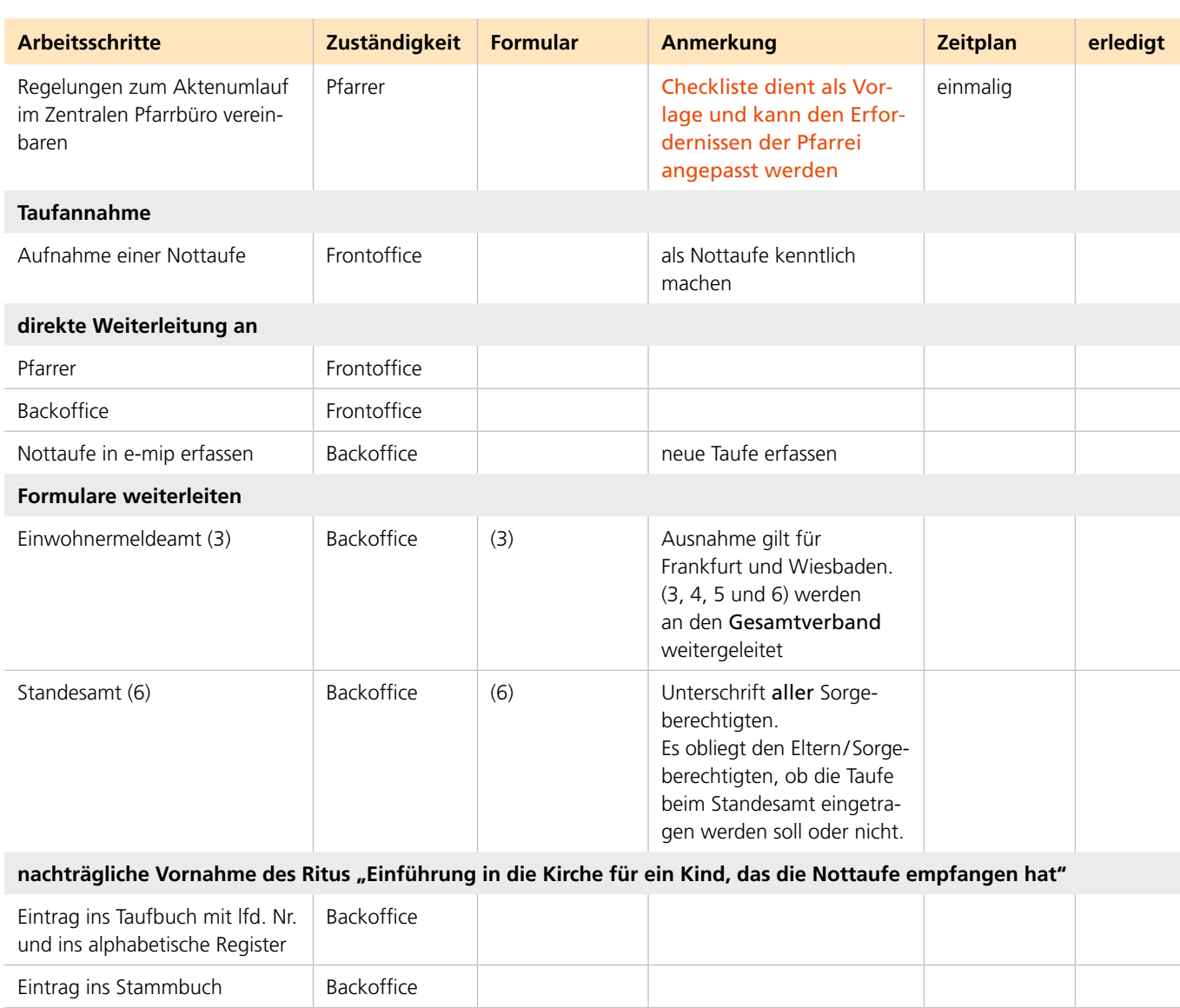

Angaben für das Taufbuch (2)

ausdrucken

Backoffice  $(2)$ 

Taufurkunde für die Eltern Backoffice nur wenn kein Stammbuch

vorliegt

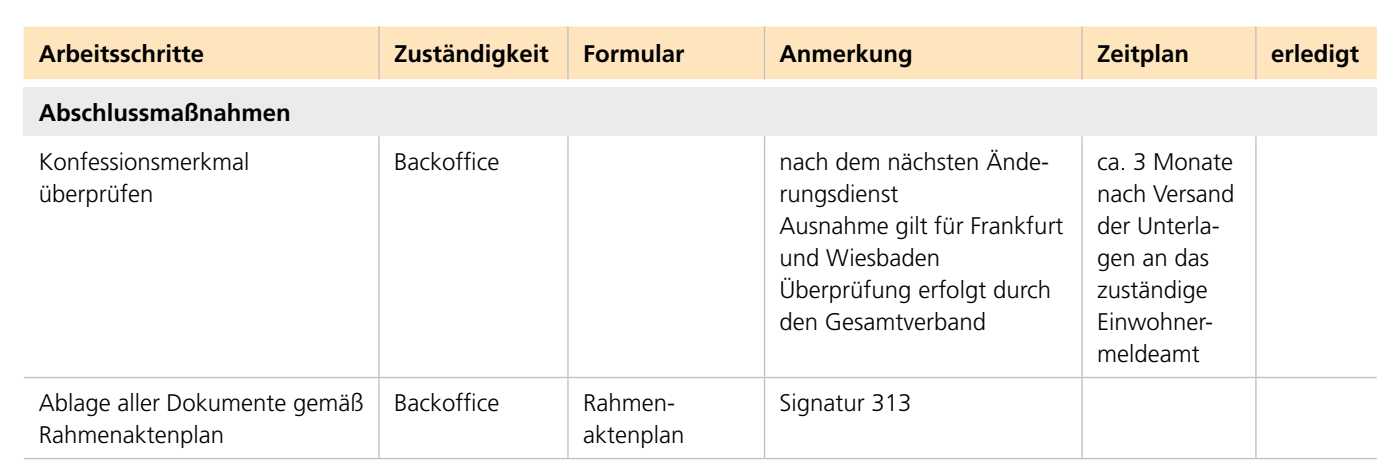

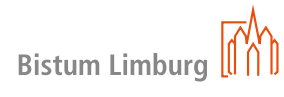

**taufe nottaufe** **02 kasualien 95 02 kasualien 96**

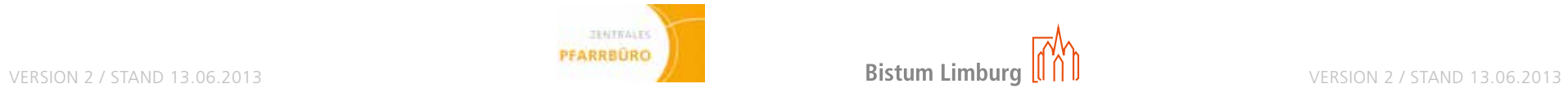

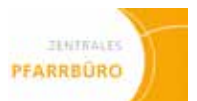

# **taufe**

**auSSerhalb Wohnortpfarrei**

# **taufe**

**auSSerhalb Wohnortpfarrei**

### **Name des Täuflings:**

Taufdatum: Uhrzeit: Ort: Taufkirche: diensthabender Priester/Diakon:

**Kontaktdaten der Eltern:** Telefonnummer: E-Mail:

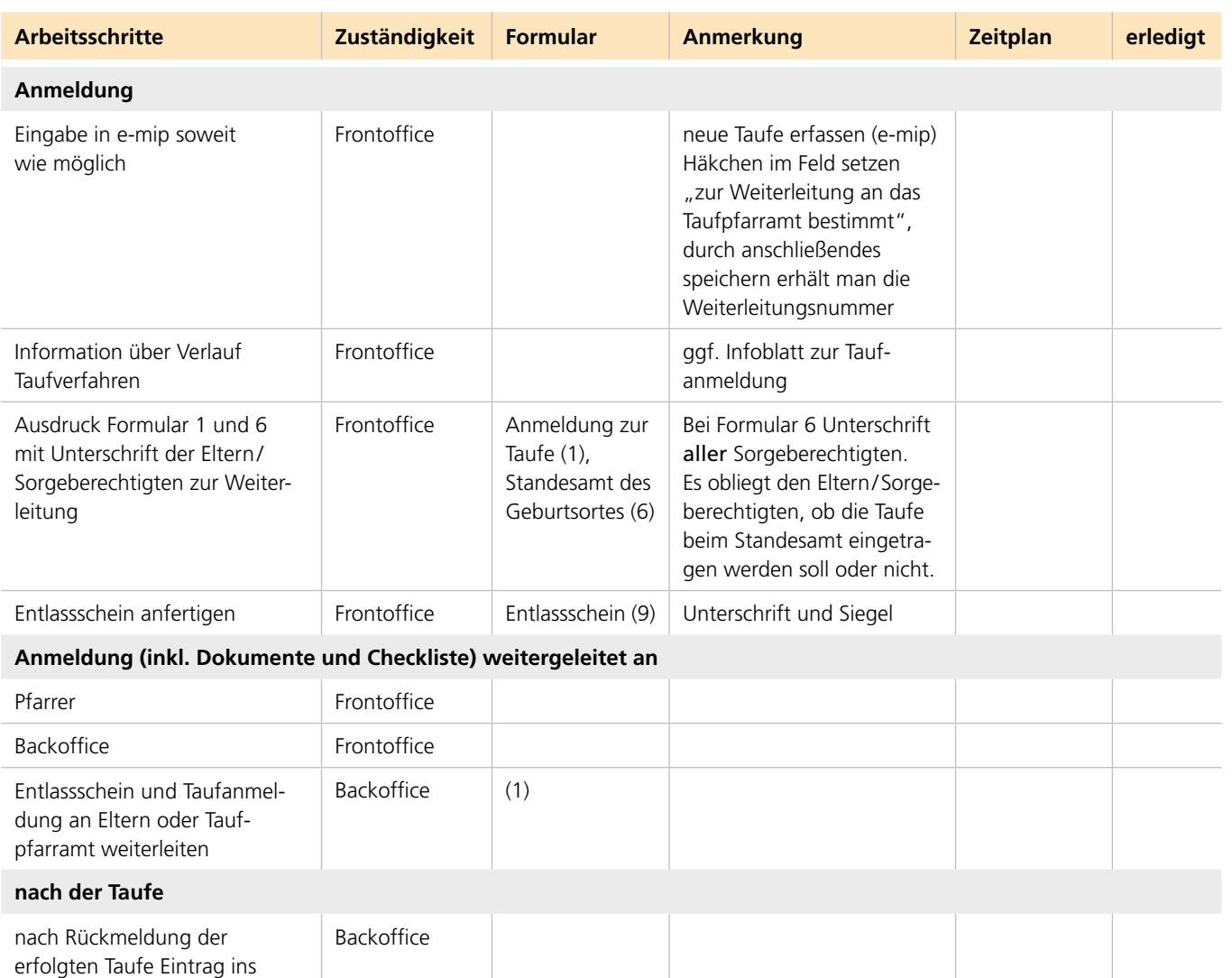

Taufbuch ohne lfd. Nr. und ins alphabetische Register

Bistum Limburg  $\begin{bmatrix} \overrightarrow{r} \\ \overrightarrow{r} \end{bmatrix}$ 

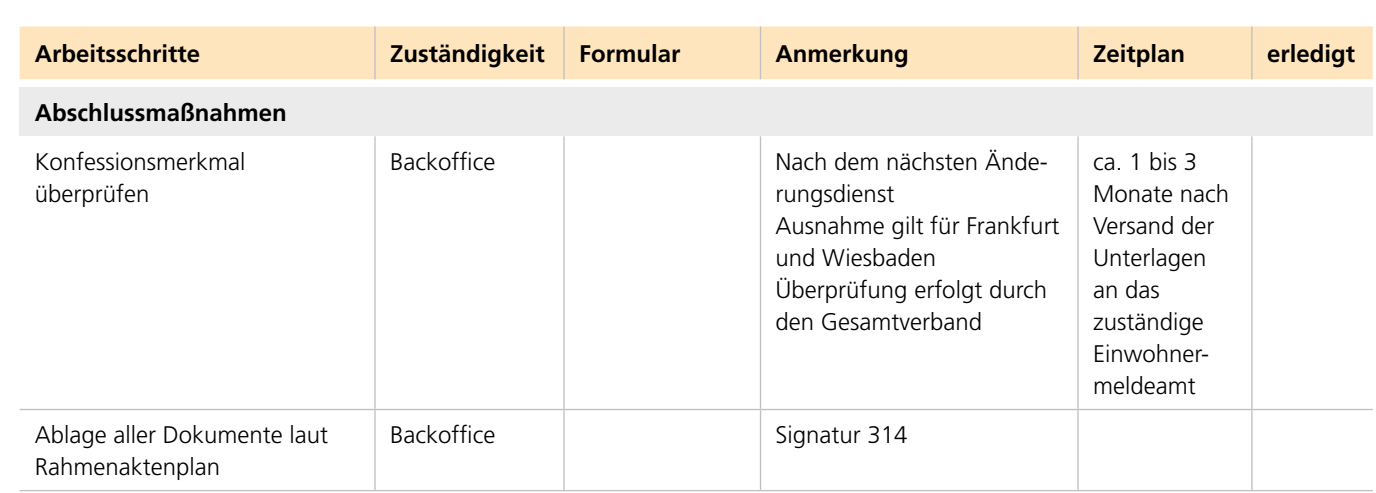

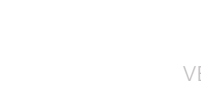

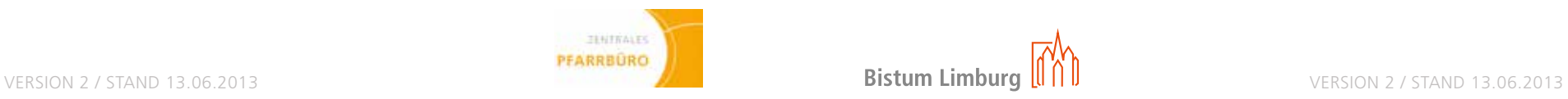

# **taufe**

**Erwachsenentaufe (ab 14 Jahre)**

### **Name des Täuflings:**

Taufdatum: Uhrzeit: Ort: Taufkirche: diensthabender Priester/Diakon:

### **Kontaktdaten der Eltern:**

Telefonnummer: E-Mail:

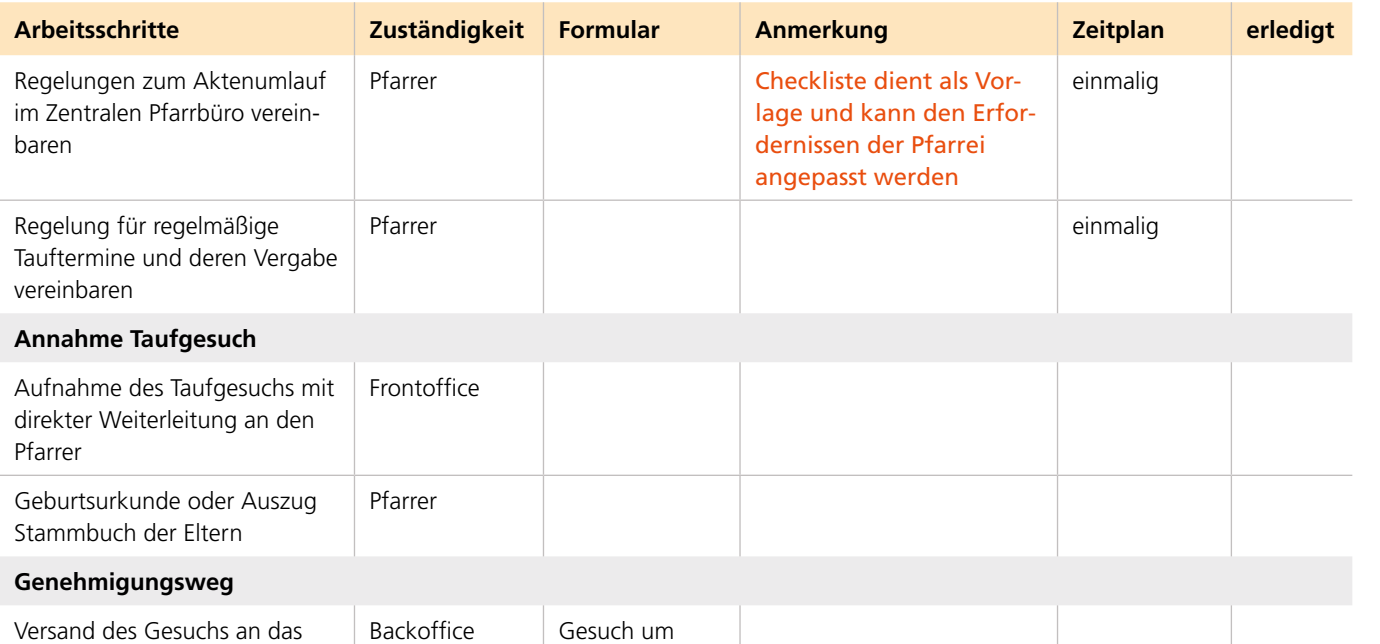

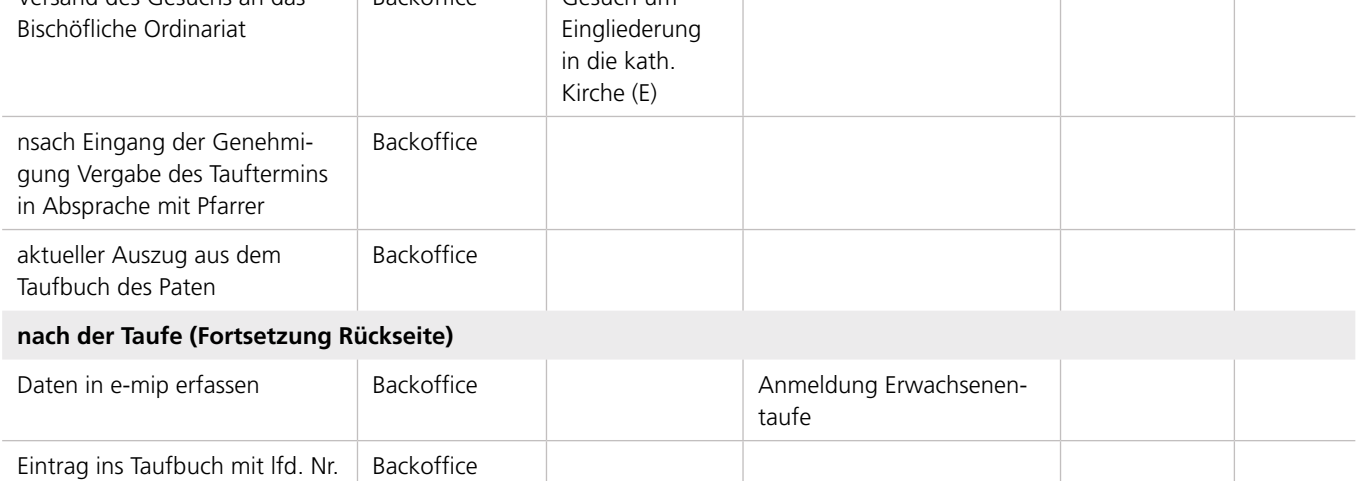

Backoffice **genaue** Angaben des

und ins alphabetische Register

Firmverzeichnis ergänzen Backoffice

Kommunikantenverzeichnis

ergänzen

Genehmigungsbescheids

beachten

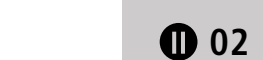

ggf. Eintrag ins Stammbuch

der Eltern

Backoffice

**Arbeitsschritte Zuständigkeit Formular Anmerkung Zeitplan erledigt** nur wenn kein Stammbuch vorliegt Personenanzeige Ausnahme gilt für Frankfurt und Wiesbaden. (2, 4, 5, 6.1 u. 6.2) werden an den Gesamtverband weitergeleitet nach dem nächsten Änderungsdienst Ausnahme gilt für Frankfurt und Wiesbaden Überprüfung erfolgt durch den Gesamtverband ca. 3 Monate nach Versand der Unterlagen an das zuständige Einwohnermeldeamt Signatur 313

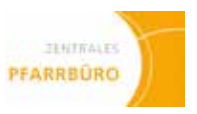

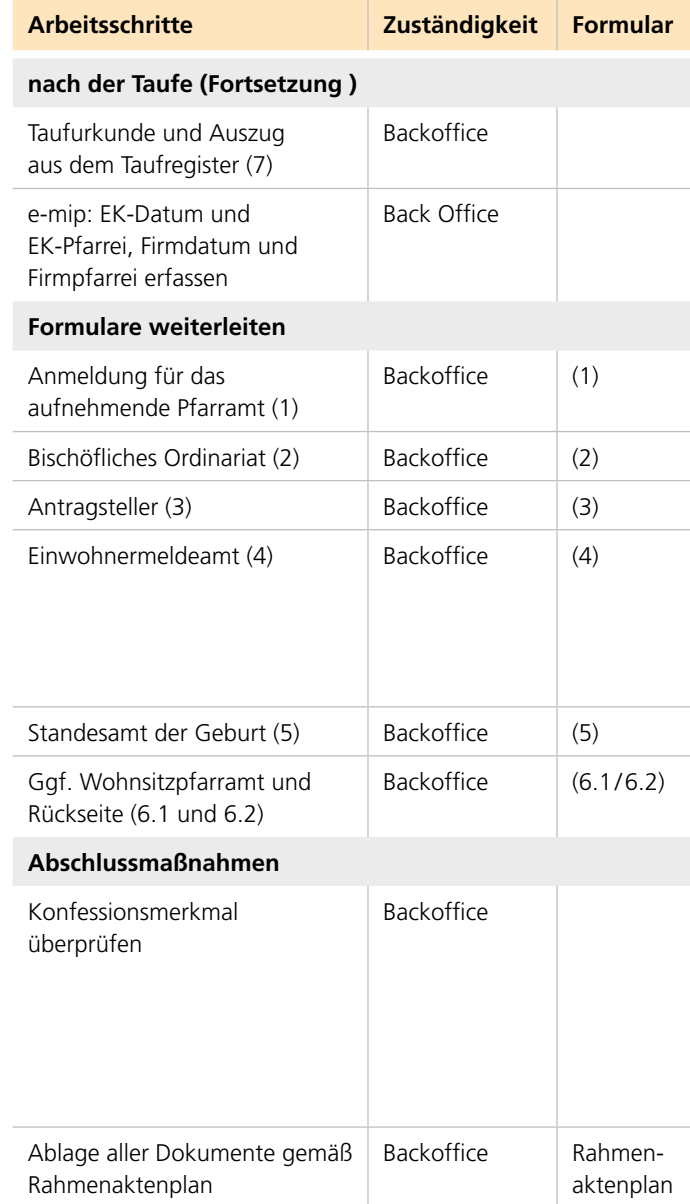

# **taufe**

**Erwachsenentaufe (ab 14 Jahre)**

# **Erstkommunion**

**(EK) innerhalb Wohnortpfarrei**

# **Vorgang: Erstkommunion (Jahr)**

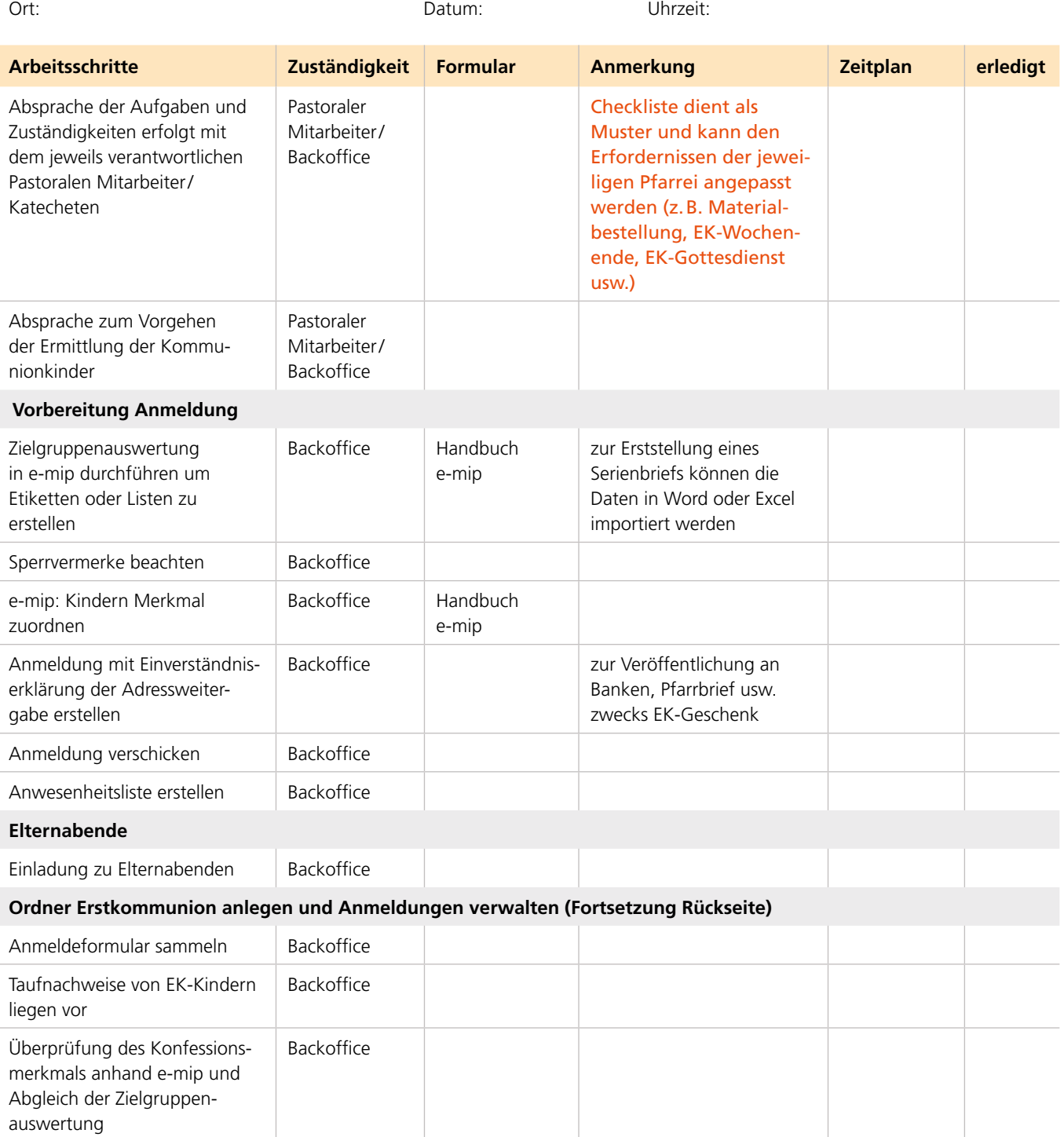

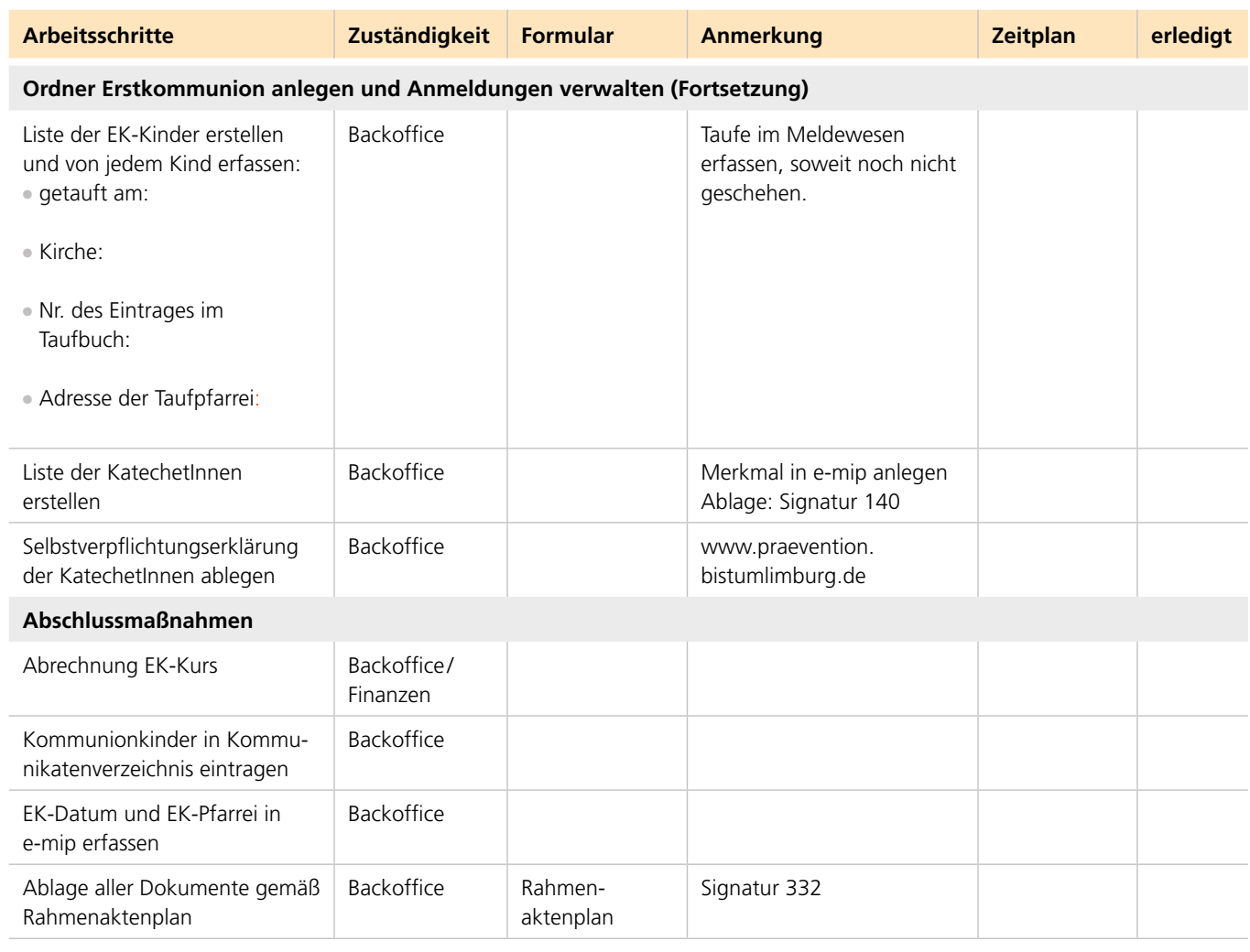

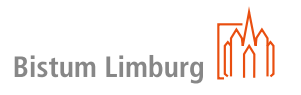

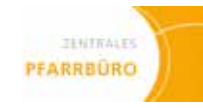

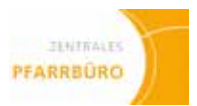

# **Erstkommunion**

**(EK) innerhalb Wohnortpfarrei**

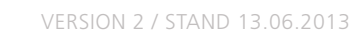

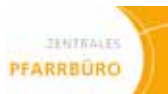

# **Erstkommunion**

**(EK) AUSWÄRTIGES Kommunionkind**

# **Vorgang: Erstkommunion (Jahr)**

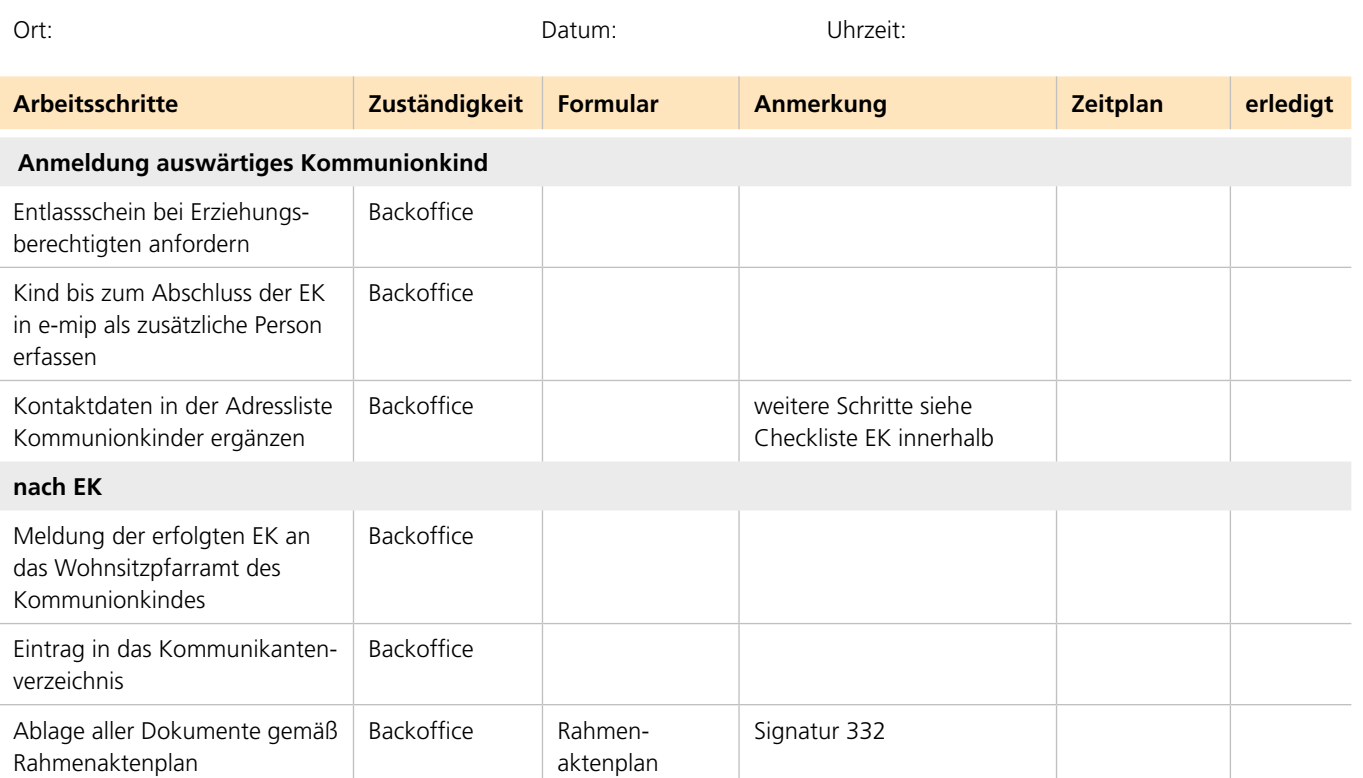

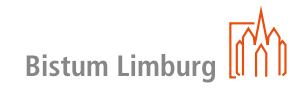

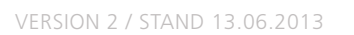

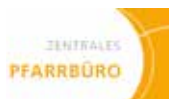

# **Erstkommunion**

**(EK) auSSerhalb Wohnortpfarrei**

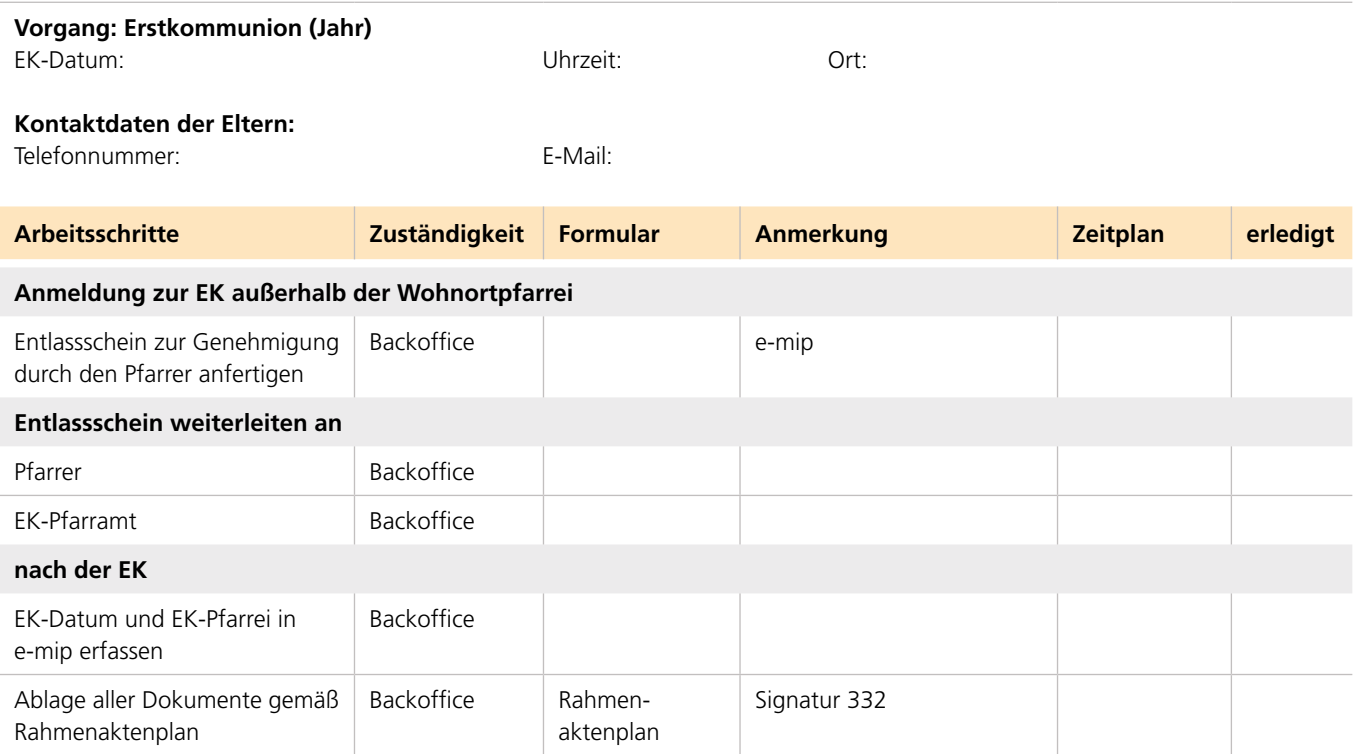

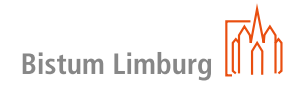

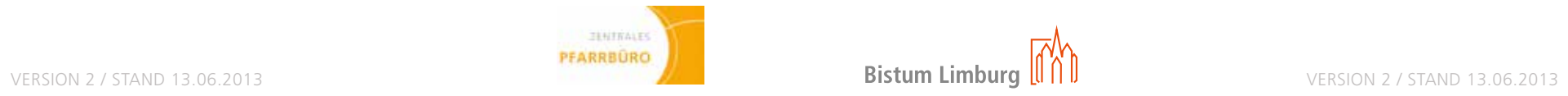

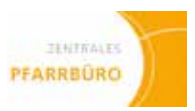

# **Firmung**

**innerhalb Wohnortpfarrei**

# **Vorgang: Firmung (Jahr)**

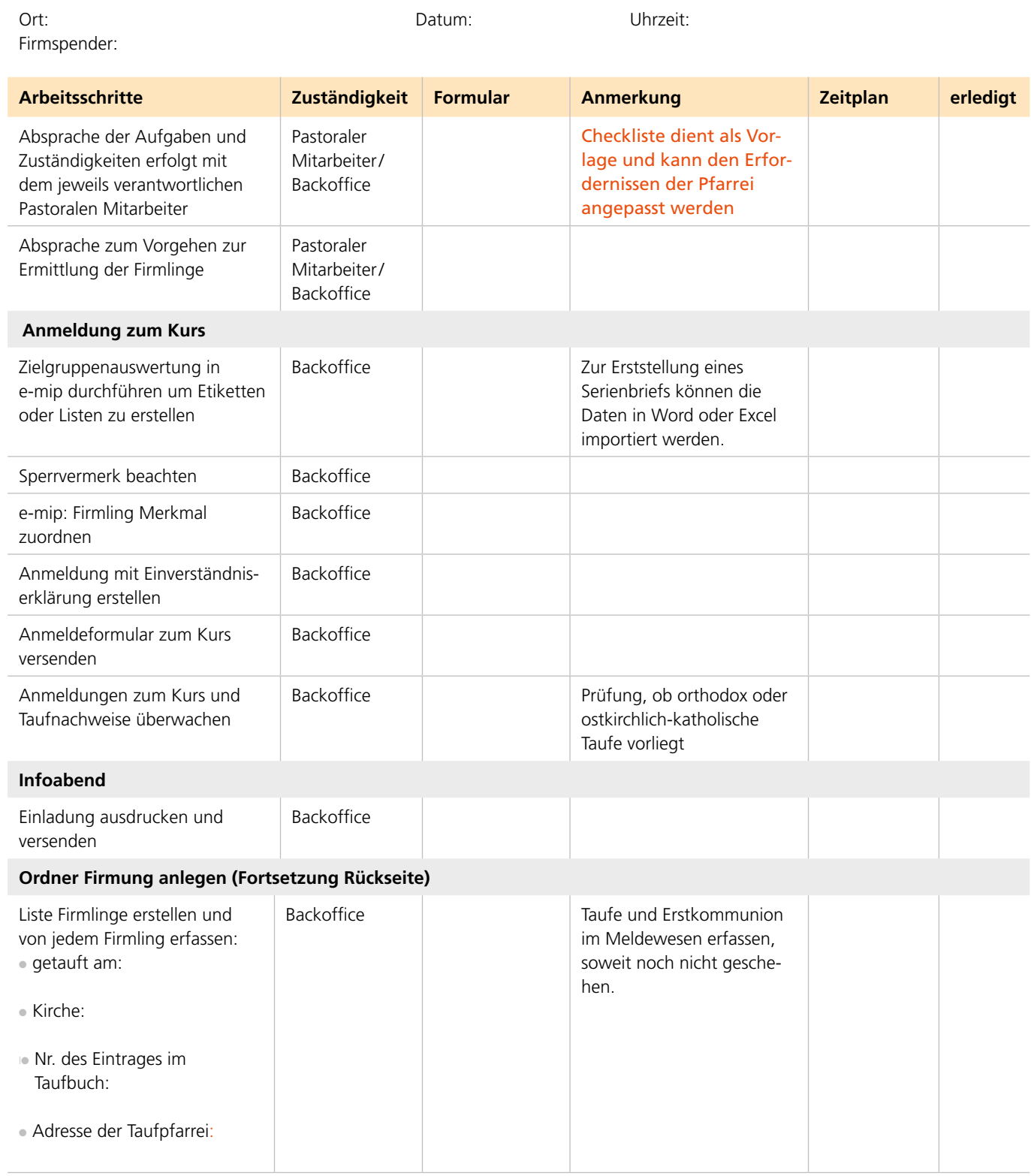

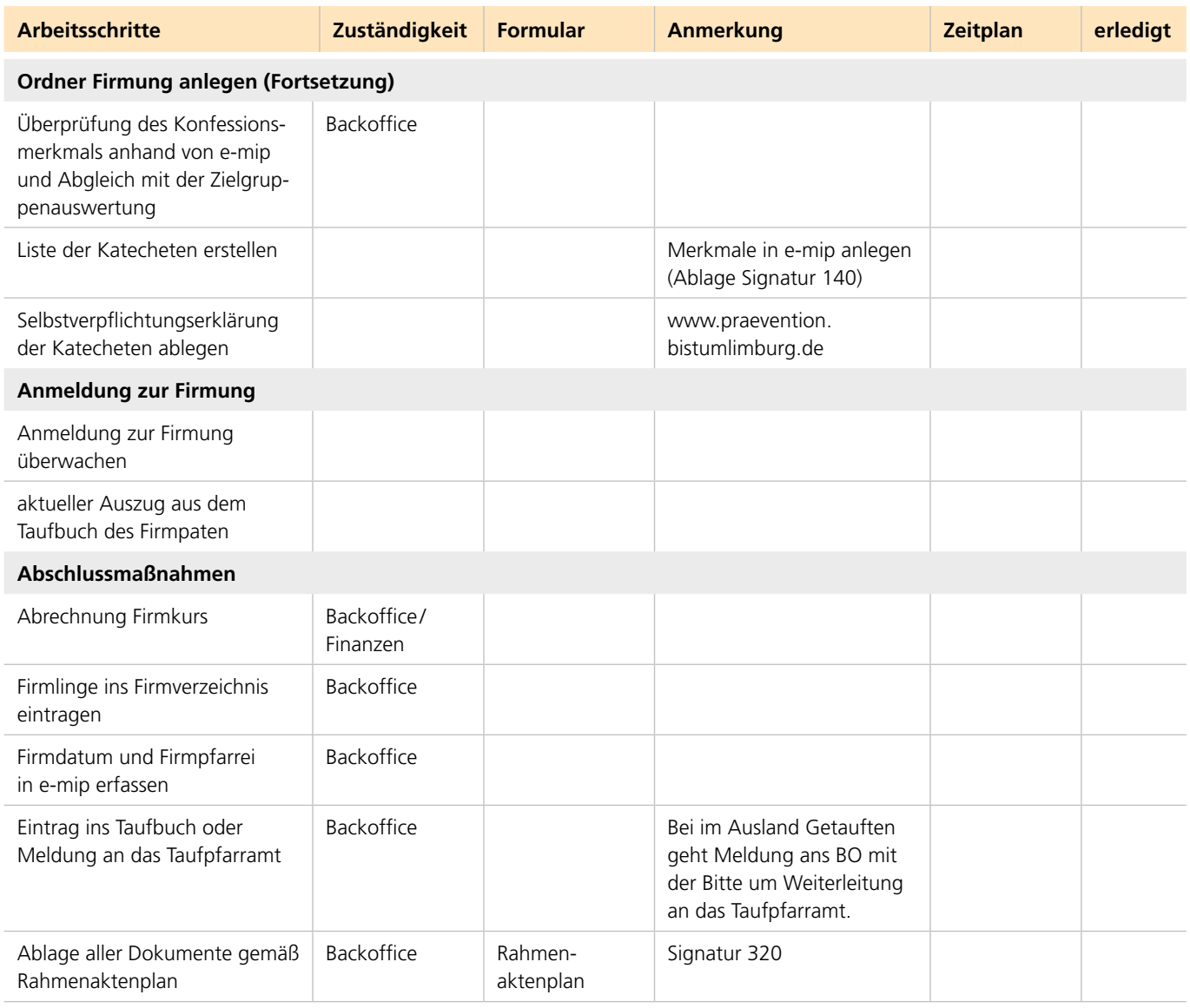

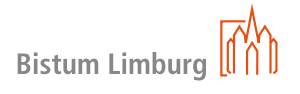

# **Firmung**

**innerhalb Wohnortpfarrei**

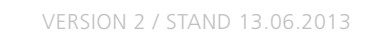

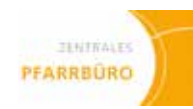

# **Firmung**

**auSSerhalb Wohnortpfarrei**

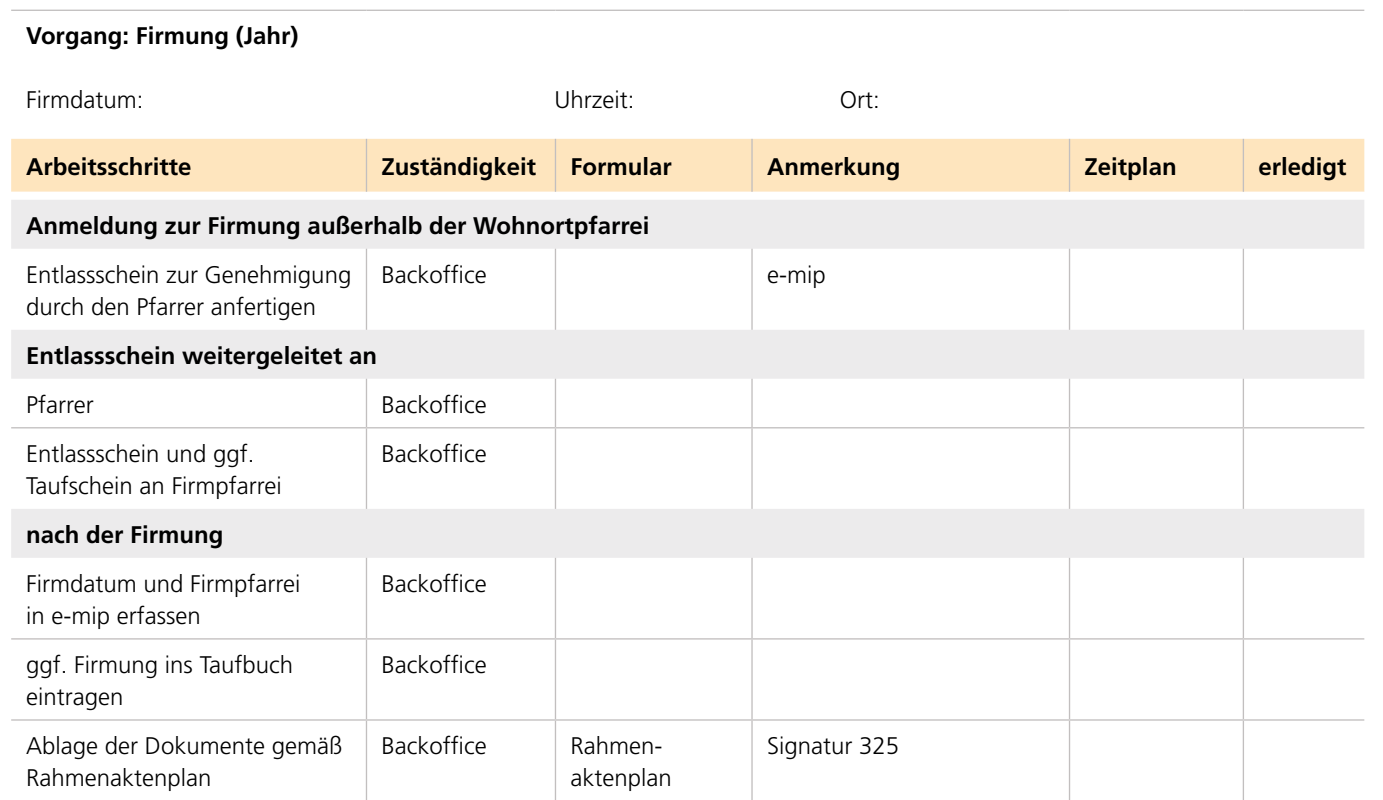

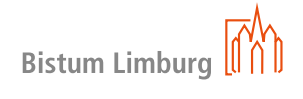

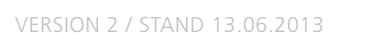

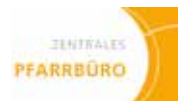

# **Firmung**

**auswärtiger Firmlinge**

# **Vorgang: Firmung (Jahr)**

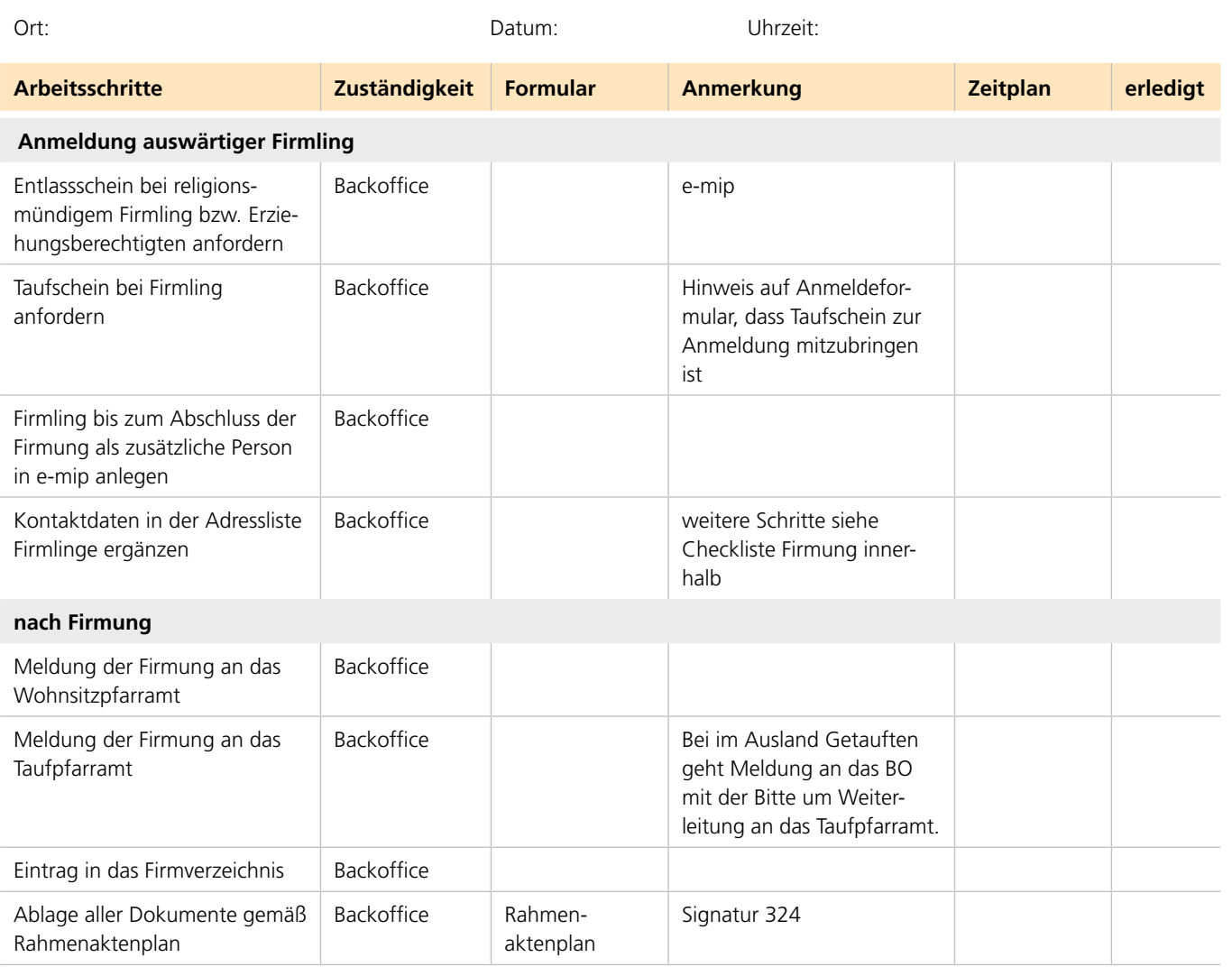

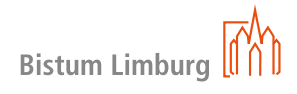

**innerhalb Wohnortpfarrei**

# **Name Brautpaar:**

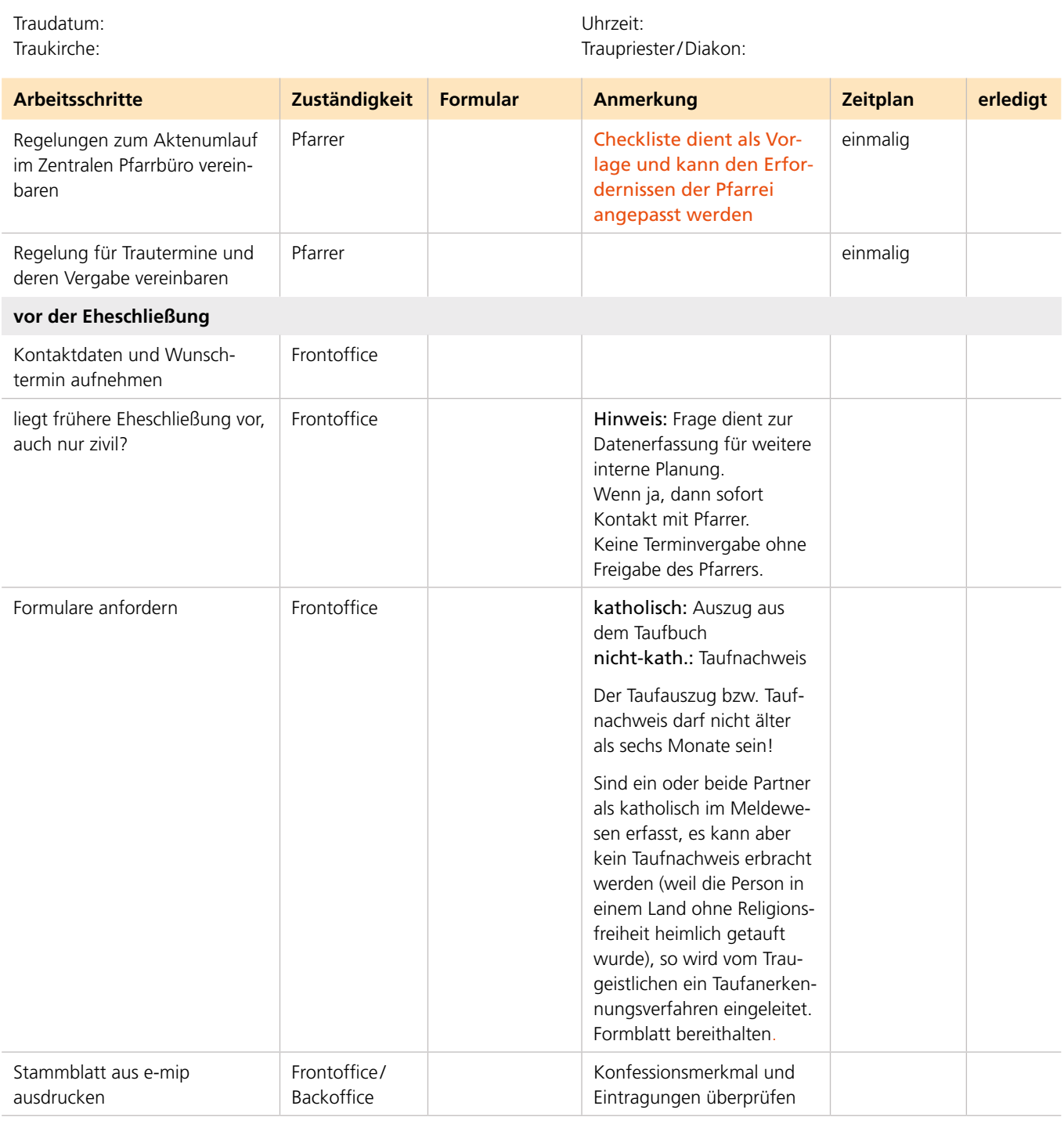

# **EheschlieSSung**

**innerhalb Wohnortpfarrei**

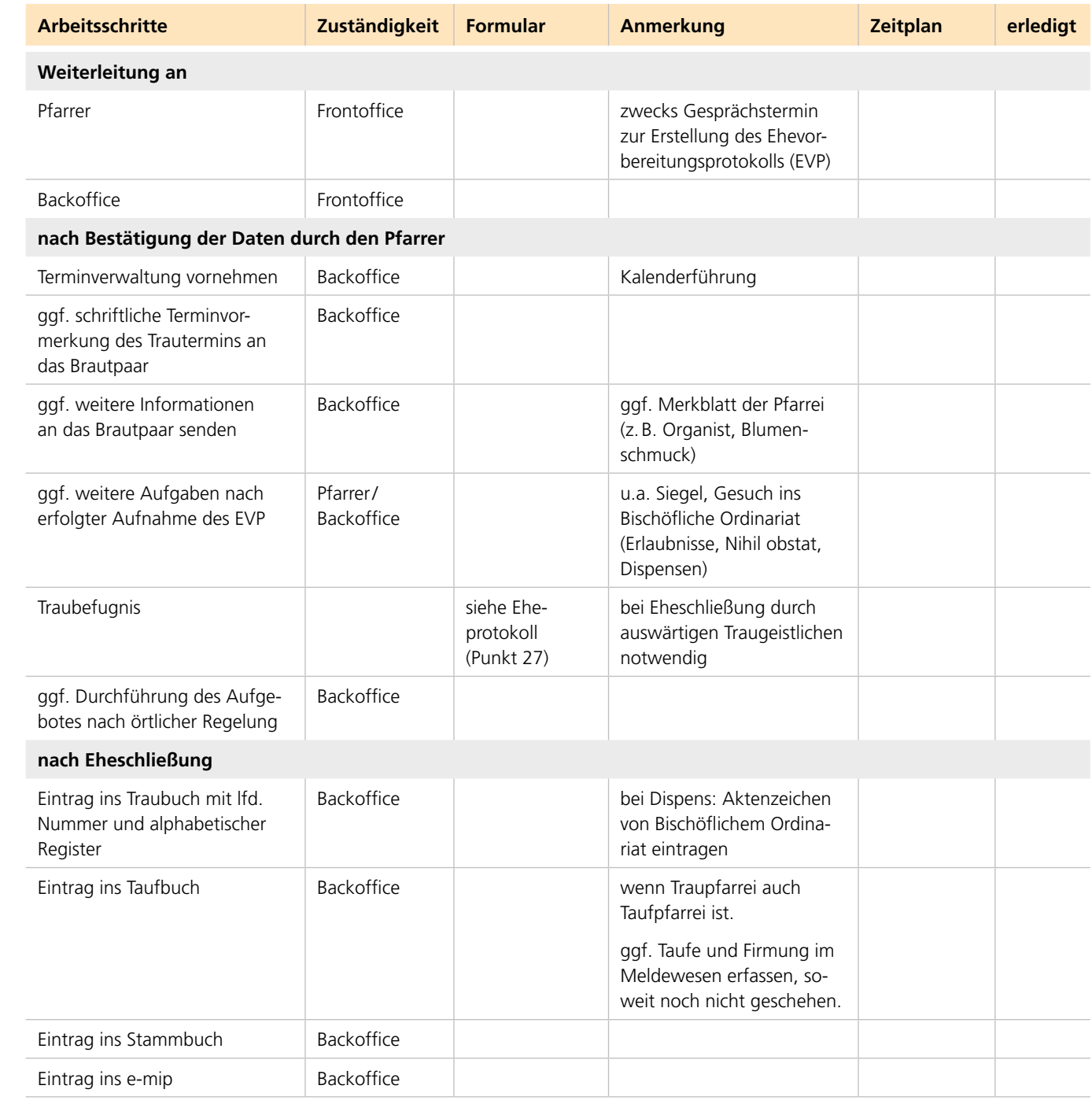

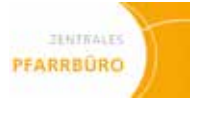

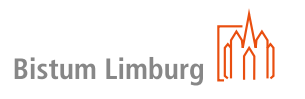

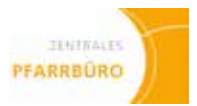

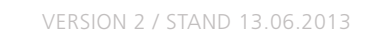

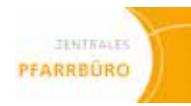

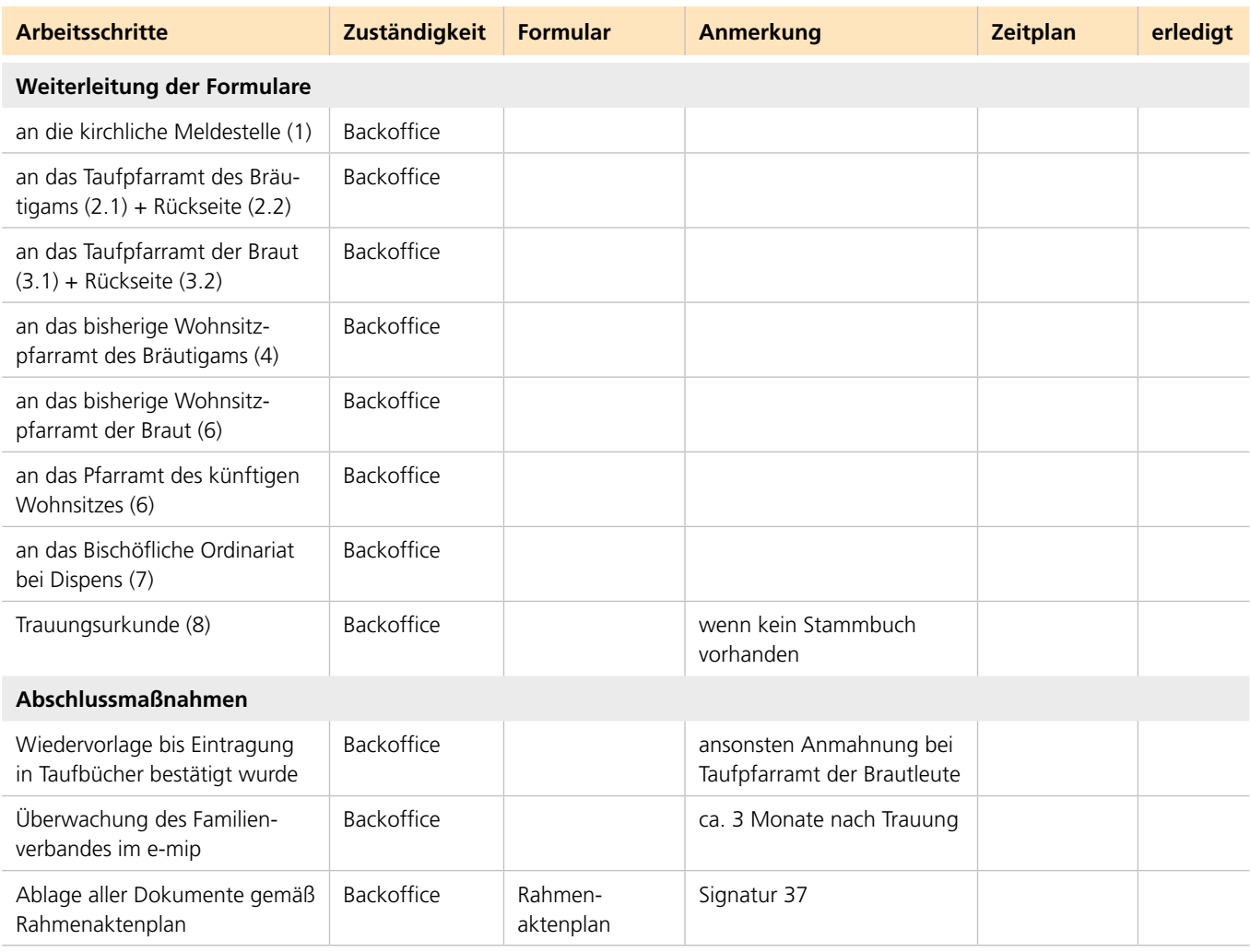

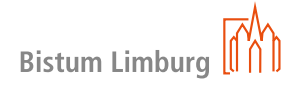

**innerhalb Wohnortpfarrei**

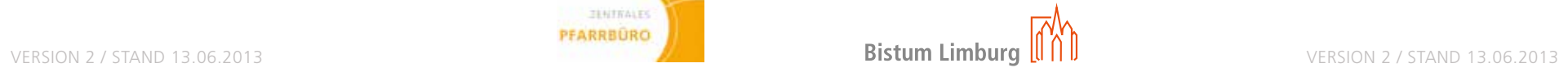

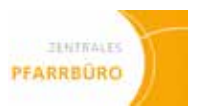

**auSSerhalb Wohnortpfarrei**

### **Name Brautpaar:**

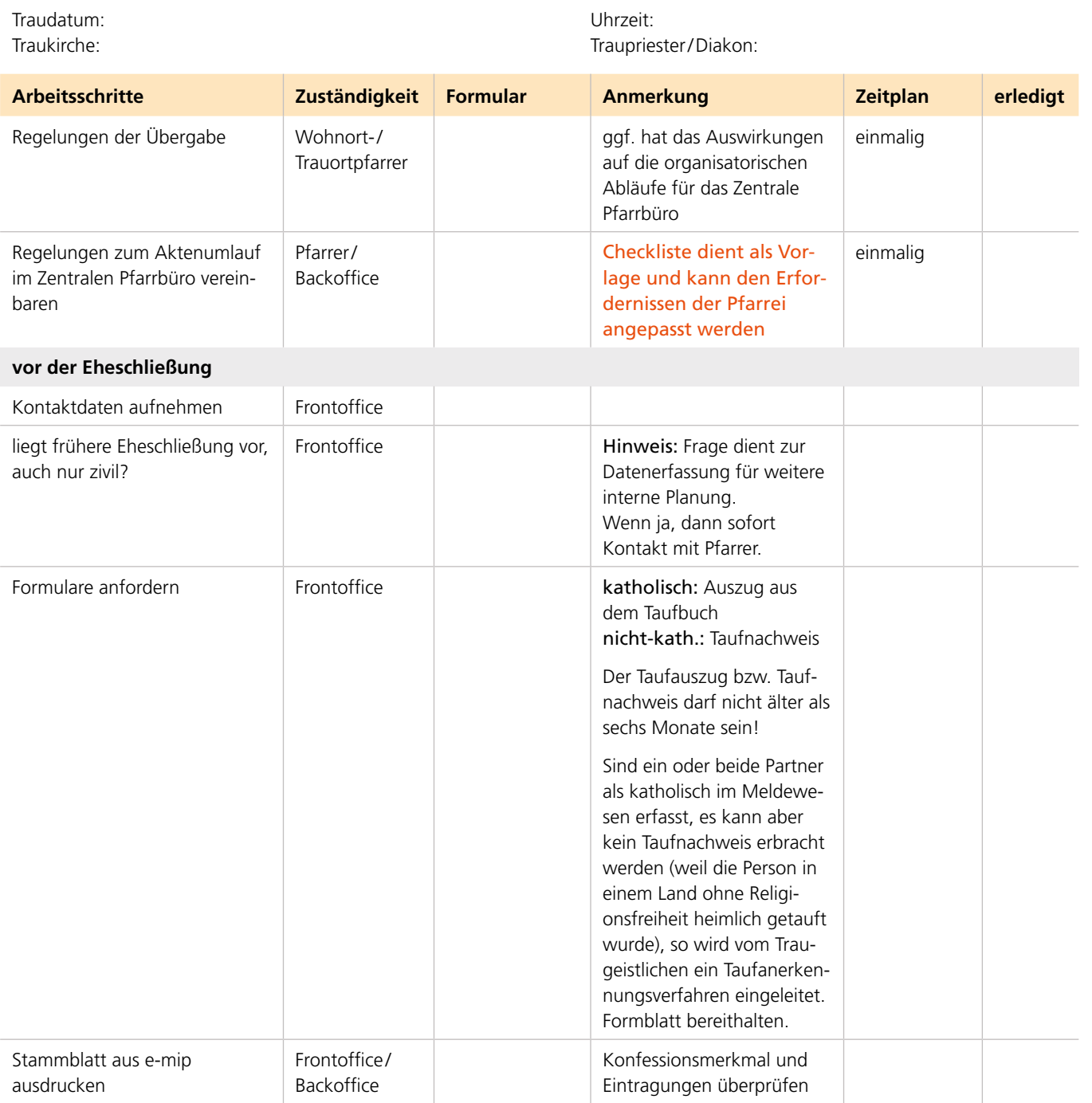

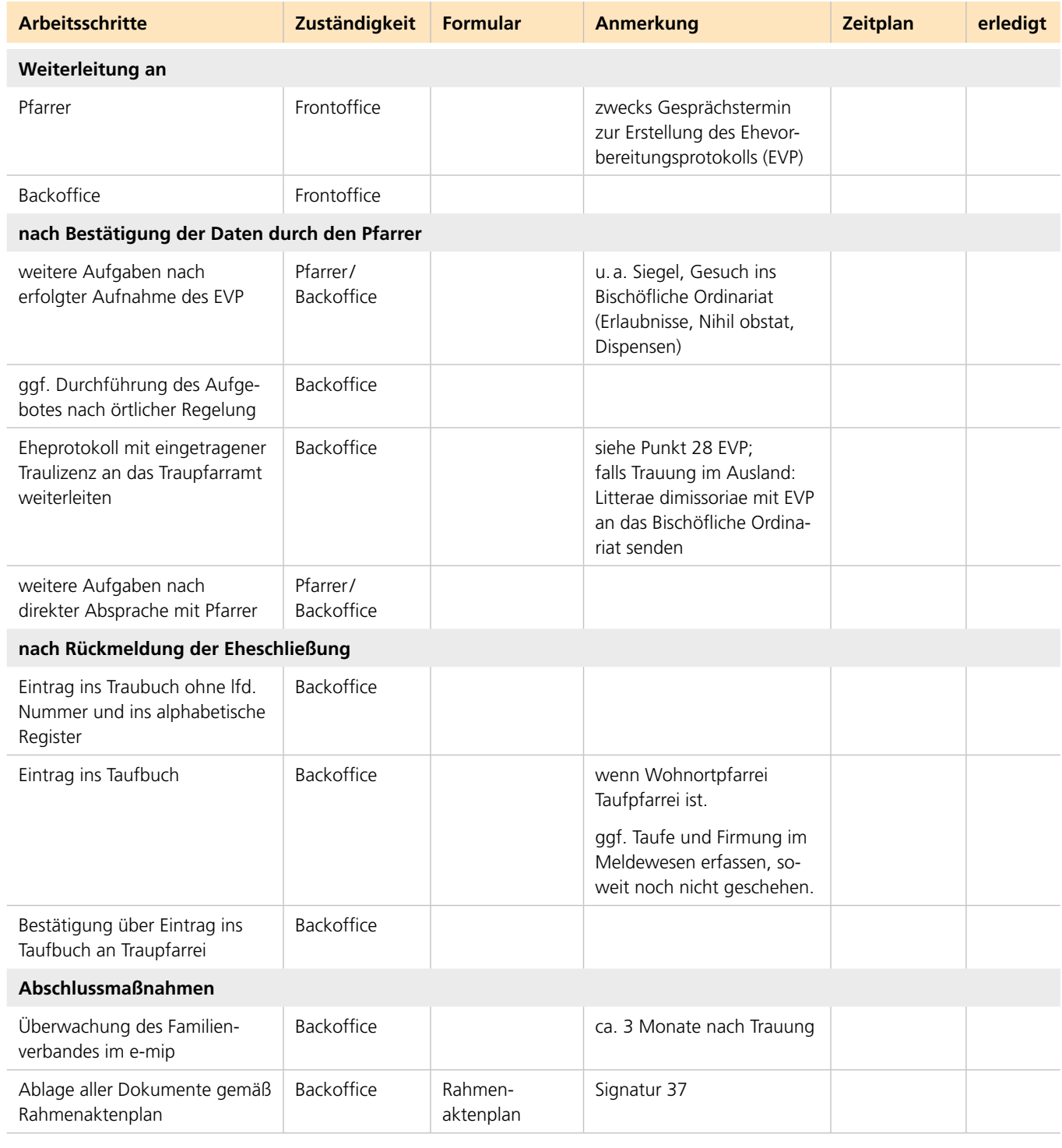

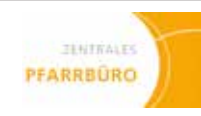

# **EheschlieSSung**

**auSSerhalb Wohnortpfarrei**

**AUSWÄRTIGEr Brautleute**

### **Name Brautpaar:**

Traudatum: Uhrzeit:

Traukirche: Traupriester /Diakon:

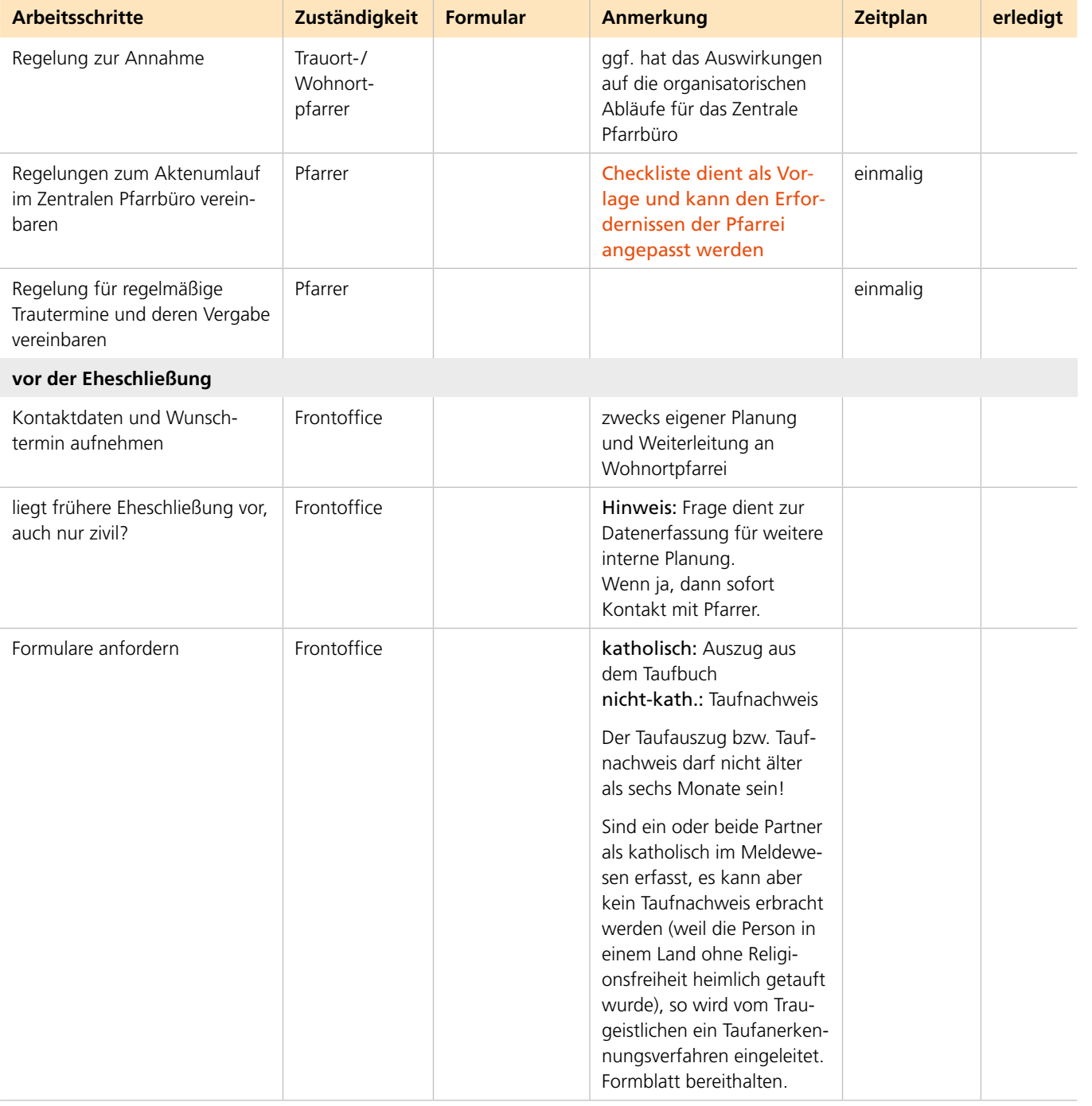

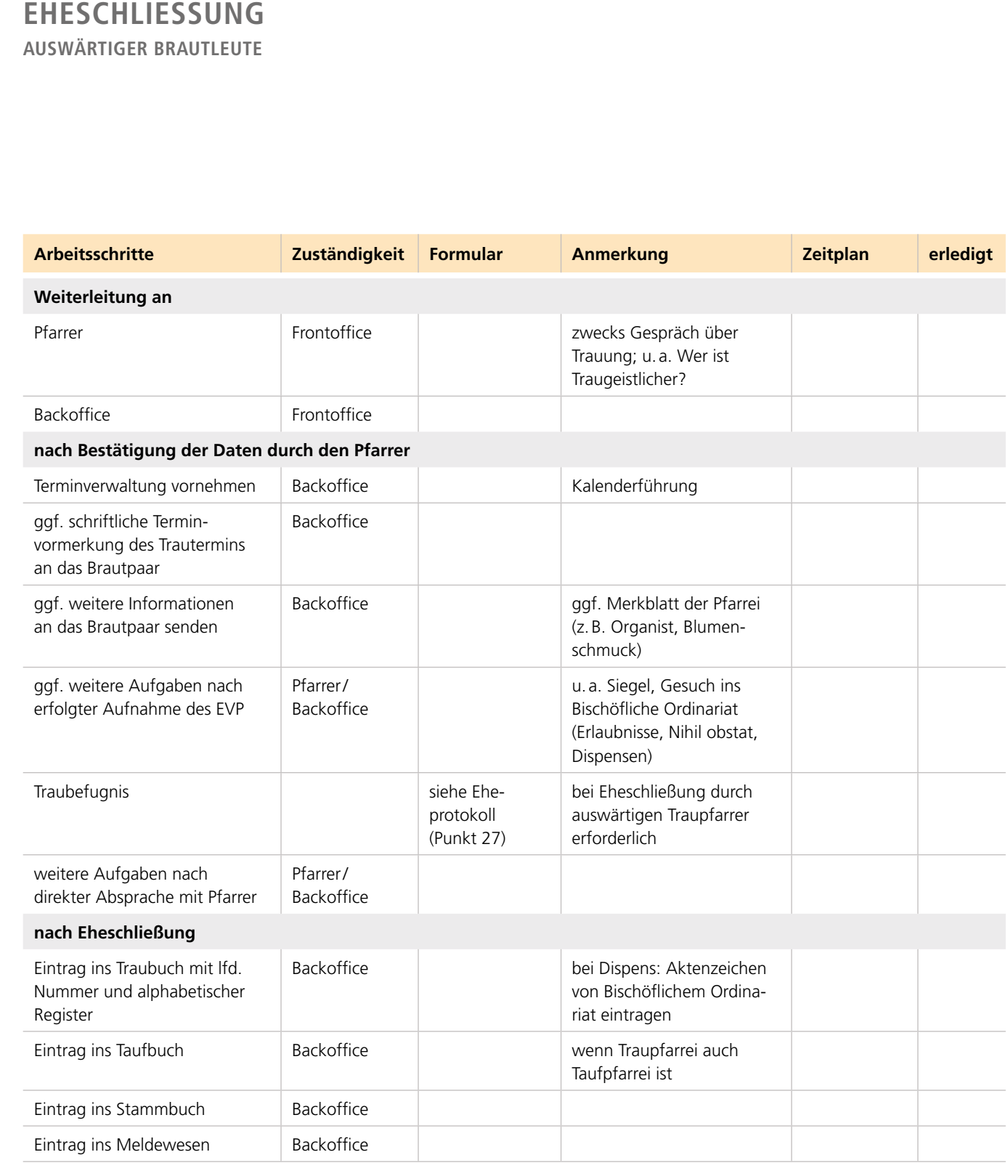

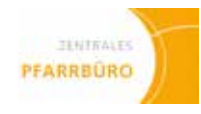

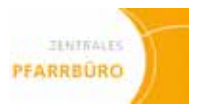

**AUSWÄRTIGEr Brautleute**

version 2 / Stand 13.06.2013

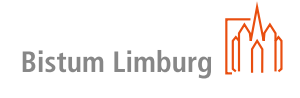

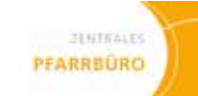

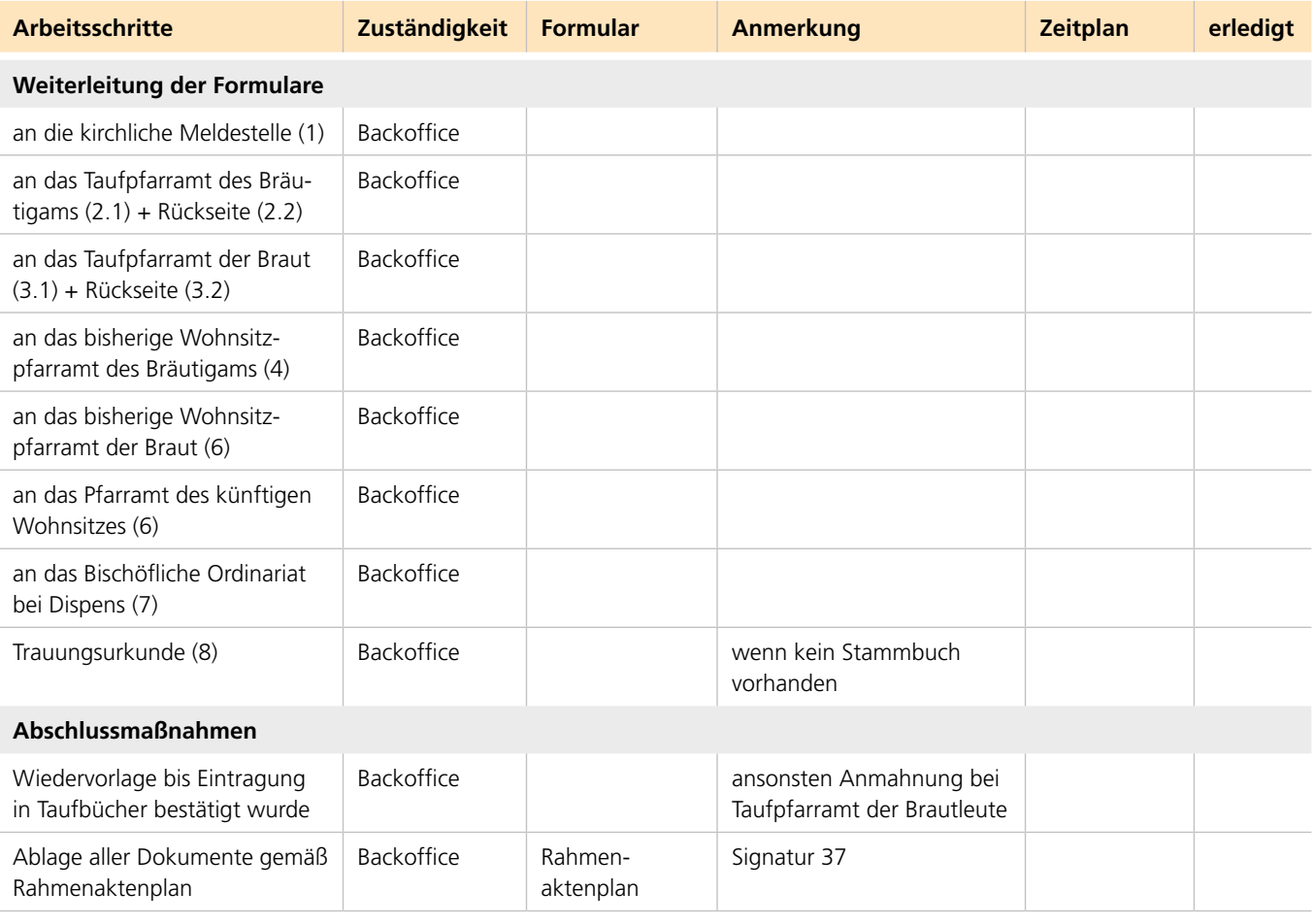

# **EheschlieSSung AUSWÄRTIGEr Brautleute**

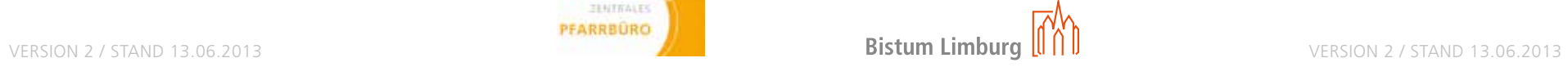

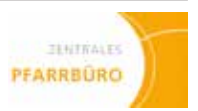

**in nicht katholischer Kirche oder vor dem Standesbeamten** 

**(Trauung mit Dispens von der Formpflicht)**

### **Name Brautpaar:**

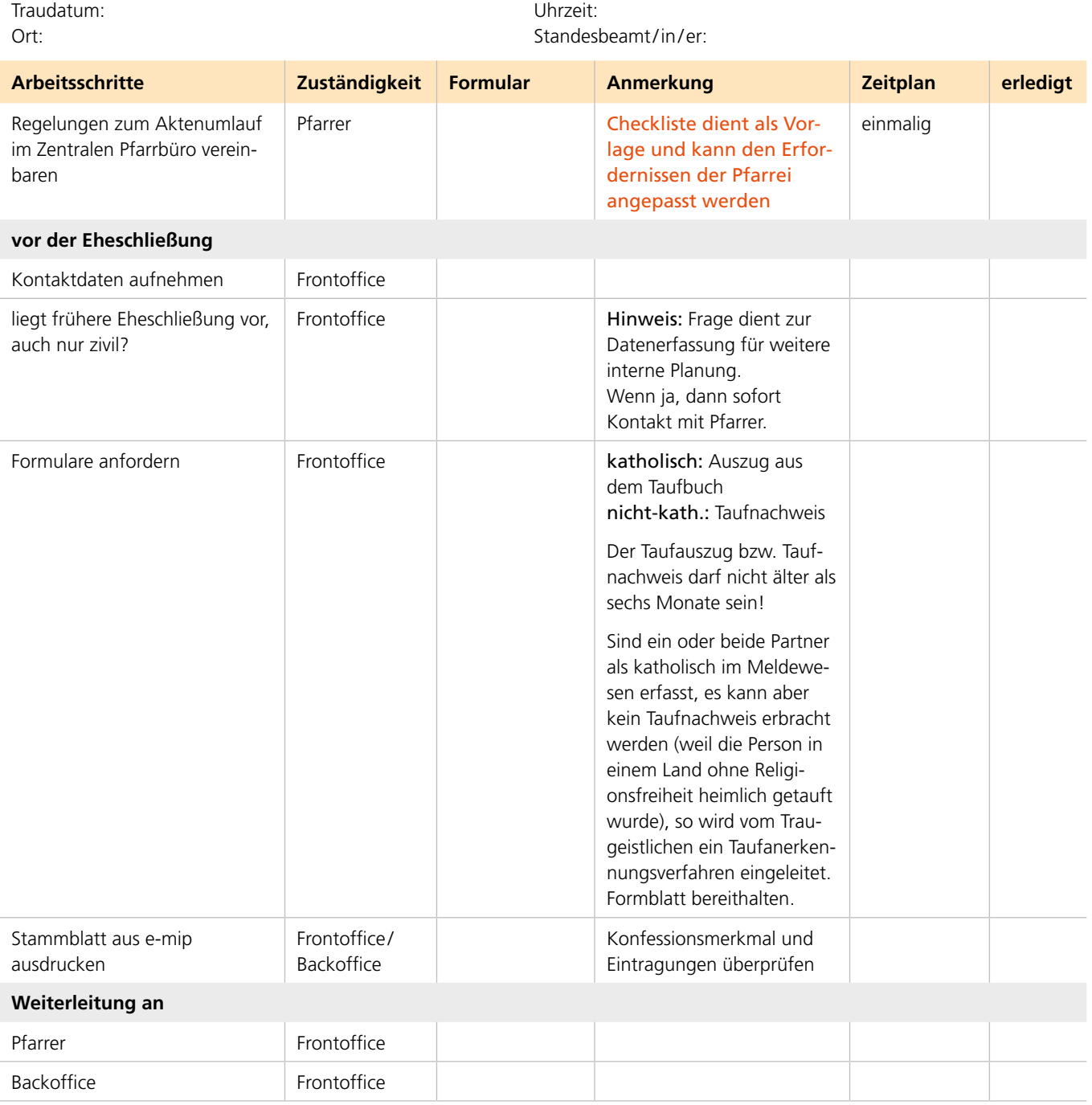

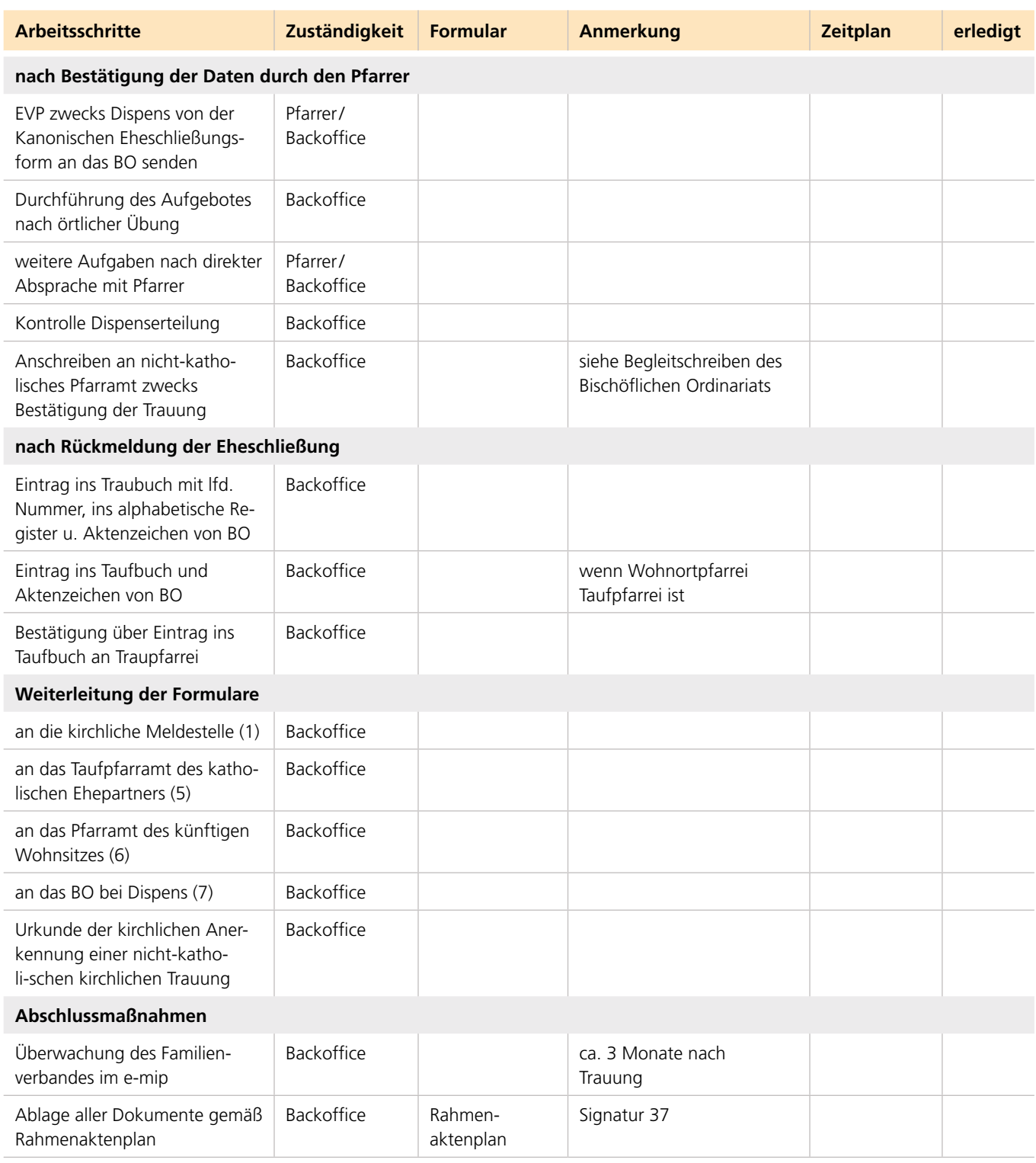

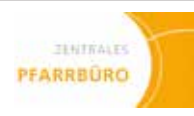

# **EheschlieSSung**

**in nicht katholischer Kirche oder vor dem Standesbeamten (Trauung mit Dispens von der Formpflicht)**

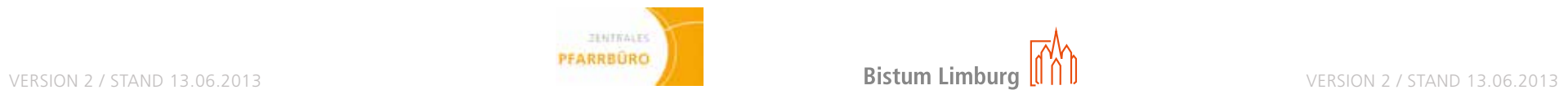

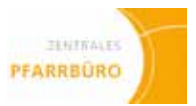

**Sanation einer bislang ungültigen Ehe**

### **Name Brautpaar:**

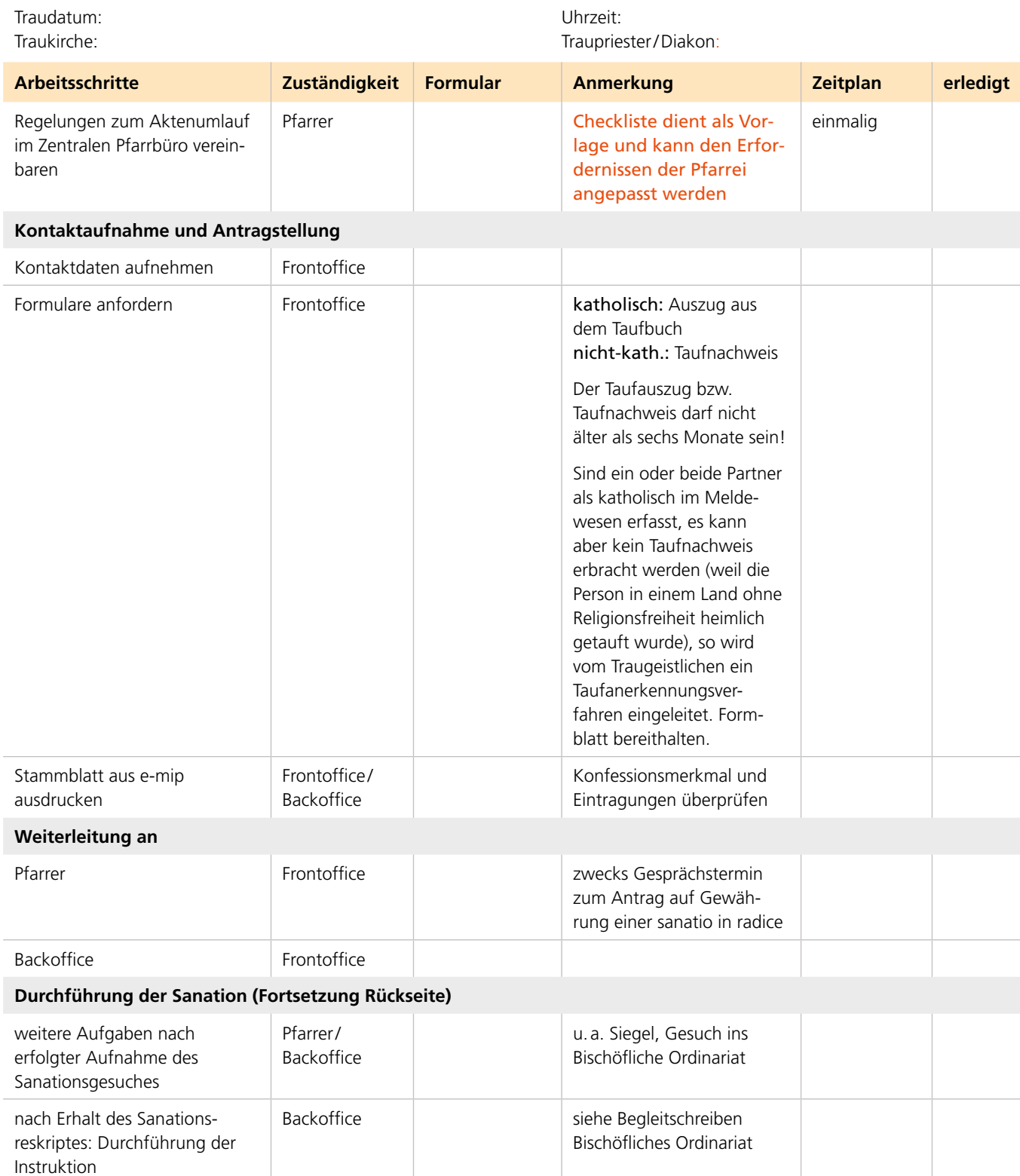

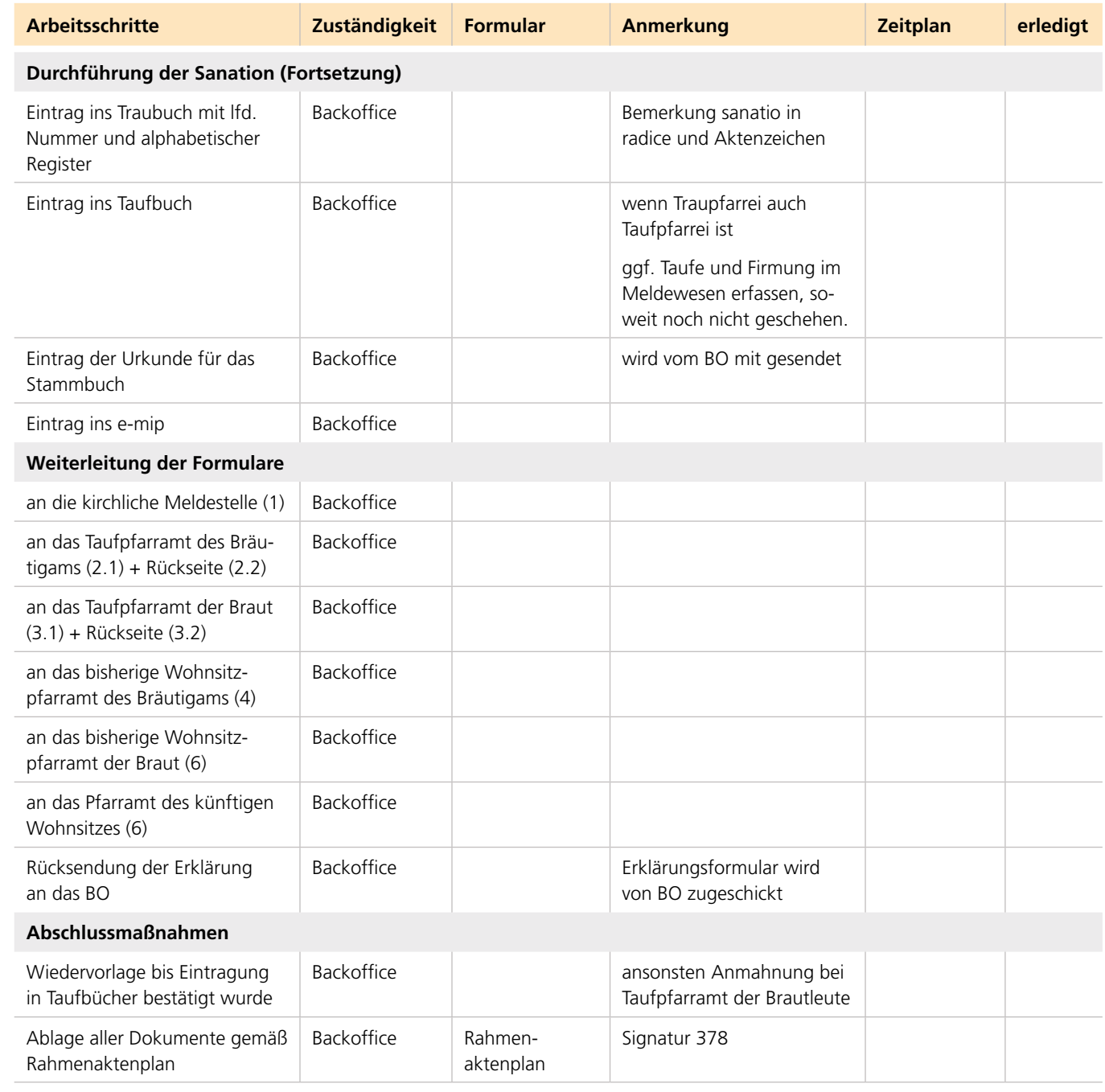

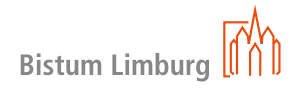

# **EheschlieSSung**

# **Sanation einer bislang ungültigen Ehe**

# **Sterbefälle**

### **Name des Verstorbenen:**

Datum: Seelsorger: Seelsorger: Seelsorger: Seelsorger: Seelsorger: Seelsorger: Seelsorger: Seelsorger: Seelsorger: Seelsorger: Seelsorger: Seelsorger: Seelsorger: Seelsorger: Seelsorger: Seelsorger: Seelsorger: Seelsorger:

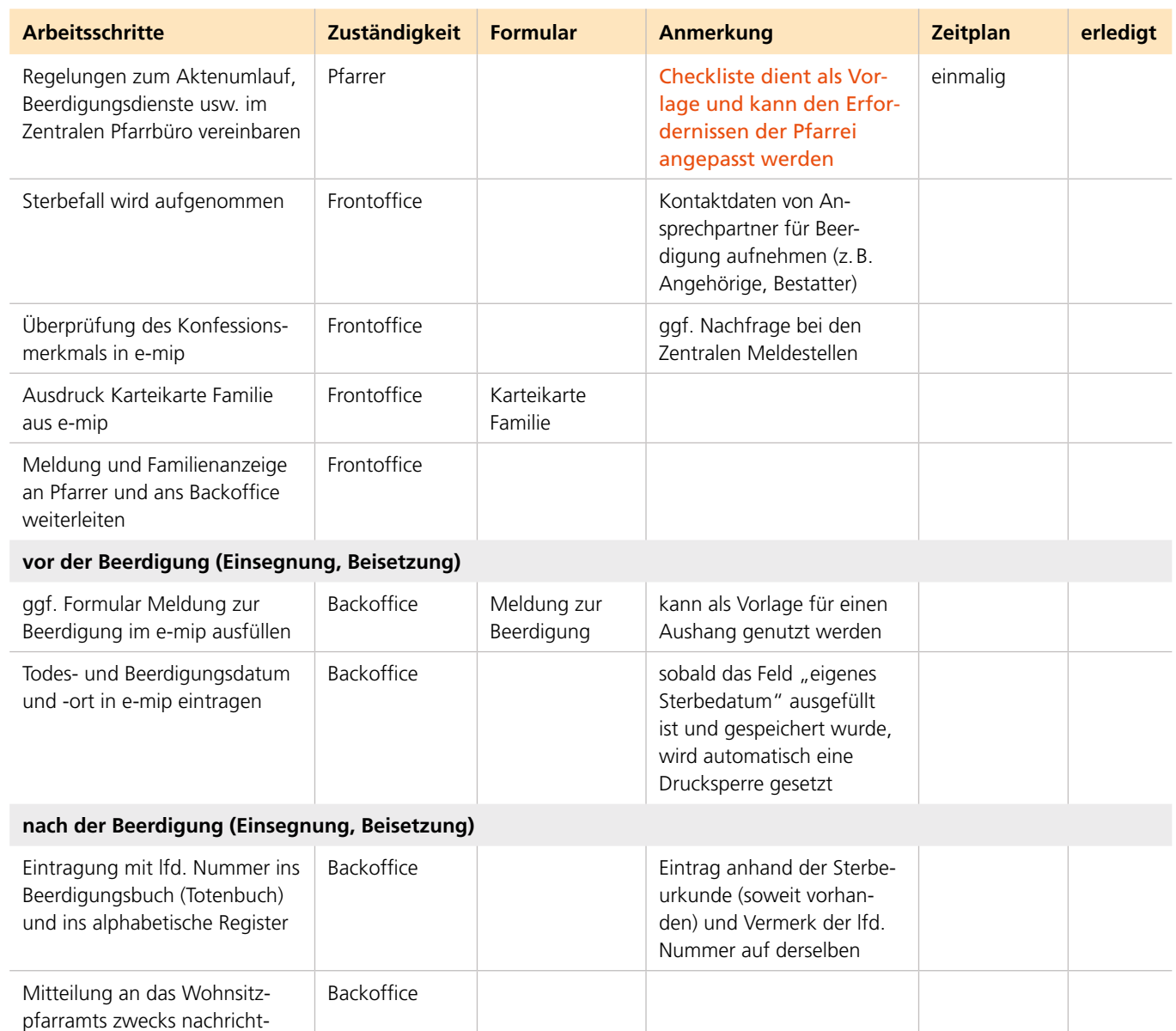

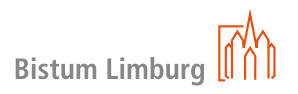

licher Eintragung ins Beerdigungsbuch (Totenbuch) ohne

lfd. Nummer

**Abschlussmaßnahmen** Ablage der Sterbeurkunde (falls vorhanden) gemäß Rahmenaktenplan

aktenplan

Signatur 38

Backoffice Rahmen-

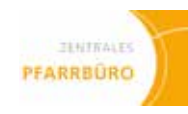

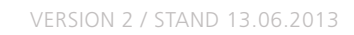

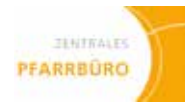

# **Kirchenaustritt**

### **Name:**

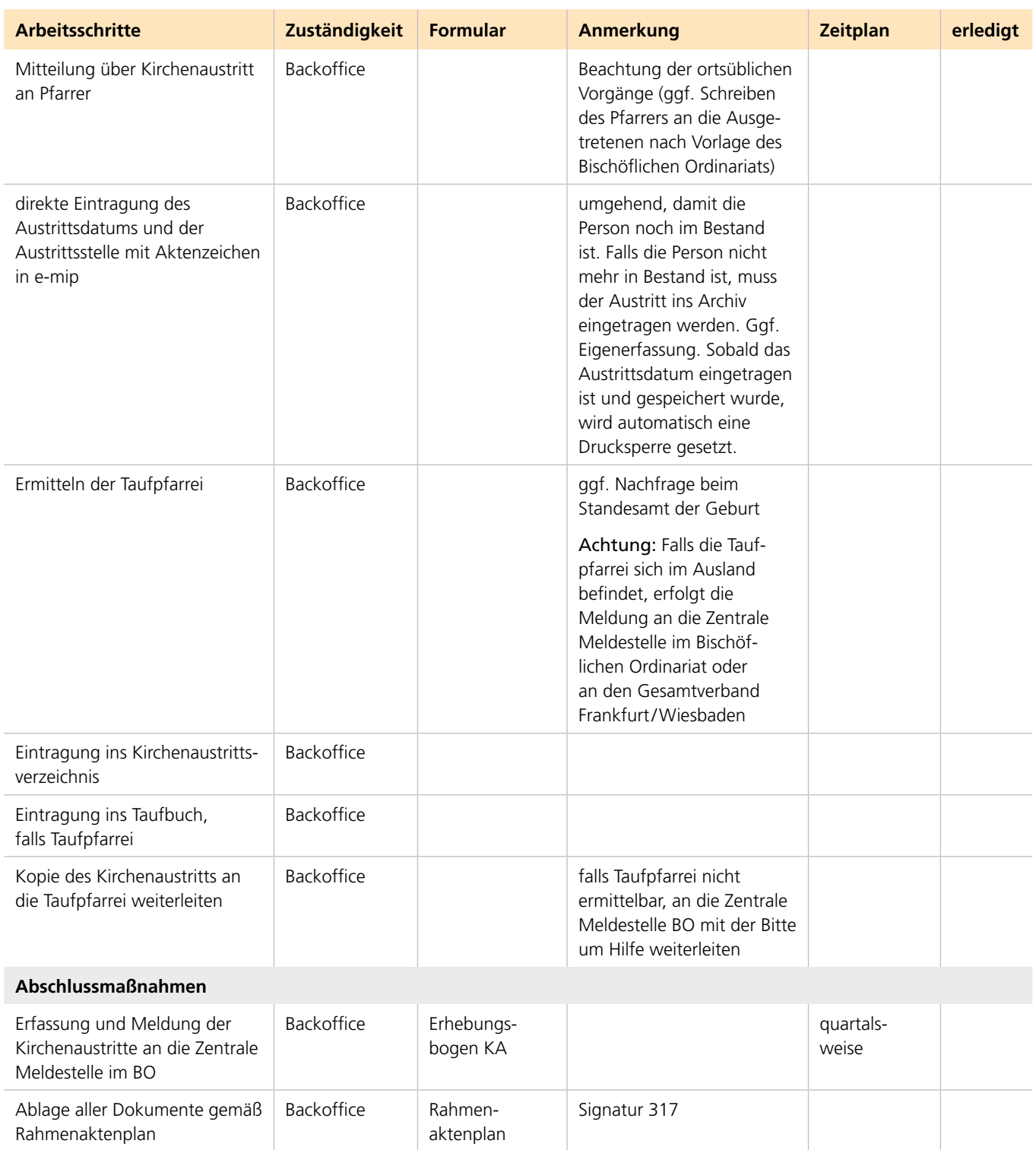

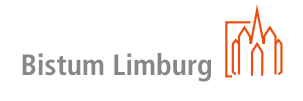

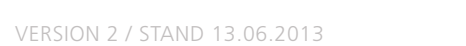

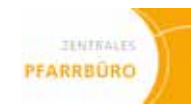

# **Kirchenaustritt**

**Bearbeitung durch Gesamtverband (Frankfurt und Wiesbaden)**

### **Name:**

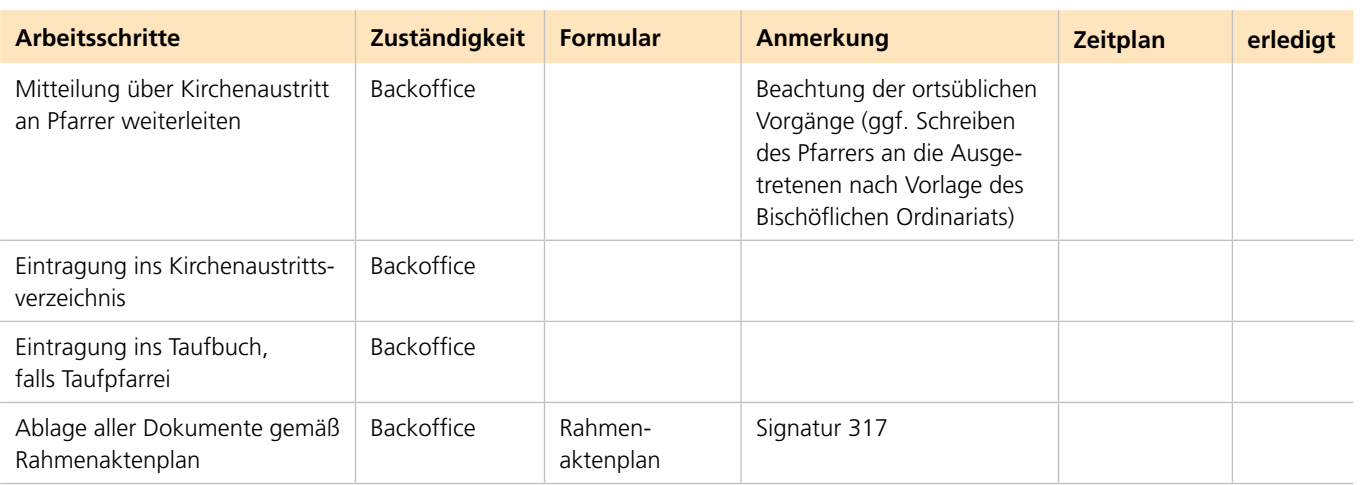

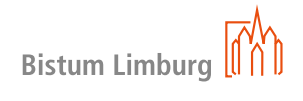

# **02 kasualien 131 02 kasualien 132**

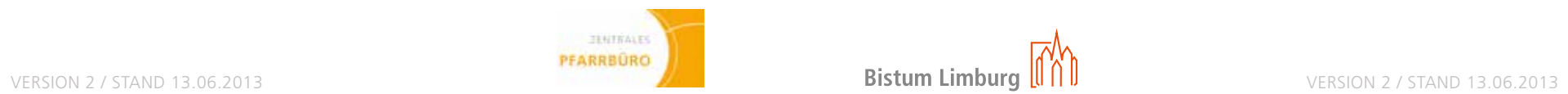

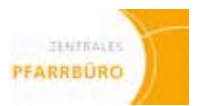

# **Konversion**

**von Kindern (bis 14 Jahre)** 

### **Name:**

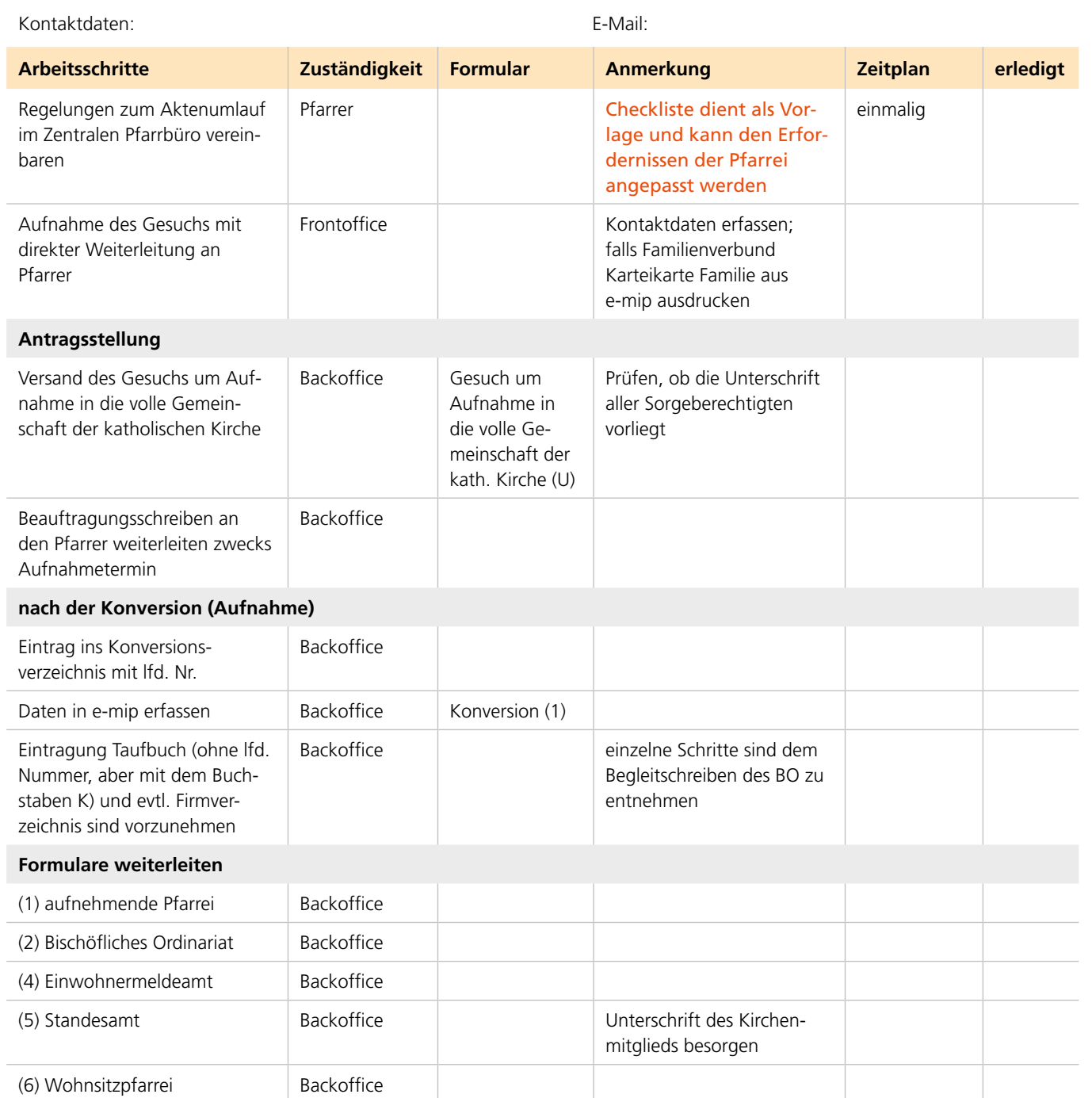

# **Konversion**

**von Kindern (bis 14 Jahre)** 

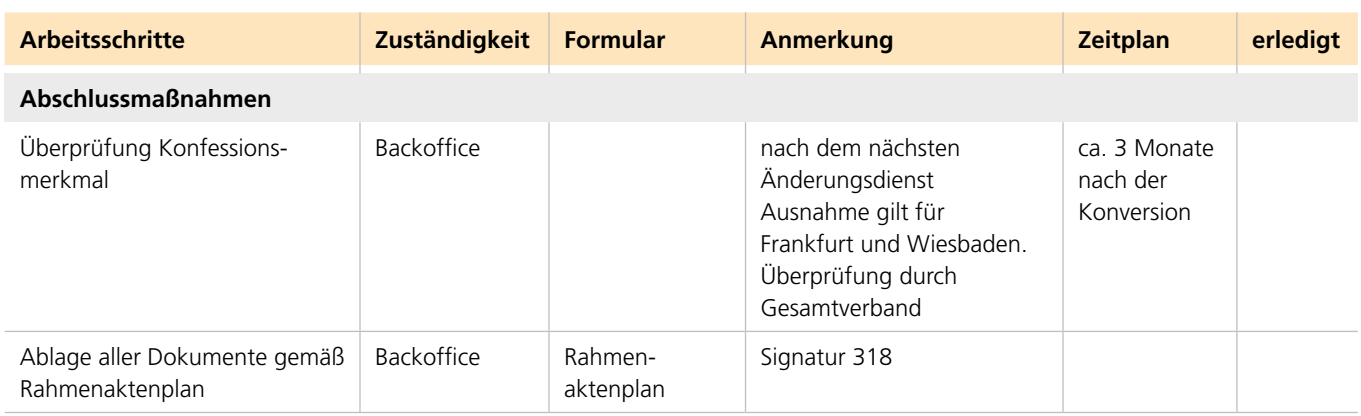

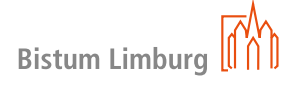

# **02 kasualien 133 02 kasualien 134**

# **Konversion**

**von Erwachsenen und Jugendlichen ab 14 Jahren** 

**Name:**

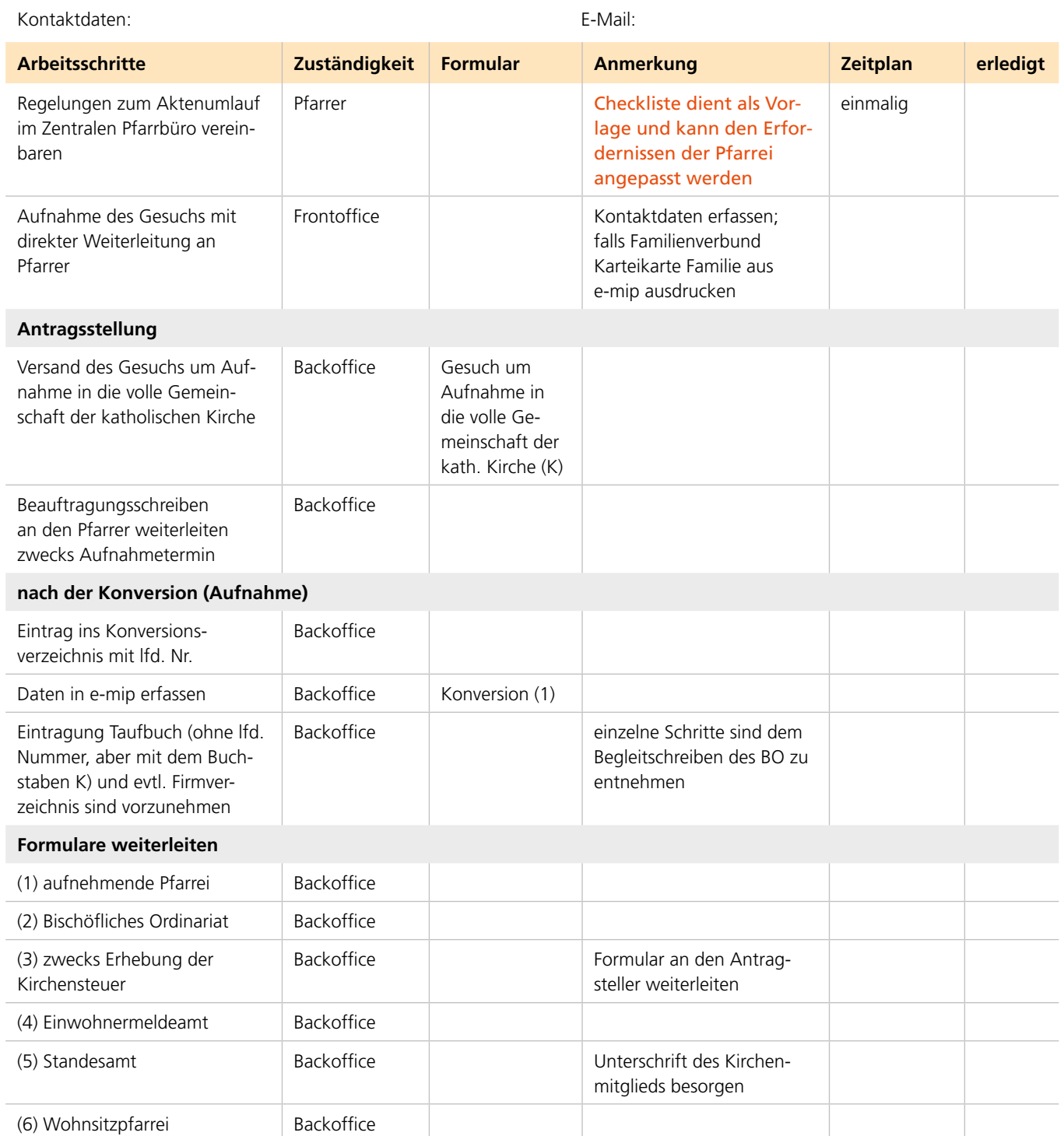

![](_page_71_Picture_307.jpeg)

![](_page_71_Picture_9.jpeg)

![](_page_71_Picture_11.jpeg)

![](_page_71_Picture_15.jpeg)

# **Konversion**

**von Erwachsenen und Jugendlichen ab 14 Jahren**
# **02 kasualien 135 02 kasualien 136**

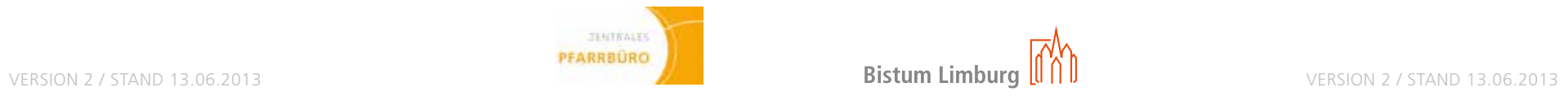

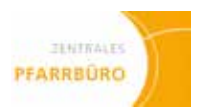

# **Rekonziliation / WIEDERAUFNAHME**

**von Kindern und Jugendlichen (bis 18 Jahre)**

### **Name:**

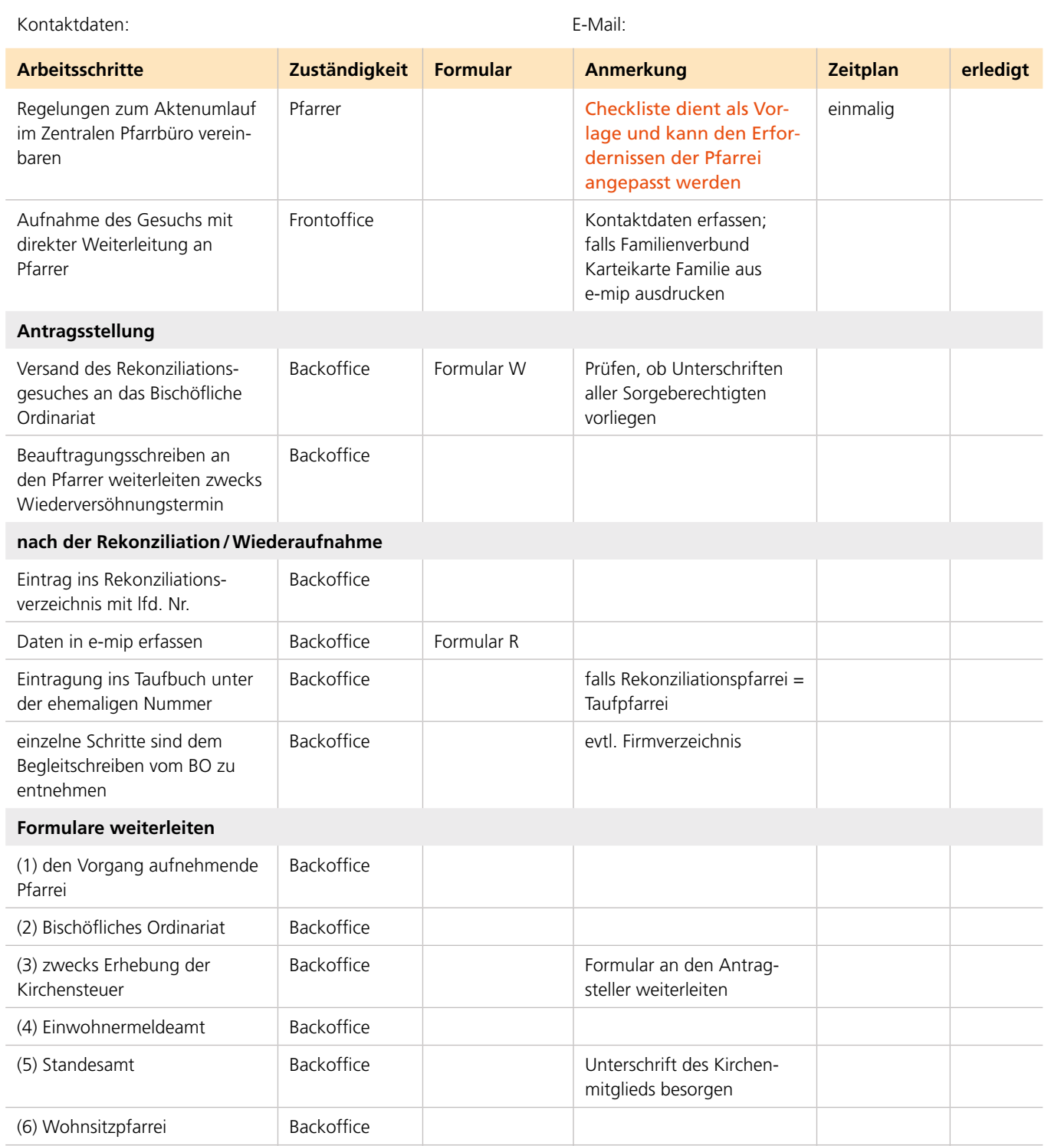

pfarrei nicht Taufpfarrei

(7) Taufpfarramt **Backoffice** Backoffice sofern Rekonziliations-

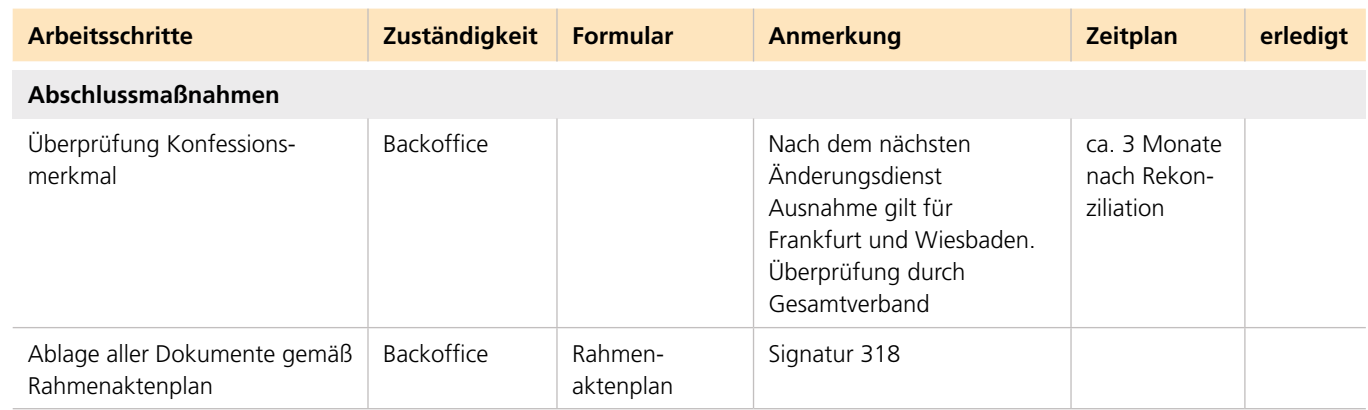

# **Rekonziliation / WIEDERAUFNAHME**

**von Kindern und Jugendlichen (bis 18 Jahre)**

# **02 kasualien 137 02 kasualien 138**

# **Rekonziliation / WIEDERAUFNAHME**

**von Erwachsenen**

**Name:**

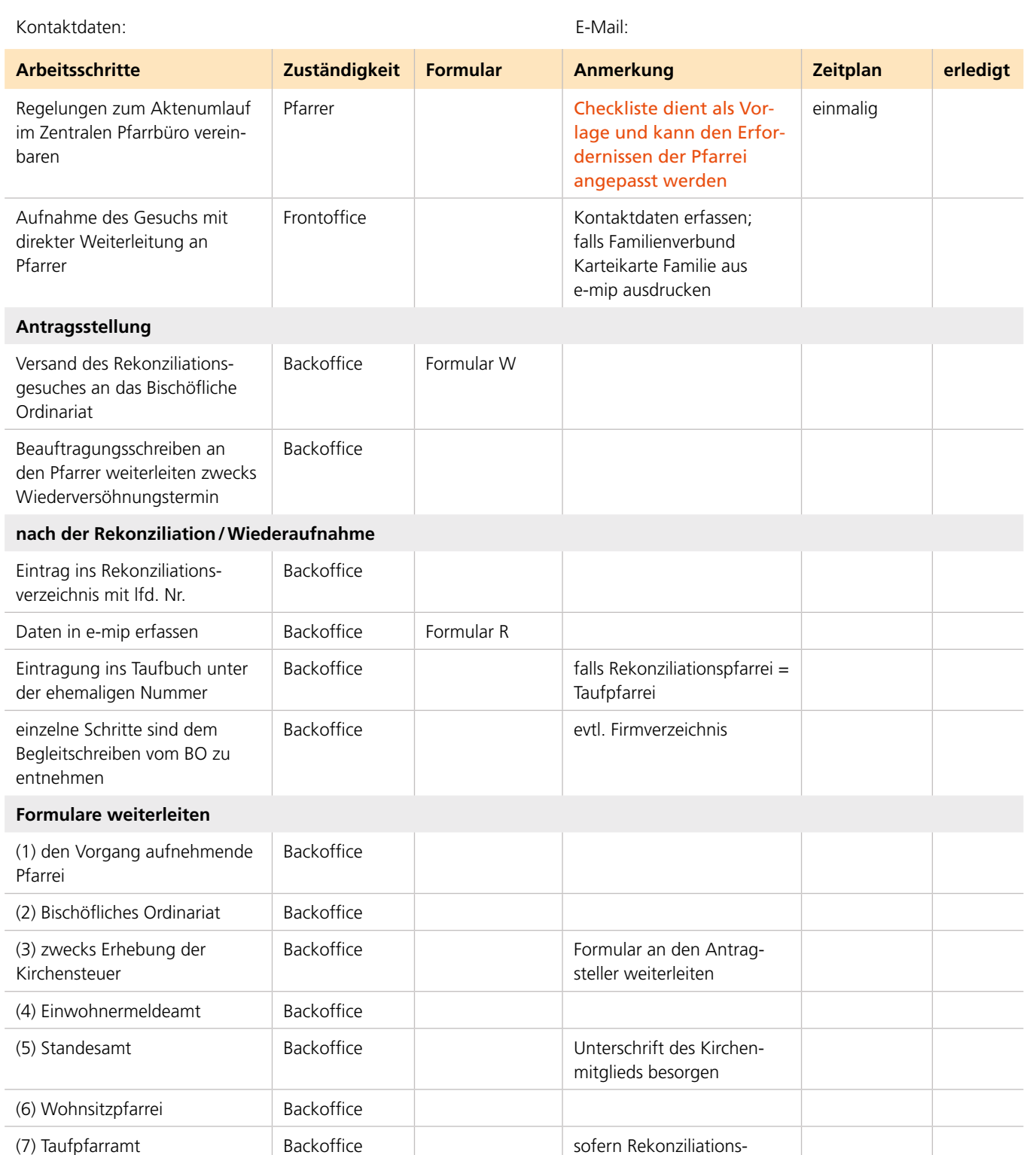

pfarrei nicht Taufpfarrei

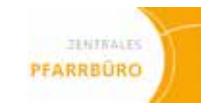

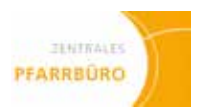

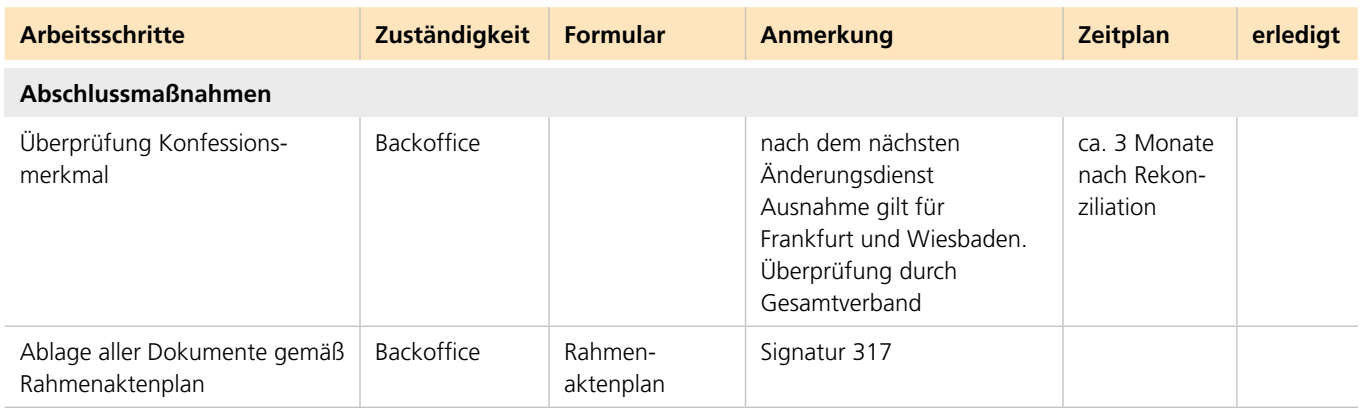

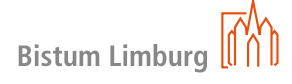

# **Rekonziliation / WIEDERAUFNAHME von Erwachsenen**

# **Pfarrgemeinderat**

**(PGR)-Sitzung**

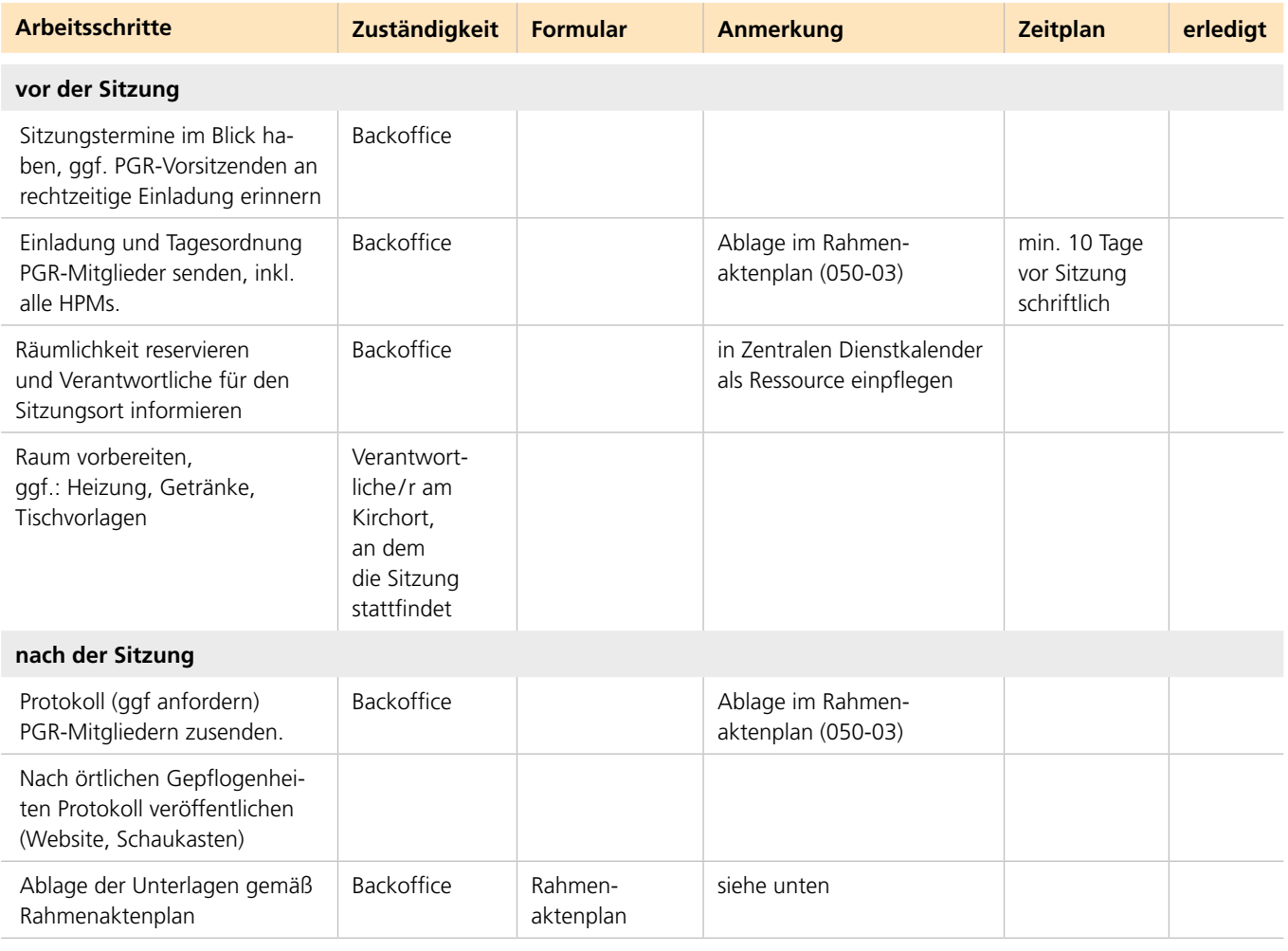

### **Zuordnung von Arbeitsschritten zum Rahmenaktenplan**

 $• 050-01 - Wahl$ 

• 050-03 – Einladungen, Protokolle

• 050-04 – Sachausschüsse • 050-05 – Ortsausschüsse

Bistum Limburg

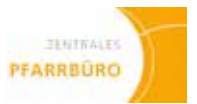

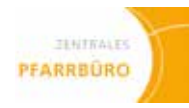

# **Verwaltungsrat**

**(VRK)-Sitzung**

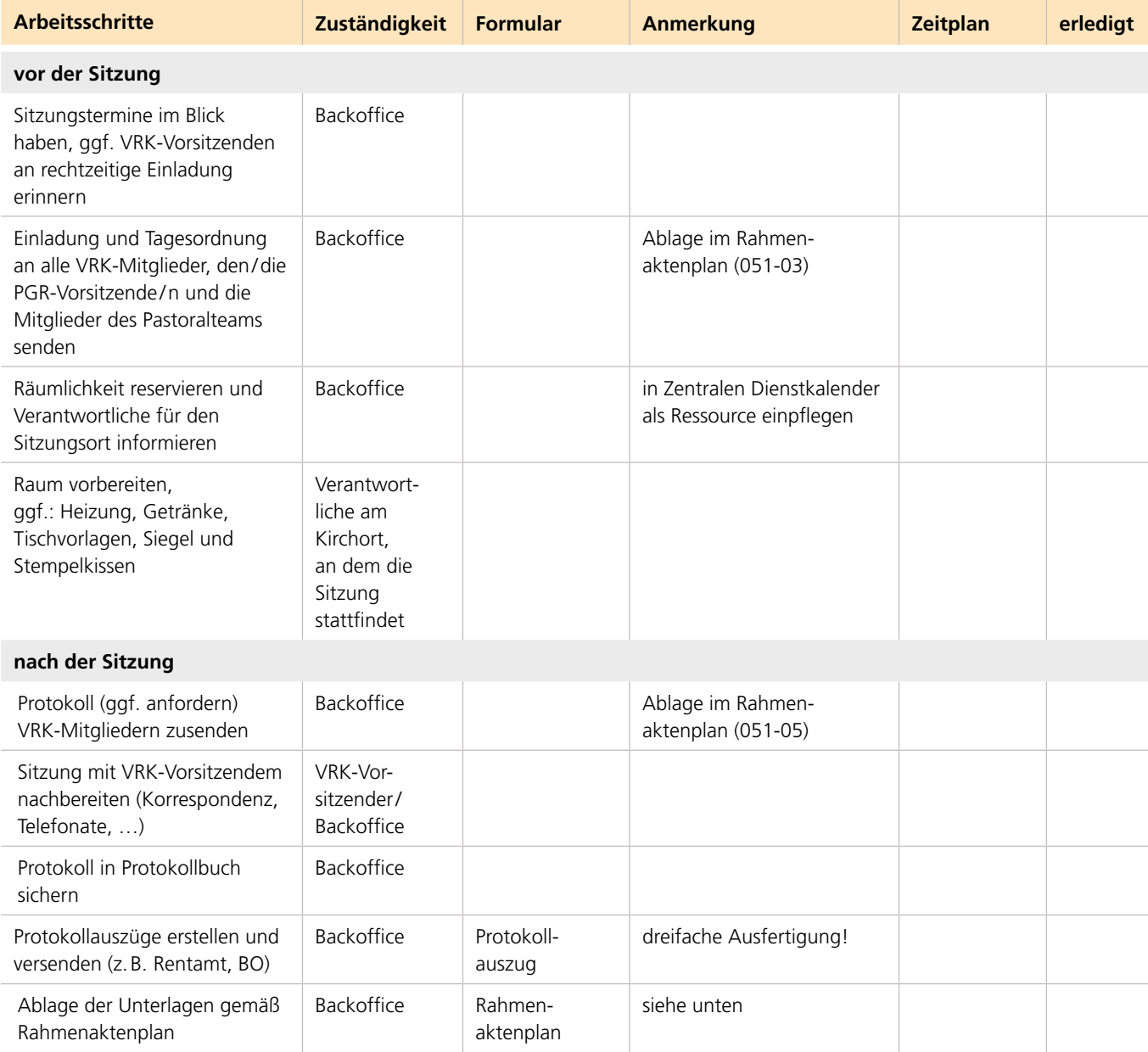

- $051-01 Wahl$
- • 051-03 Einladungen
- $\bullet$  051-05 Protokolle
- • Ausschüsse: Hier den Aktenplan ergänzen mit z.B. 051-06 Genehmigungspflichtige Protokollauszüge zum jeweiligen Vorgang (z.B. einzelne Baumaßnahmen 711, Gattungsvollmachten 030)

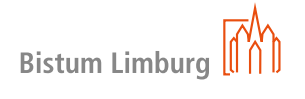

### **Zuordnung von Arbeitsschritten zum Rahmenaktenplan**

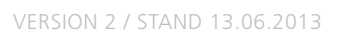

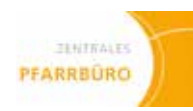

# **Kasse im Pfarrbüro (KiP)**

## **Vorgang**

- • Erfassung aller baren und unbaren Zahlungsströme
- • Ansprechparter jeweiliges Rentamt

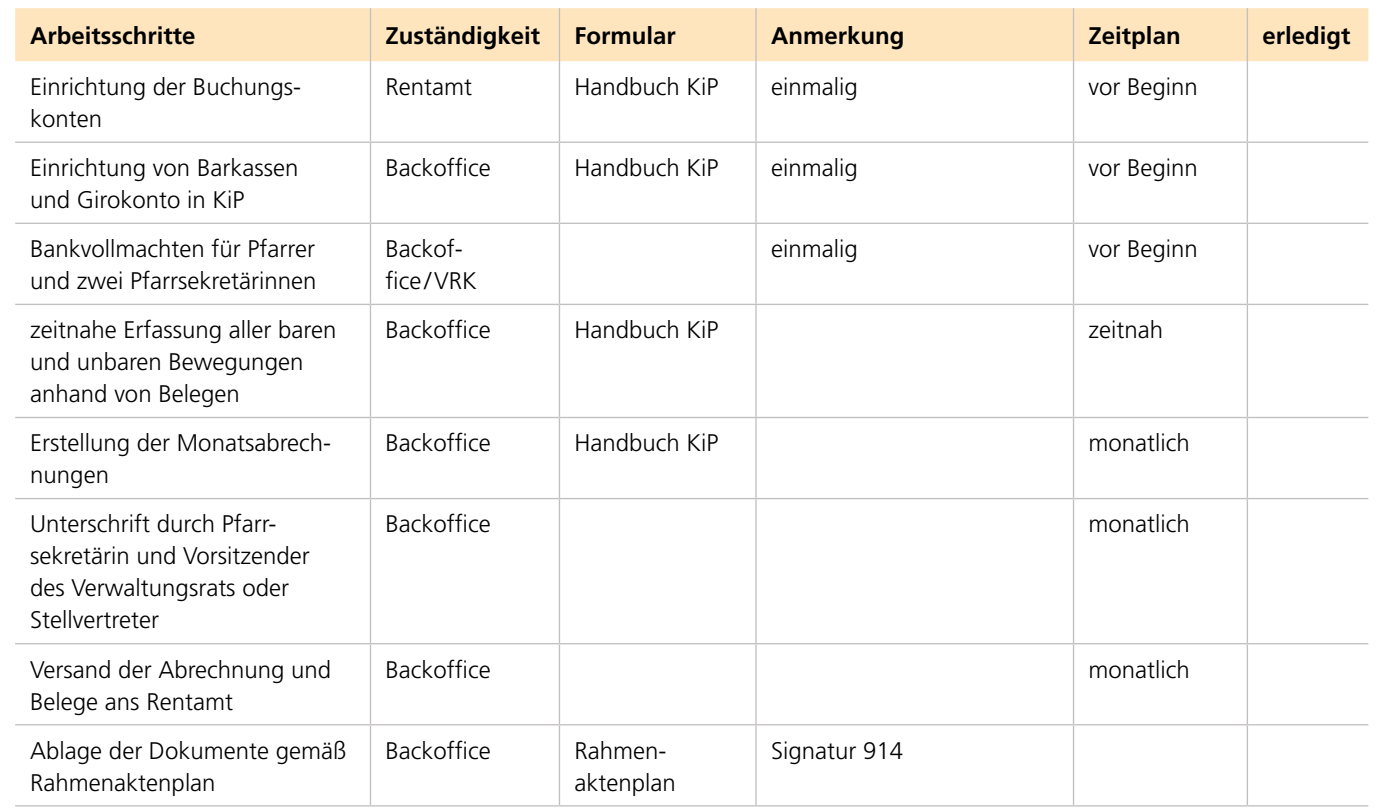

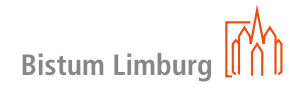

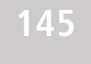

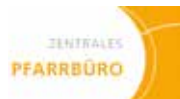

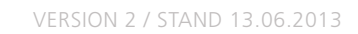

# **Meldung Kassen und Konten**

### **Vorgang**

Alle Bestände der nicht in KiP geführten Kassen und Konten sind zum Jahresabschluss (Stand 31.12.) dem Rentamt zu melden

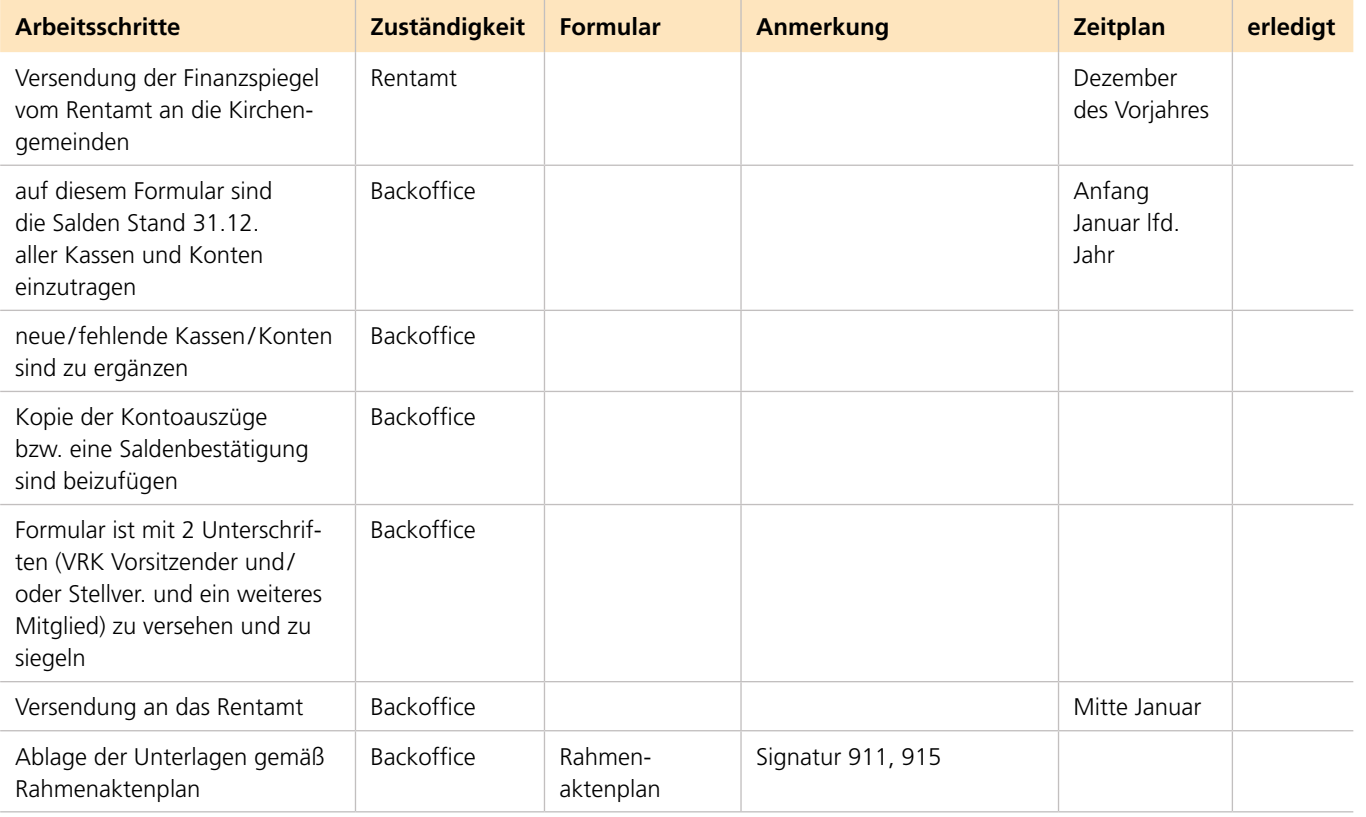

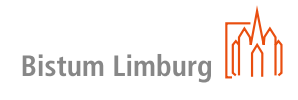

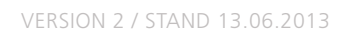

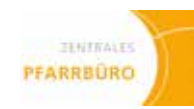

# **Kollekten**

### **Vorgang**

Kollekten sind gem. Richtlinien für Kollekten (SVR IX B 1) in allen Sonn-, Feiertags- und Vorabendgottesdiensten abzuhalten. Weitere Kollekten sind nach Anweisung des Verwaltungsrates möglich. Sie sind bekannt zu machen und zu empfehlen. Der Ertrag ist festzustellen. Es wird zwischen angeordneten Kollekten und Kollekten der Kirchengemeinde unterschieden.

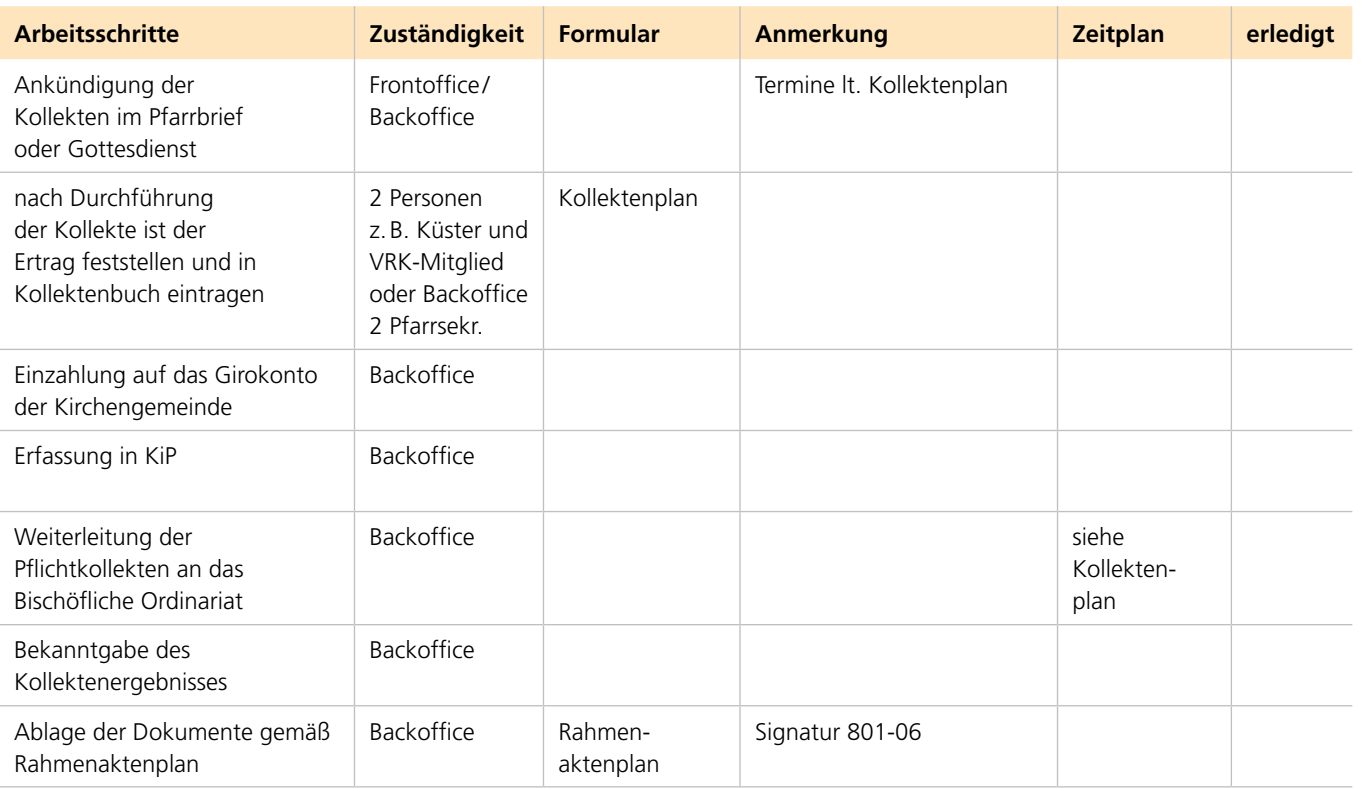

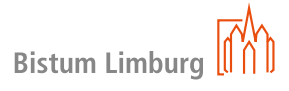

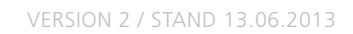

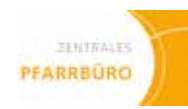

# **Ausstellung von Zuwendungsbestätigungen**

Das Ausstellen von Zuwendungsbestätigungen erfolgt mit Hilfe des Programms e-mip (elektronisches Meldewesen im Pfarrbüro)

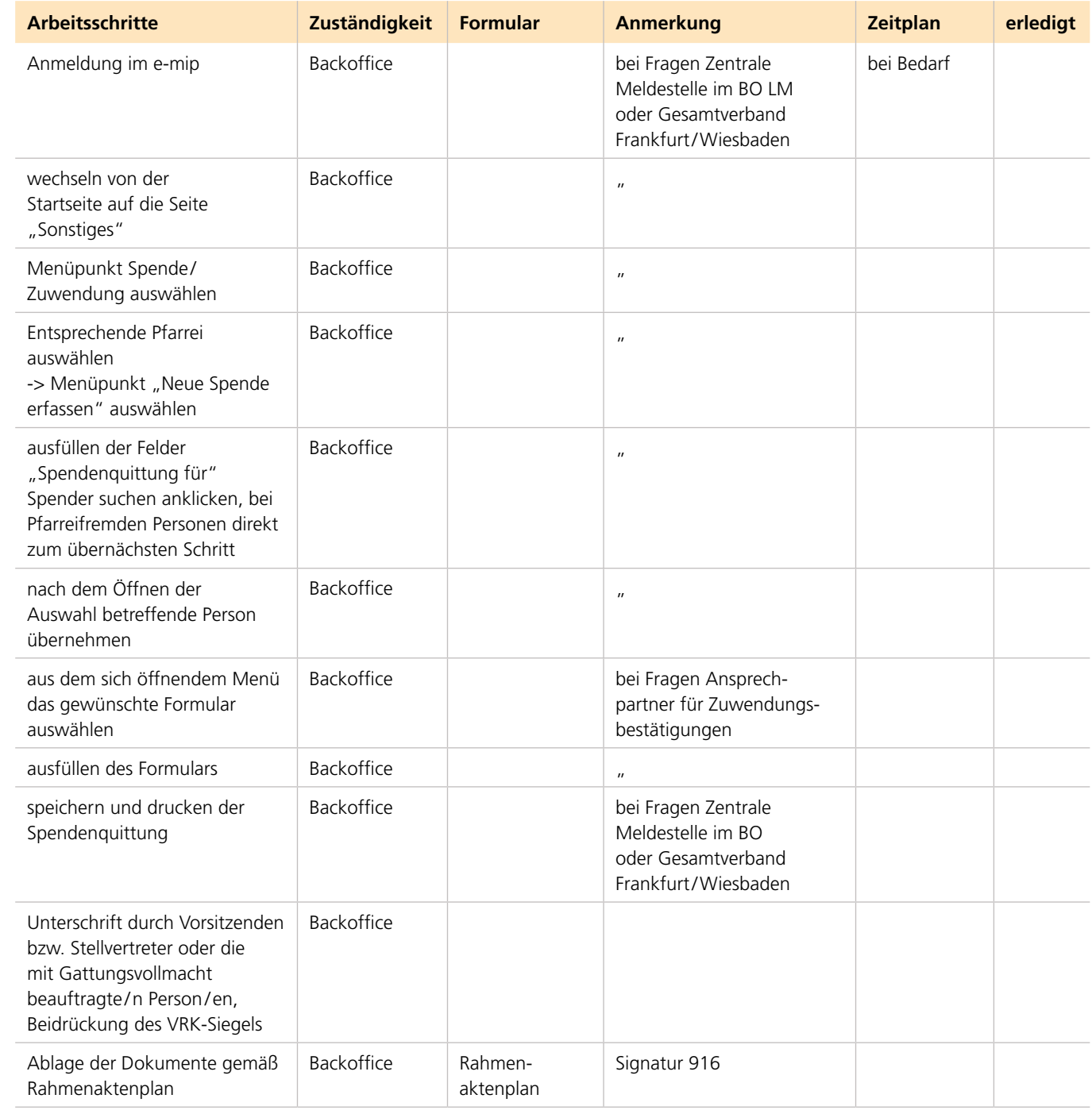

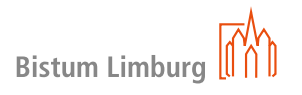

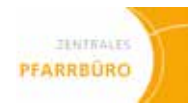

# **Unbarer Zahlungsverkehr**

## **Vorgang**

Bearbeitung von Rechnungen und Gutschriften

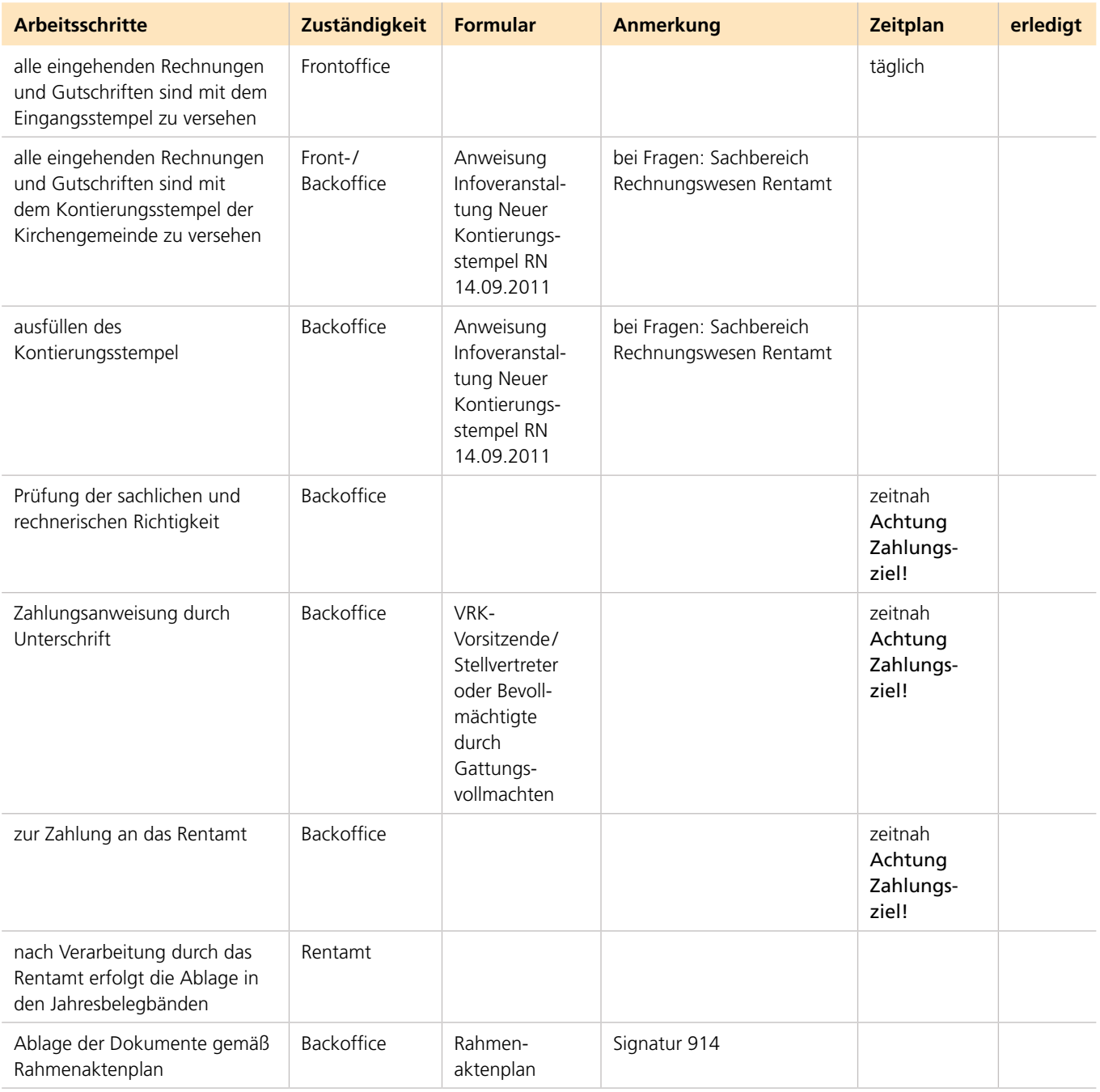

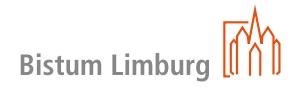

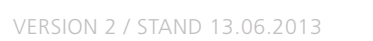

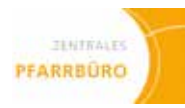

# **Gottesdienstordnung**

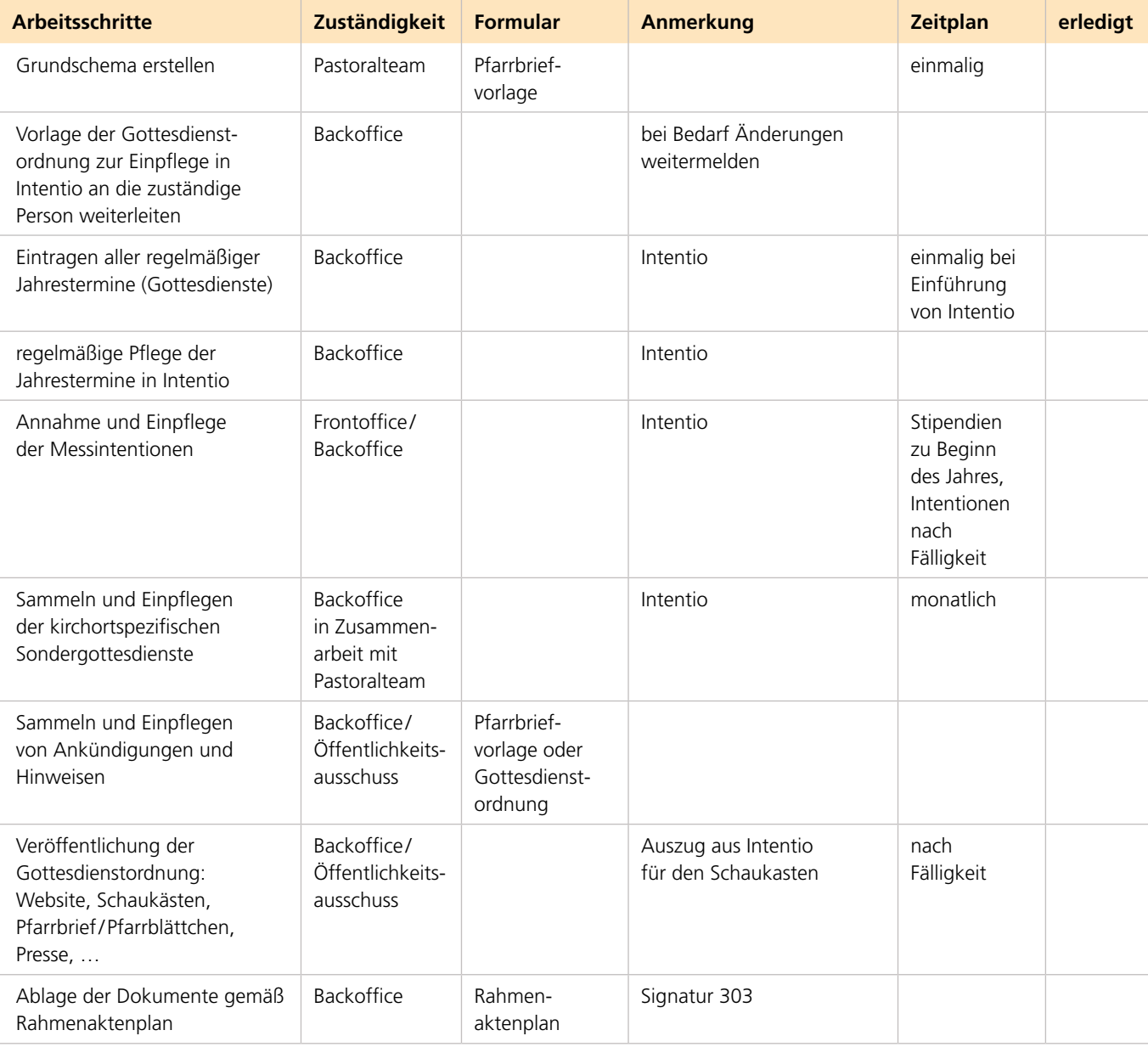

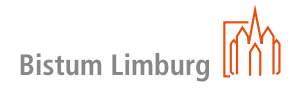

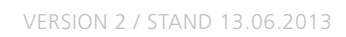

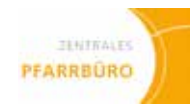

# **Homepage**

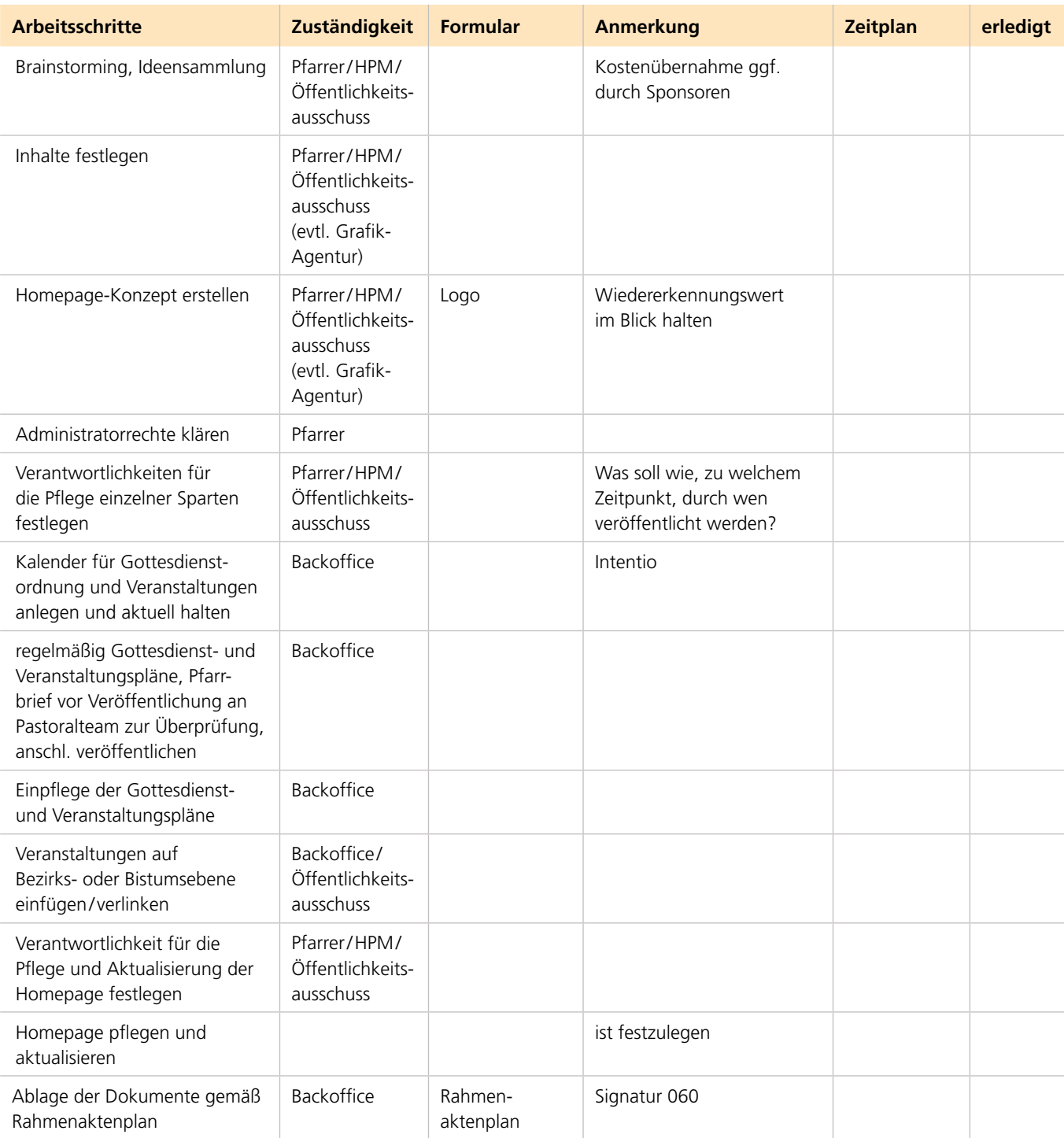

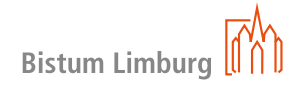

# **Pfarrbrief**

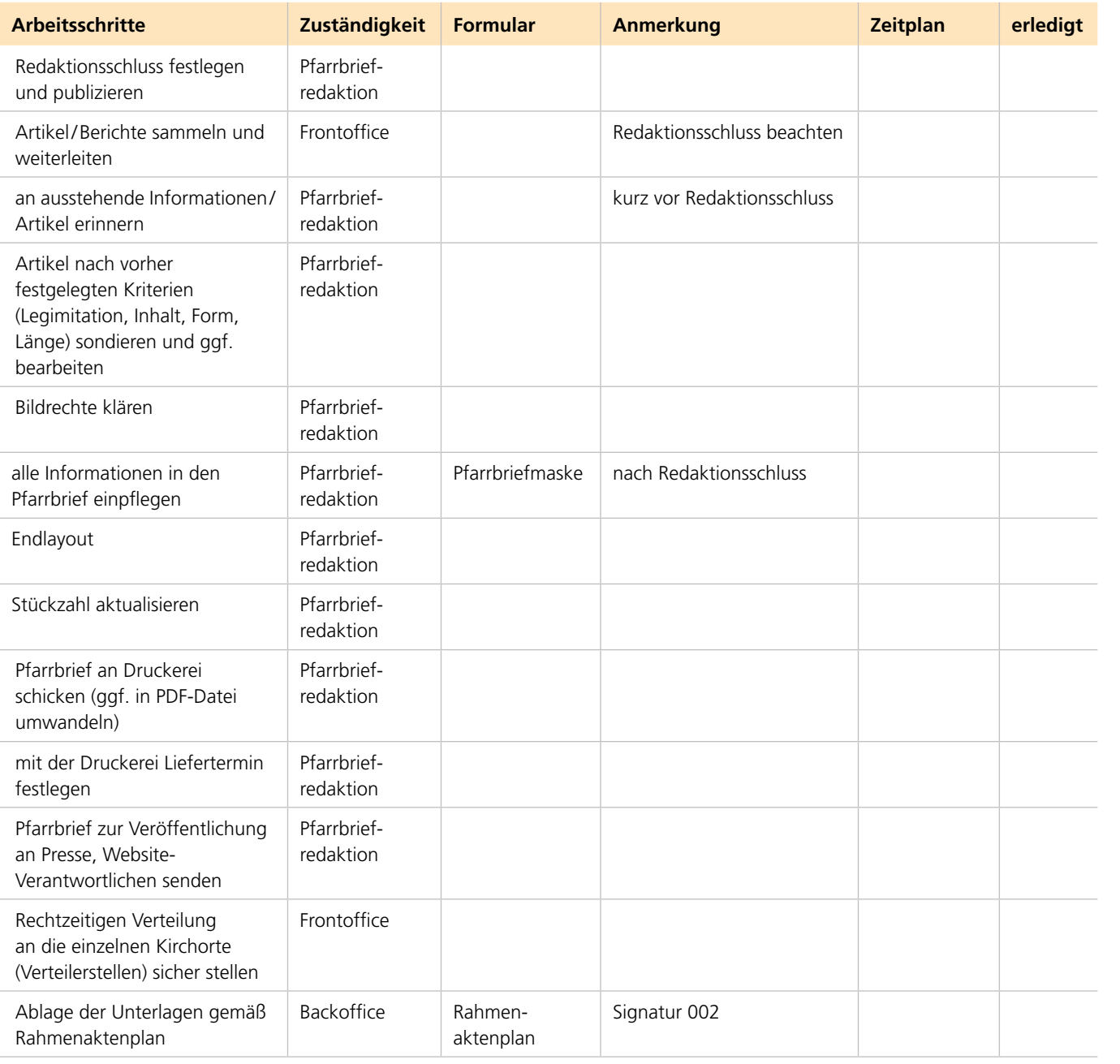

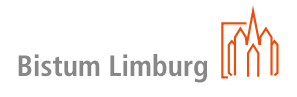

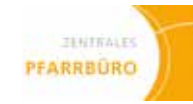

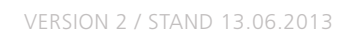

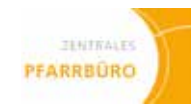

# **15 ÖFFENTLICHKEITSARBEIT**

# **Presse**

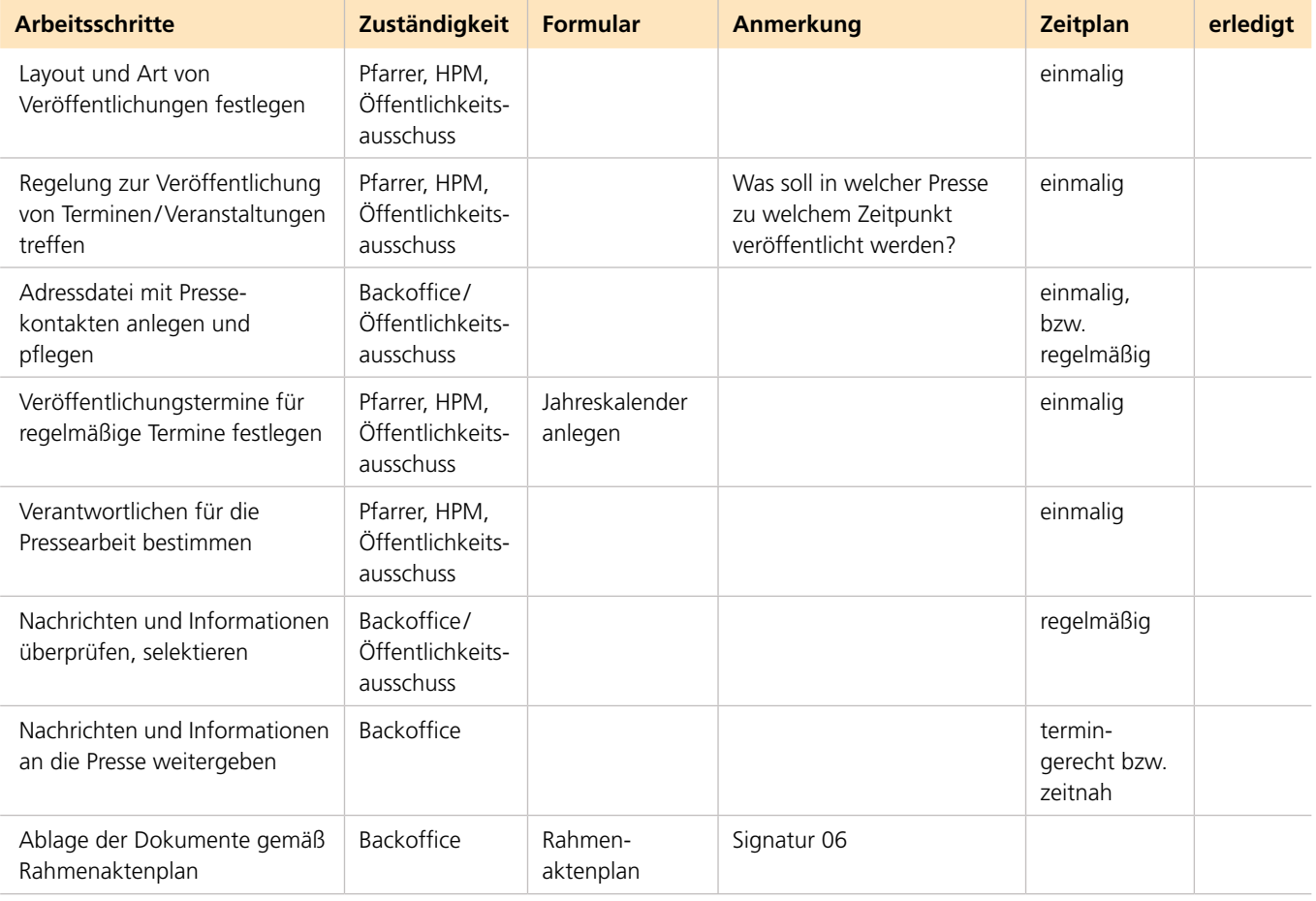

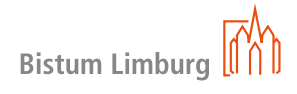

# **Schriftenstand**

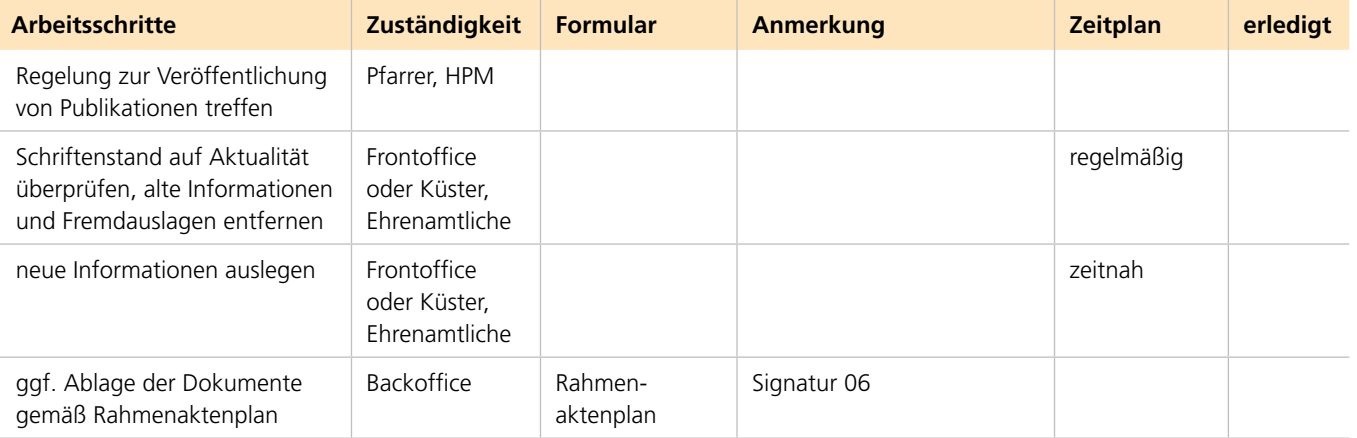

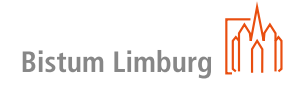

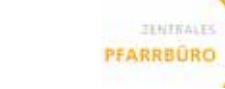

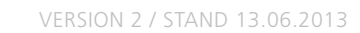

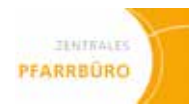

# **Kirchenbelegung**

- • Erfassen aller Kirchen und Kapellen, in denen gottesdienstliche und kirchenmusikalische Veranstaltungen stattfinden
- • Erfassen aller regelmäßigen Gottesdienste, Konzerte, Tauftagen
- Einarbeiten der Trauungen, Führungen und aller anderen Veranstaltungen

### **Vorgang**

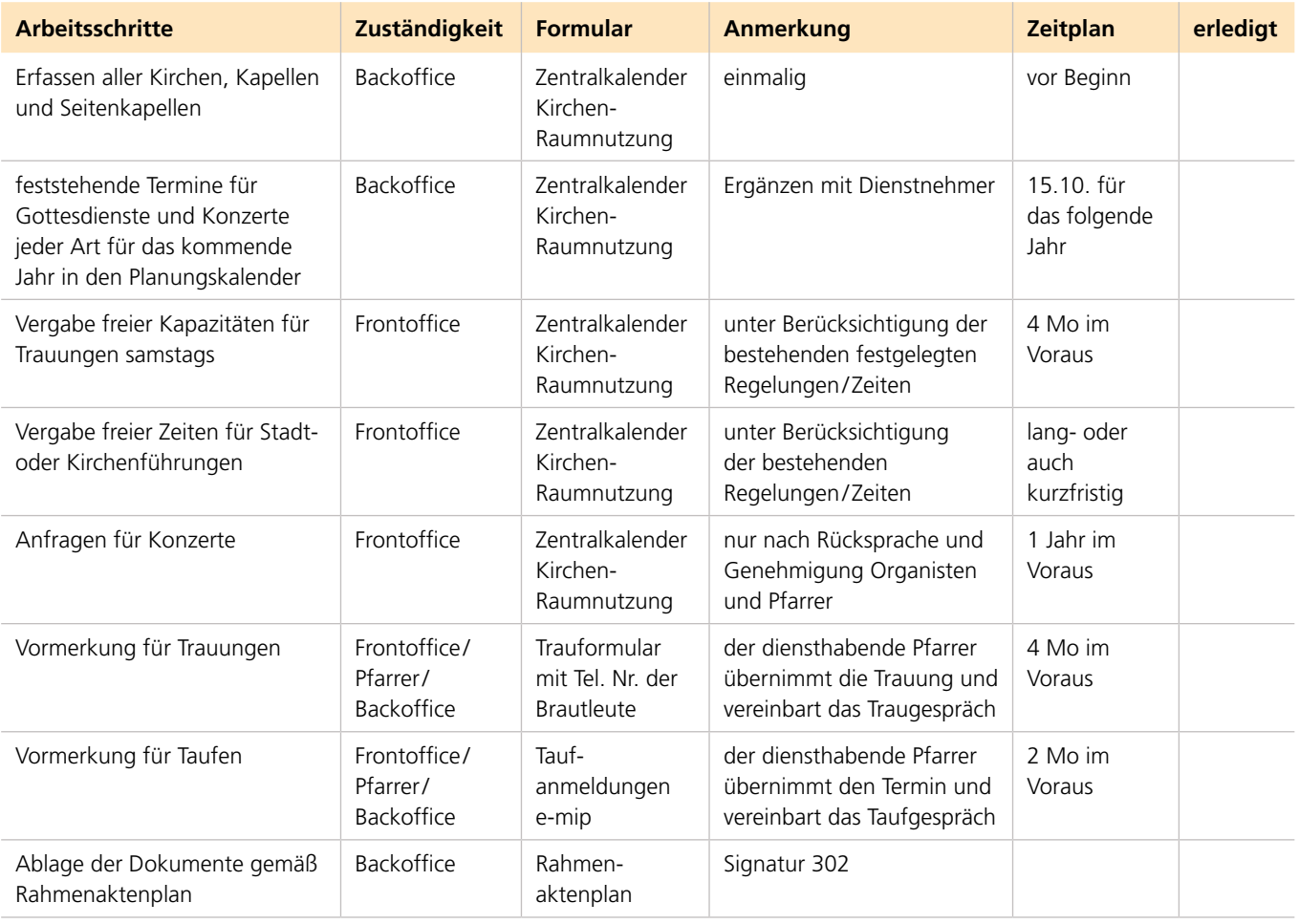

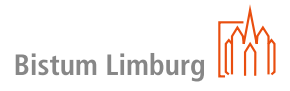

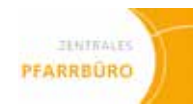

# **Raumbelegung**

### **Vorgang**

- • Erfassen aller Gemeindehäuser und deren Räume, in denen regelmäßige und unregelmäßige Veranstaltungen sind mit Größenangabe des jeweiligen Raumes
- • Erfassen aller regelmäßigen festen Veranstaltungen während eines Jahres
- • Einarbeiten aller einmaligen Veranstaltungen und Vermietungen

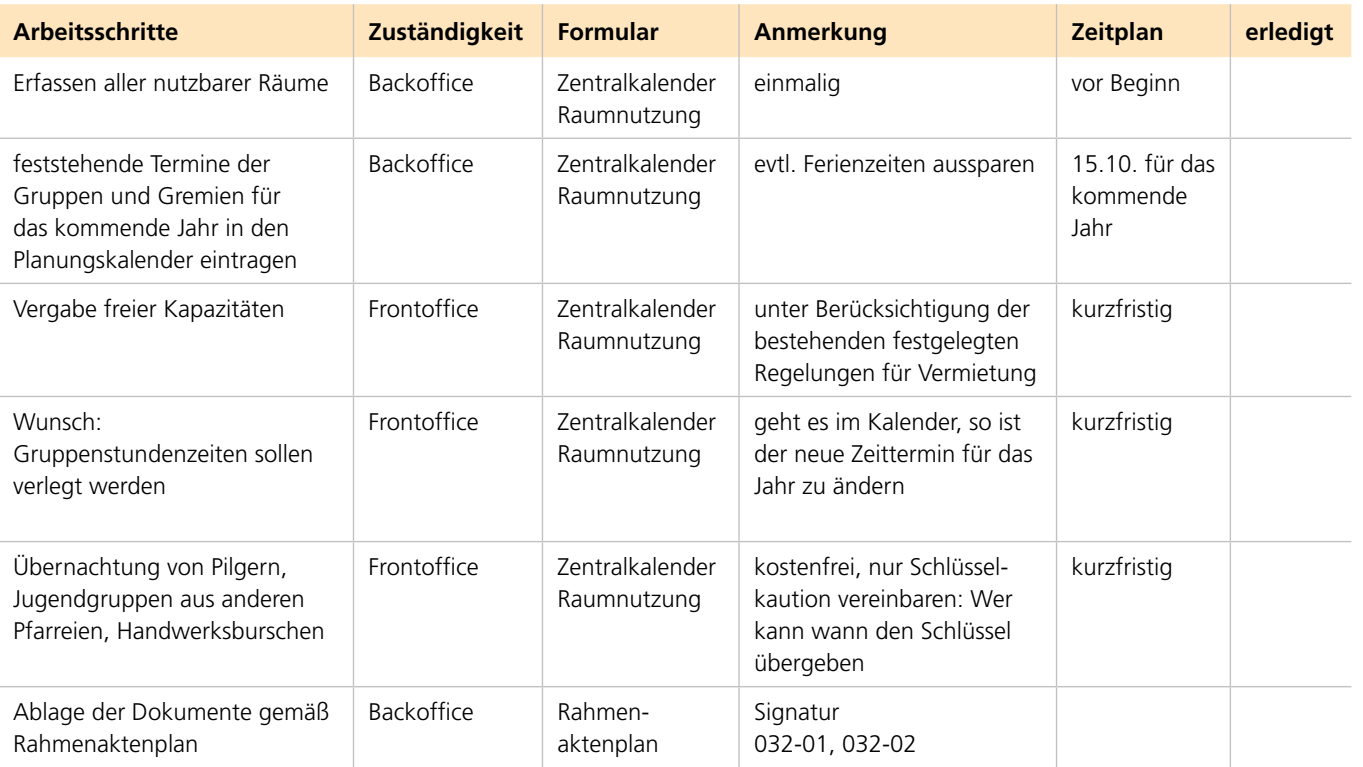

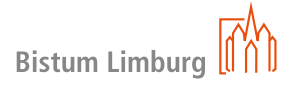

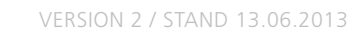

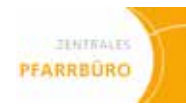

# **Advent, Weihnachten**

## **Diese Vorlage soll als Beispiel/Muster dienen.**

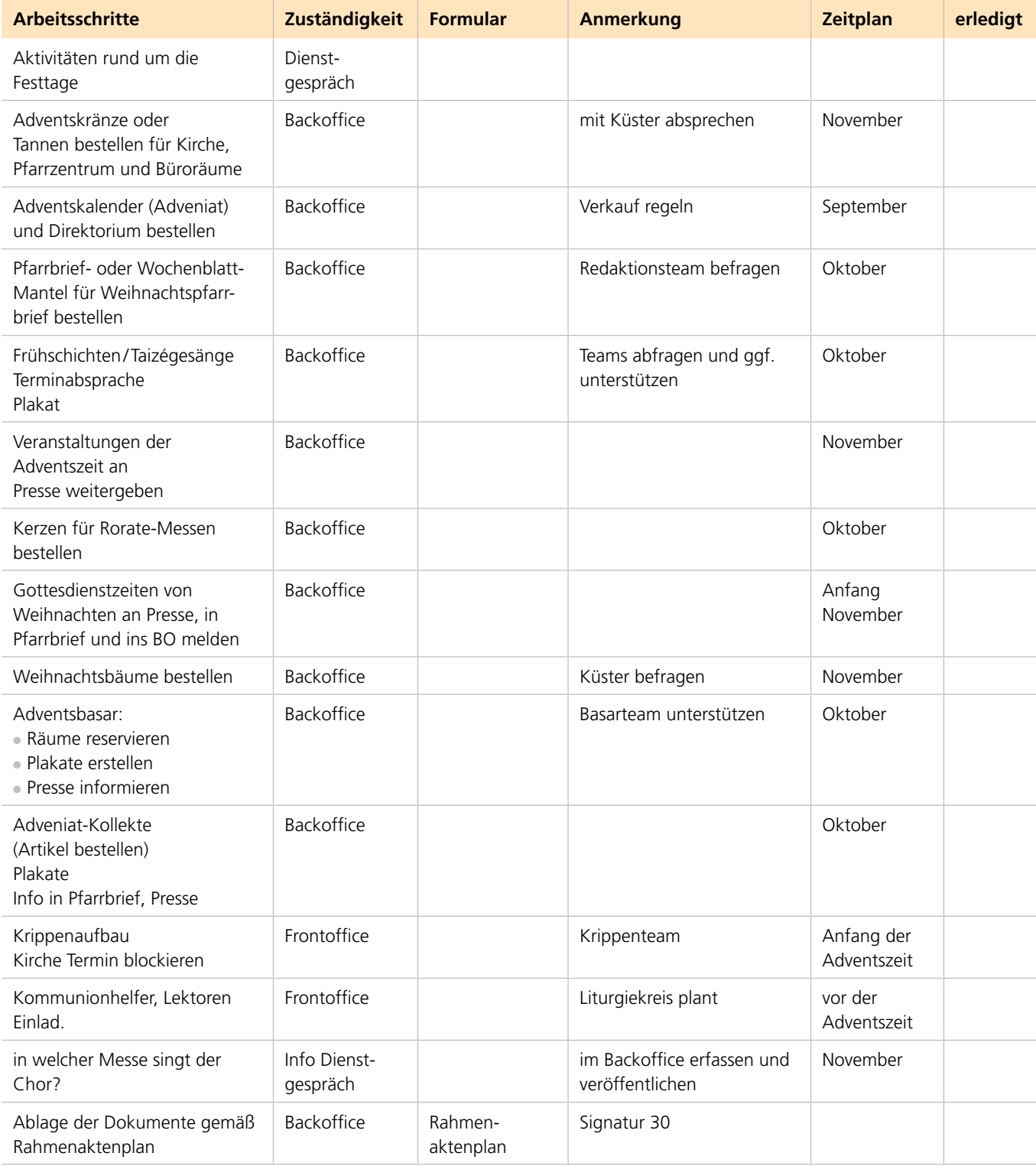

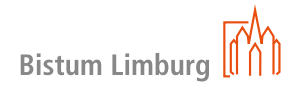

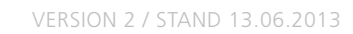

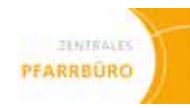

# **Fastenzeit, Karwoche, Osterzeit**

### **Diese Vorlage soll als Beispiel/Muster dienen.**

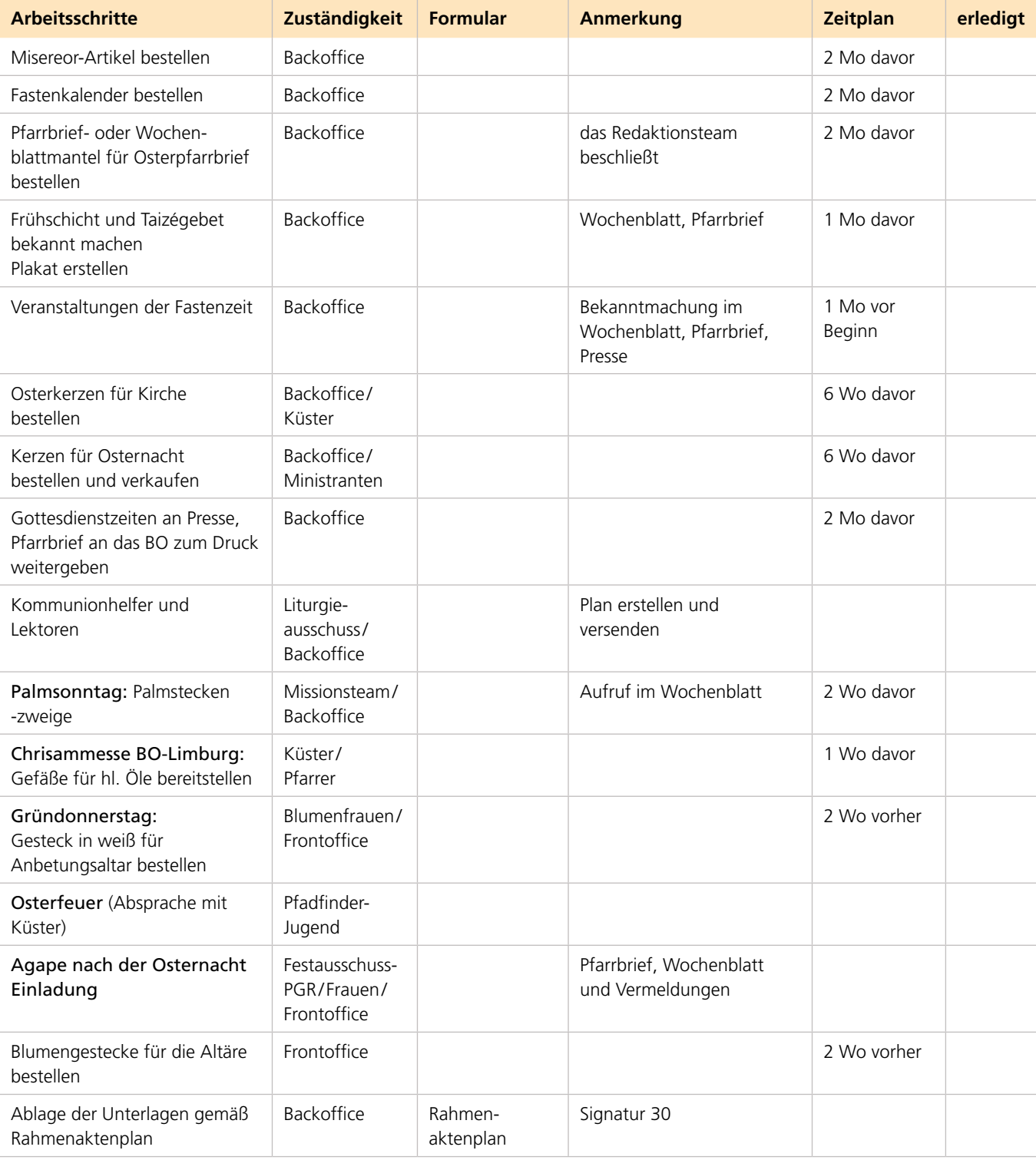

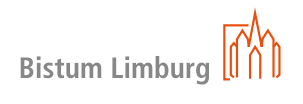

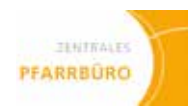

# **Fronleichnam**

**gottesdienst**

Der Liturgiekreis beschließt inhaltlich das Schwerpunktthema. Gottesdienst im Freilichttheater, anschließend Prozession mit Statio unterwegs, Abschluss im Dom. (nach zeitlicher Abfolge)

## **Diese Vorlage soll als Beispiel/Muster dienen.**

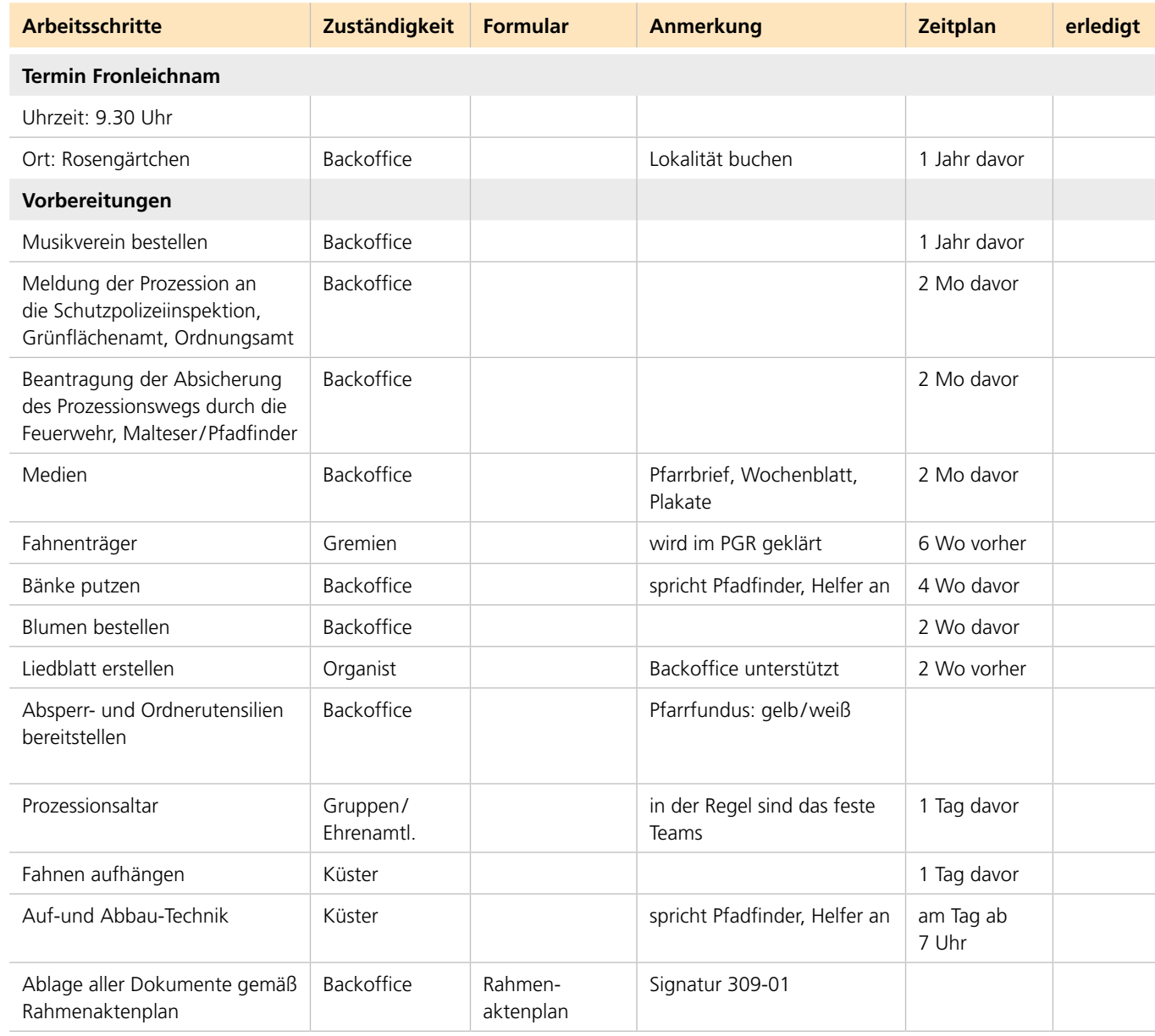

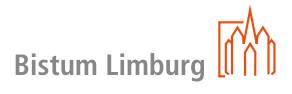

version 2 / Stand 13.06.2013

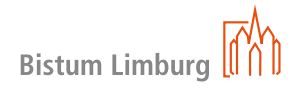

# **Erstellen einer Gottesdienstordnung mit Intentio**

**Platz je nach Vorgang frei verfügbar.**

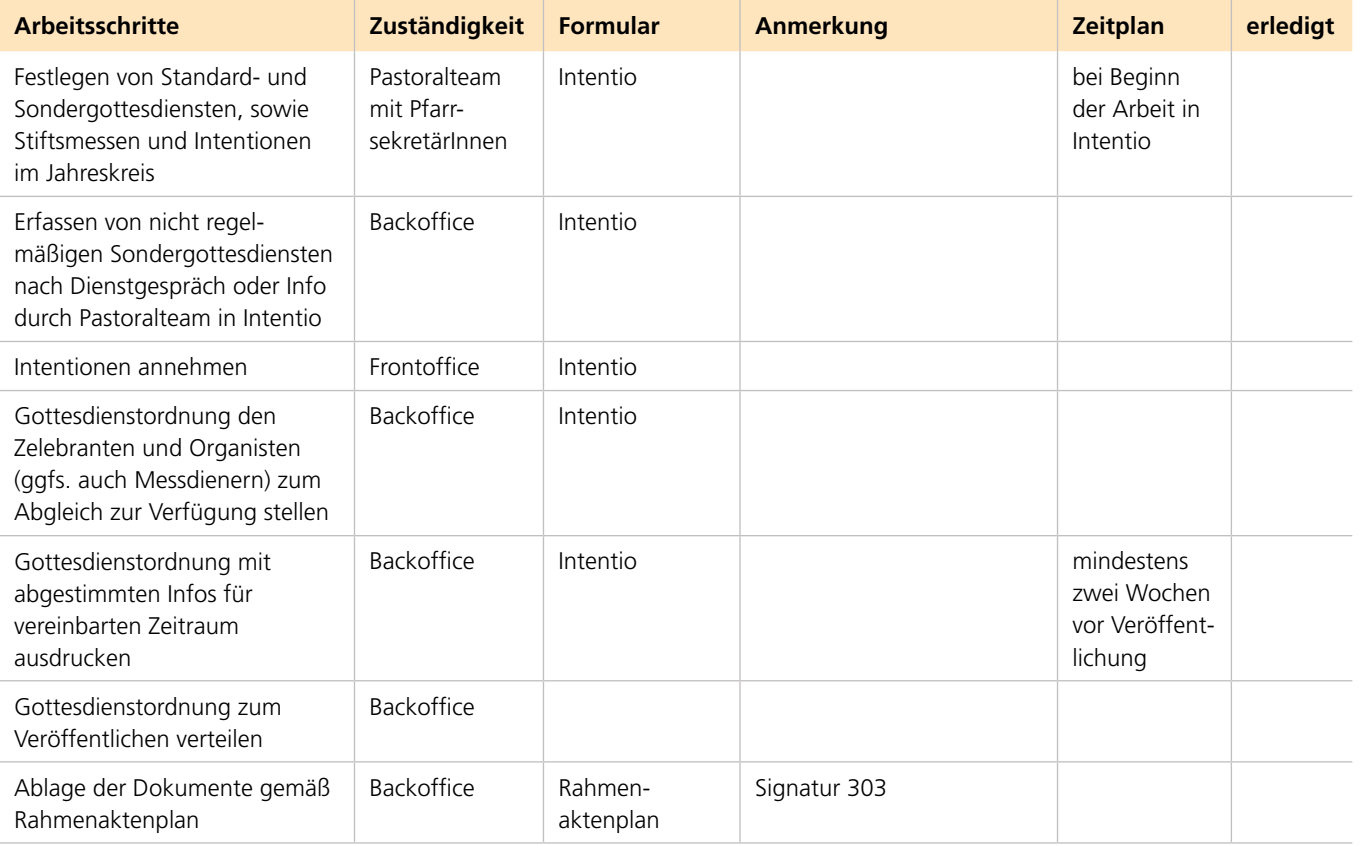

**175 176 09 Orga Gemeindeaktivitäten**

# **Pfarrfest**

**checkliste**

# **Pfarrfest**

# **checkliste**

# **09 Orga Gemeindeaktivitäten**

- • Grundsätzlich ist der Festausschuss gefragt. Alle Gruppen tragen dazu bei und erfüllen ihren Part.
- • Eine genaue Gesamt-Checkliste ist daher nach den örtlichen Begebenheiten zu erstellen.
- Ein Planungstreffen, an dem auch jemand vom Zentralen Pfarrbüro teilnimmt, ist absolut nötig, um etwaige Fragen während der Vorbereitungsphase beantworten zu können.
- Die Planungssitzung sollte mindestens 3 bis 4 Monate vor dem Fest liegen.
- Zu diesem Zeitpunkt sollte auch bestimmt werden, welchem Projekt der Reinerlös zu fließen soll.

Das Zentrale Pfarrbüro unterstützt den Festausschuss.

### **Diese Vorlage soll als Muster/Beispiel dienen.**

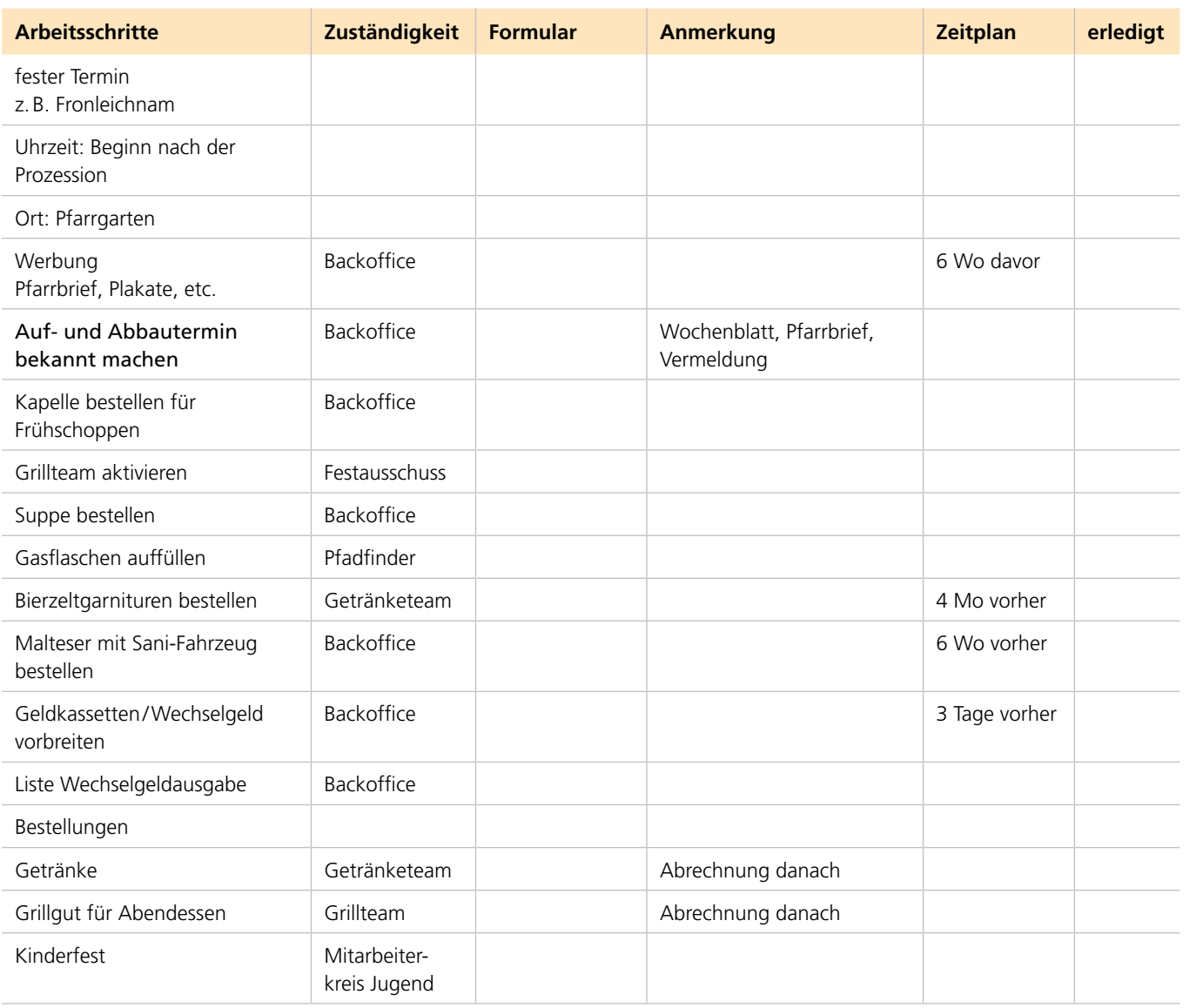

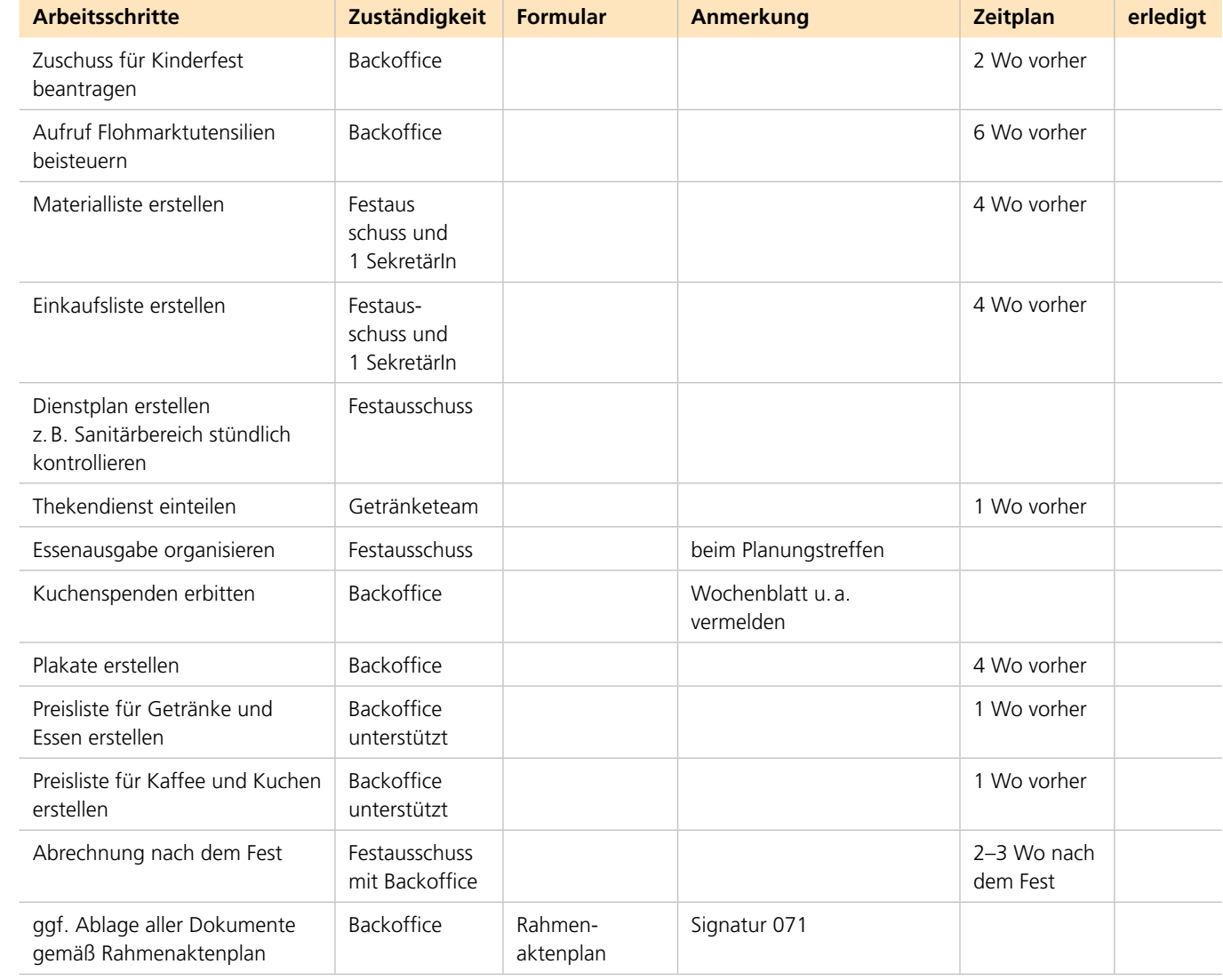

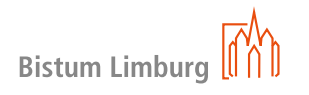

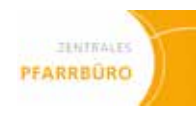

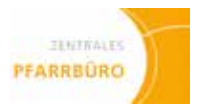

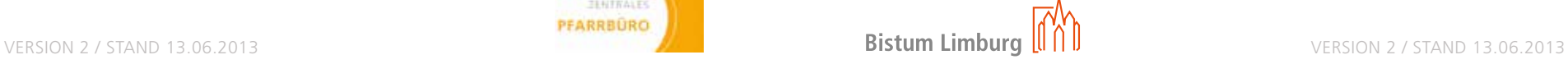

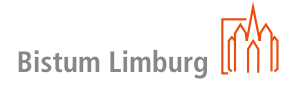

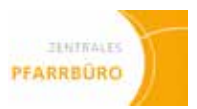

# **Dankeabend für Ehrenamtliche**

Der Danketag für Ehrenamtliche ist nicht immer eine Abendveranstaltung, es kann auch eine Wanderung mit Grillen sein oder eine Schifffahrt.

Der Danketag für Ehrenamtliche kann sich auch jährlich abwechseln z.B. mit einem Geschenk (Wein, Buch, Kerze) besonders in einem Jahr, in der eine Gemeindefahrt oder -ausflug angeboten wird.

Die steuerlich relevanten Obergrenzen der Präsente sind zu beachten (ein Wissensdokument hierzu ist im Handbuch vorhanden).

Für eine schnelle Adressliste ist es sinnvoll, die Ehrenamtlichen im Meldewesen e-mip zu markieren, und zu pflegen, einmal generell unter Ehrenamt und dann unter dem Arbeitsbereich.

### **Diese Vorlage soll als Muster/Beispiel dienen.**

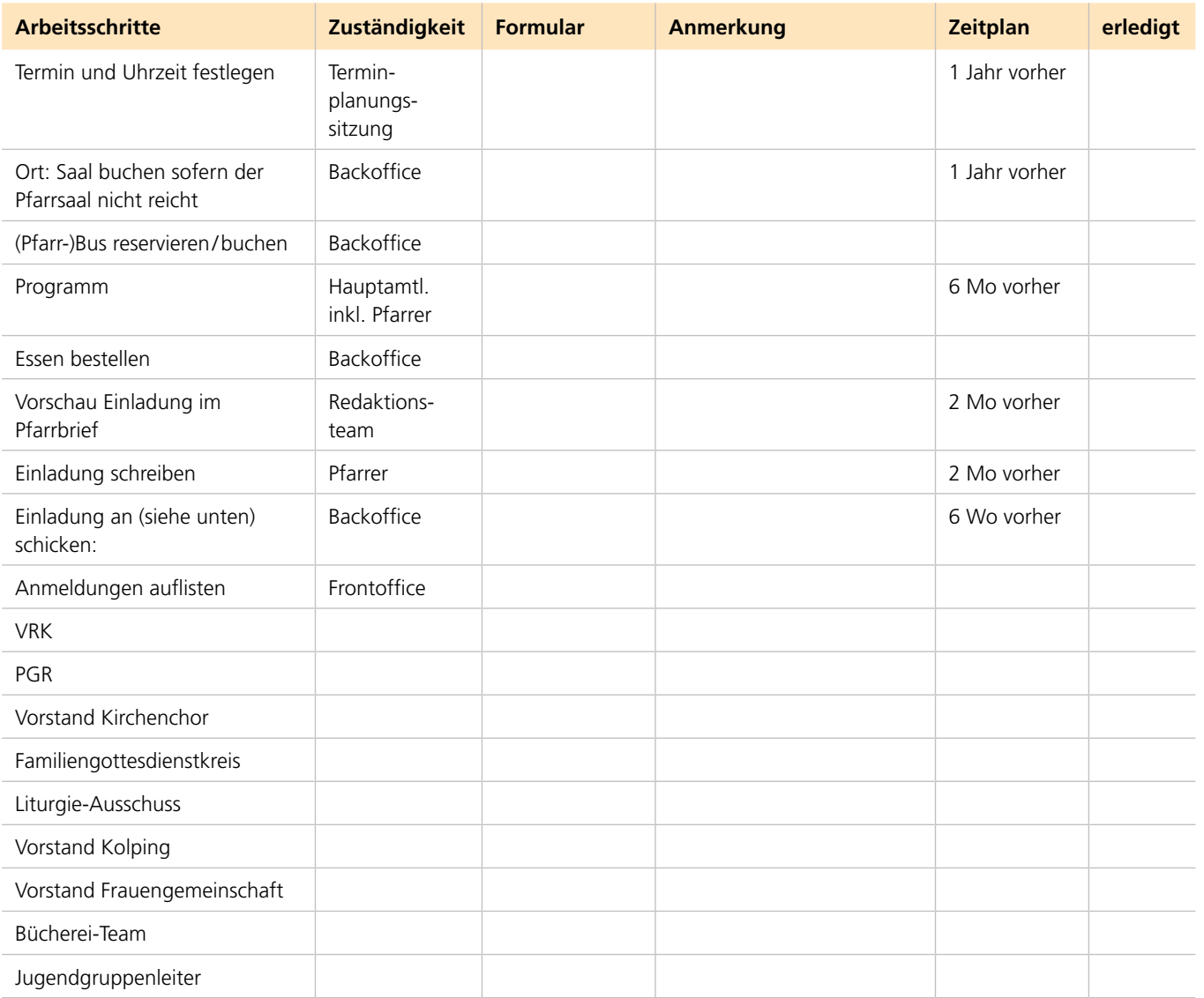

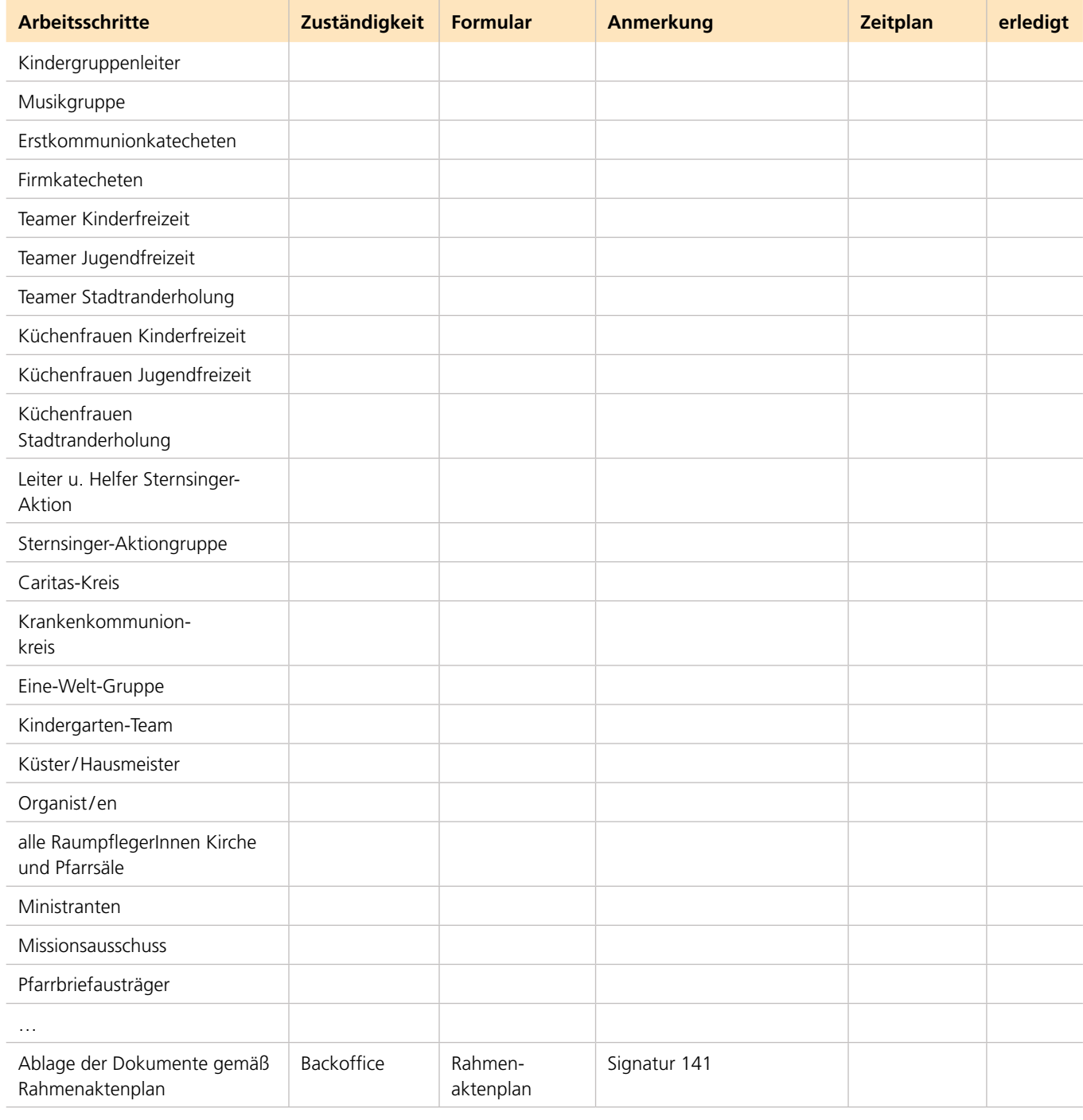

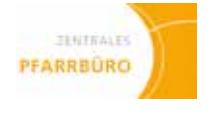

# **Dankeabend für Ehrenamtliche**

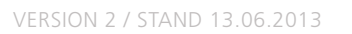

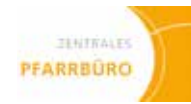

# **Gemeindefasching**

Das Zentrale Pfarrbüro begleitet den Faschingsfestausschuss in den Dingen, die langfristig gebucht und bei denen Verträge geschlossen werden müssen.

### **Diese Vorlage soll als Muster/Beispiel dienen.**

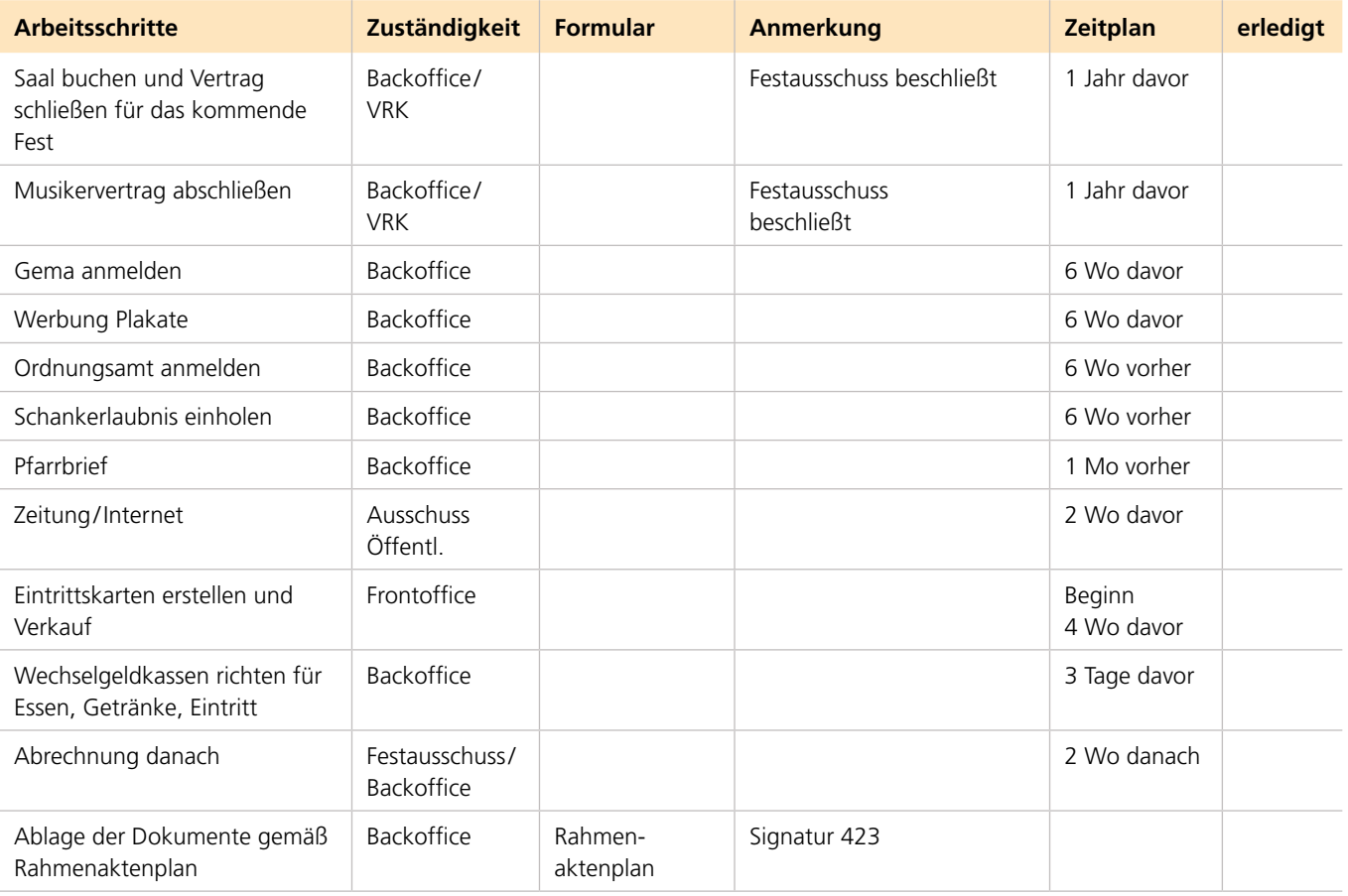

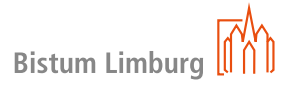

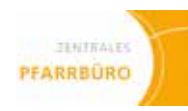

# **Ehejubiläen**

Name:

Vorname:

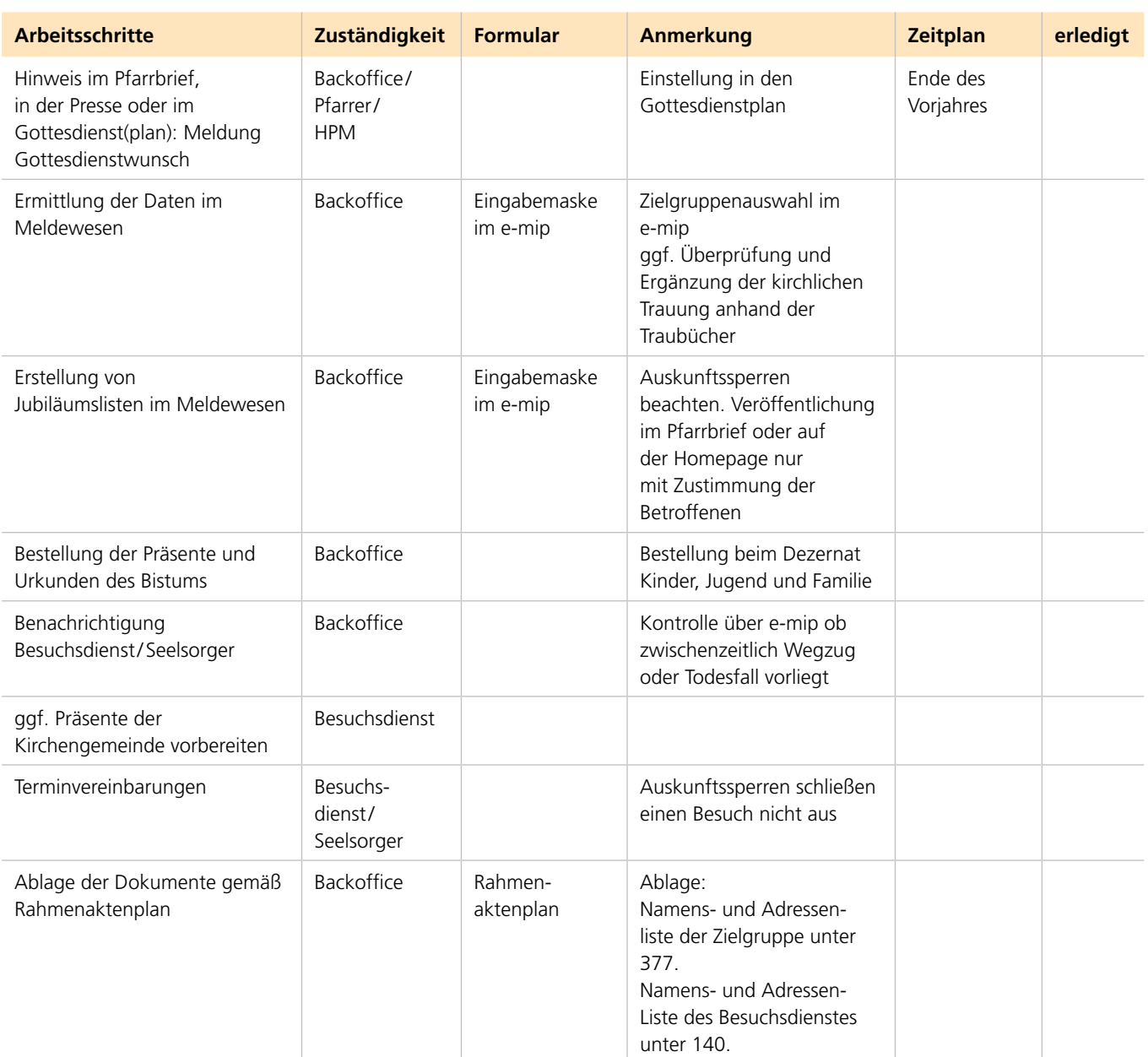

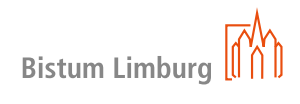

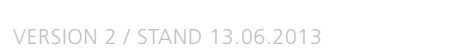

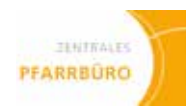

# **Neugeborenen- / Neuzugezogenenbesuche**

Name:

Vorname:

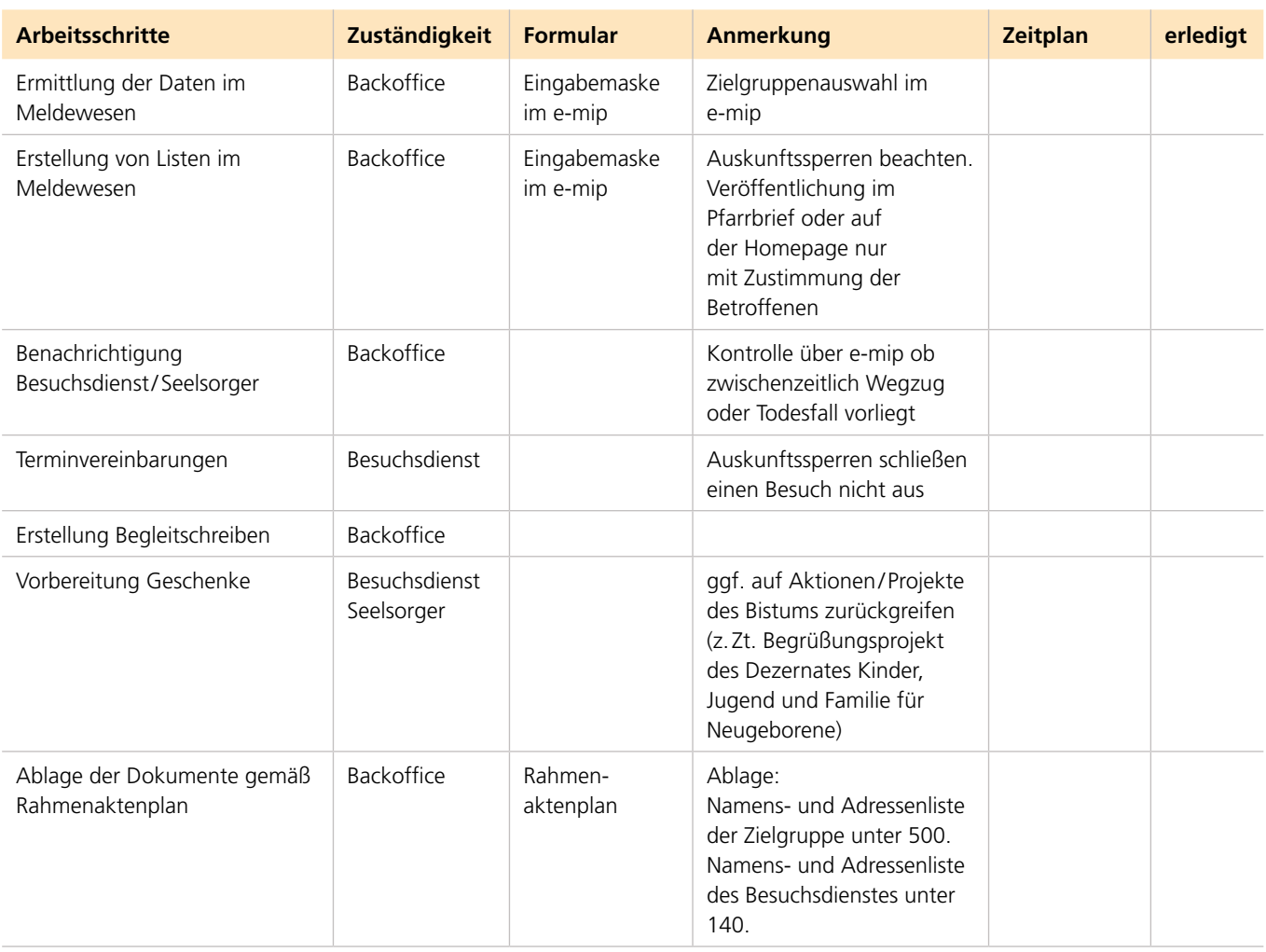

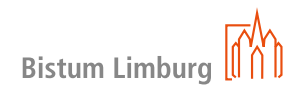

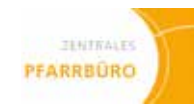

**Krankenbesuche / Hausbesuche**

Name:

Vorname:

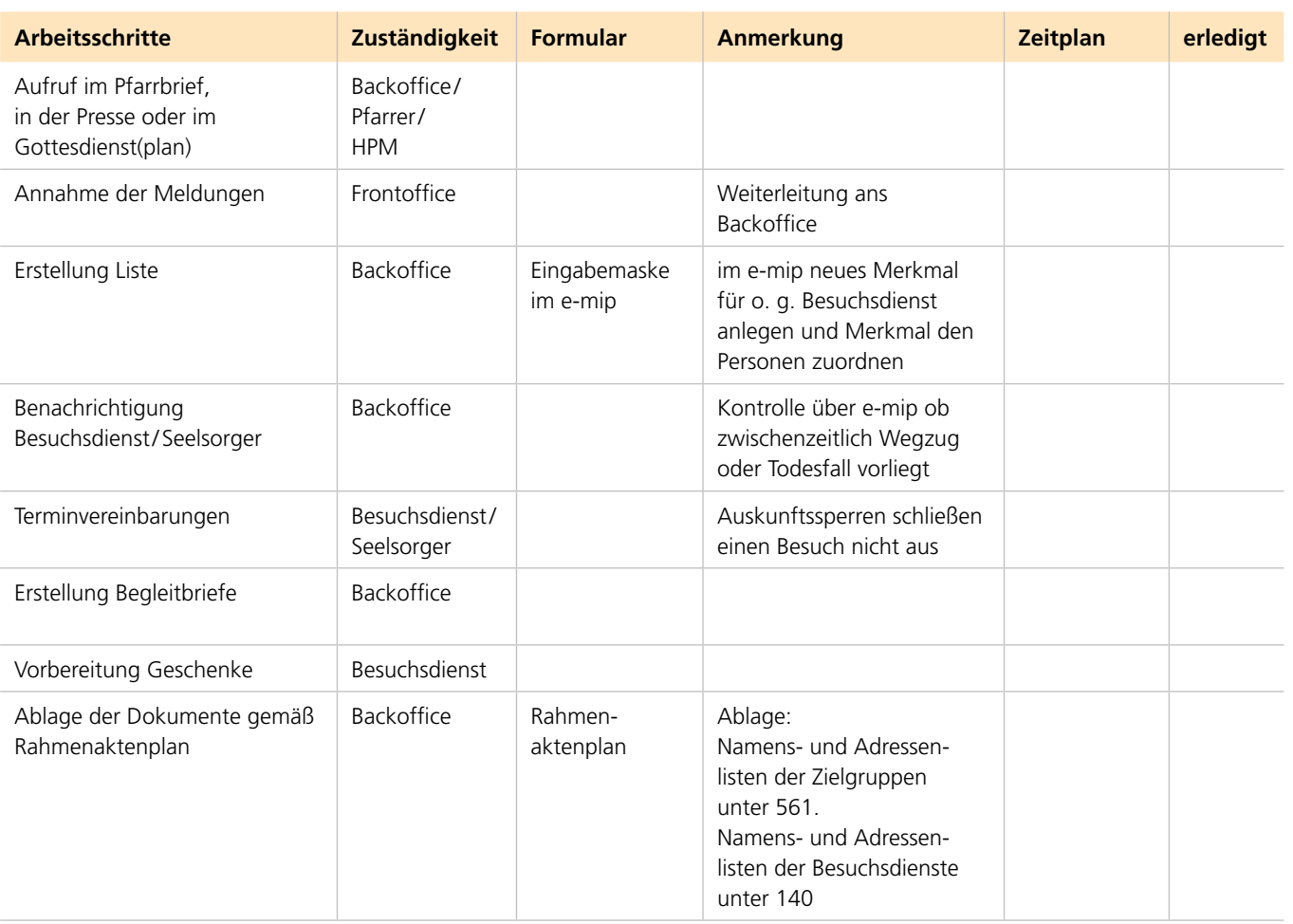

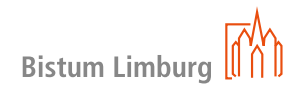

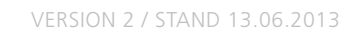

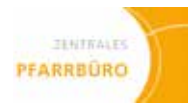

# **Kranken- und Hauskommunion**

Name:

Vorname:

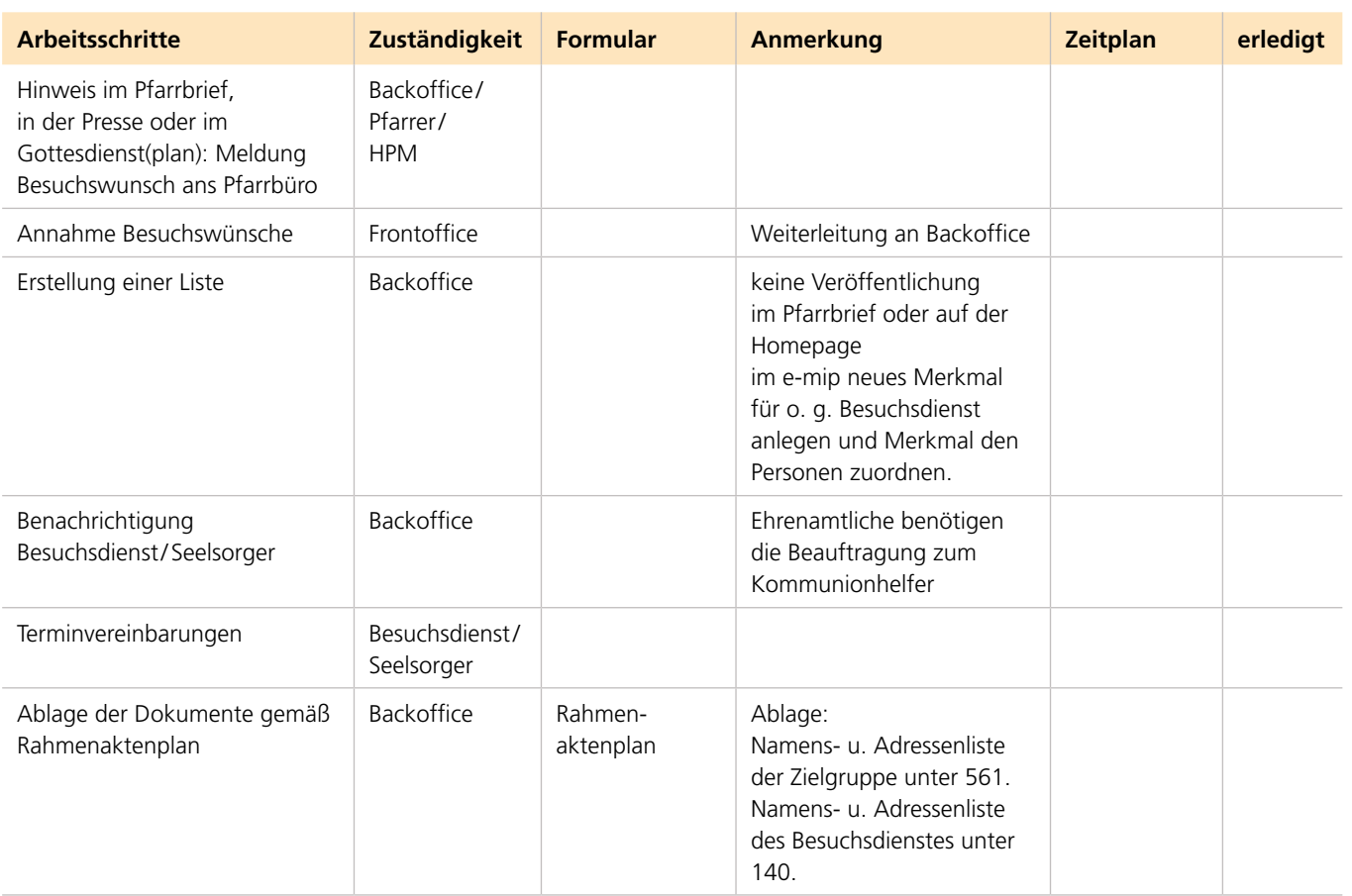

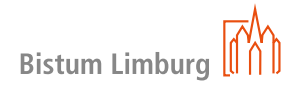

version 2 / Stand 13.06.2013

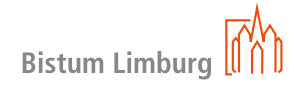

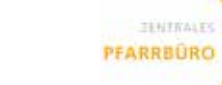

# **Geburtstagsbesuche**

Name:

Vorname:

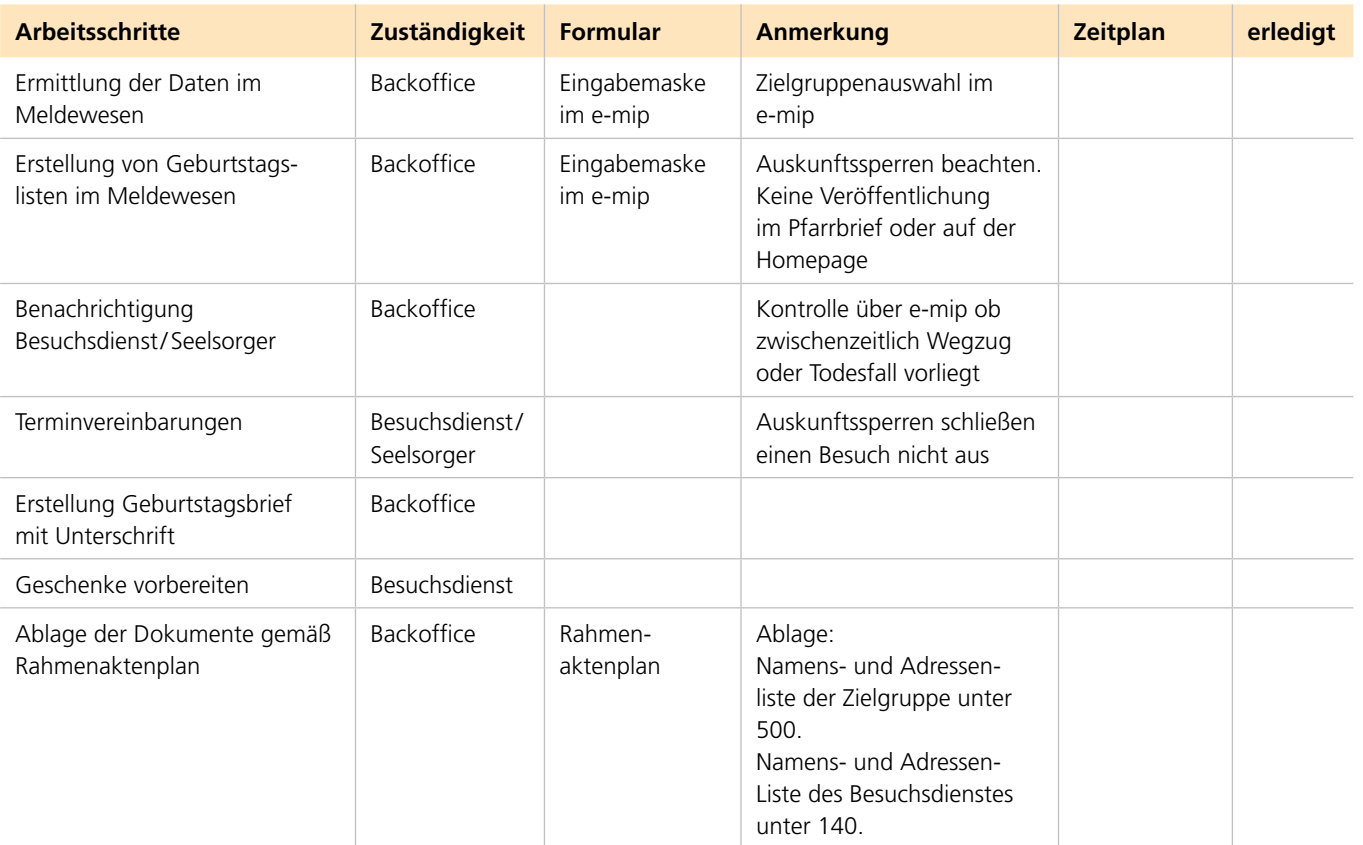

# **frontoffice**

**Checklisten**

**Prozessbeschreibungen**

**MERKBLATT ZUM UMGANG MIT VERDÄCHTIGEN POSTSENDUNGEN**

# **inhaltsverzeichnis OINHALTSVERZEICHNIS**

**RESPEKTVOLLER UMGANG MIT "ENTGANGENEN KONTAKTEN"**

# **checklisten 191 checklisten 192**

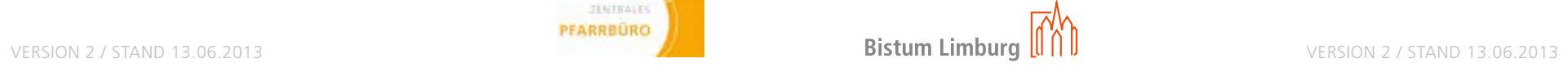

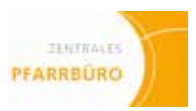

# **postbearbeitung**

**Posteingang, -weiterleitung und -ausgang**

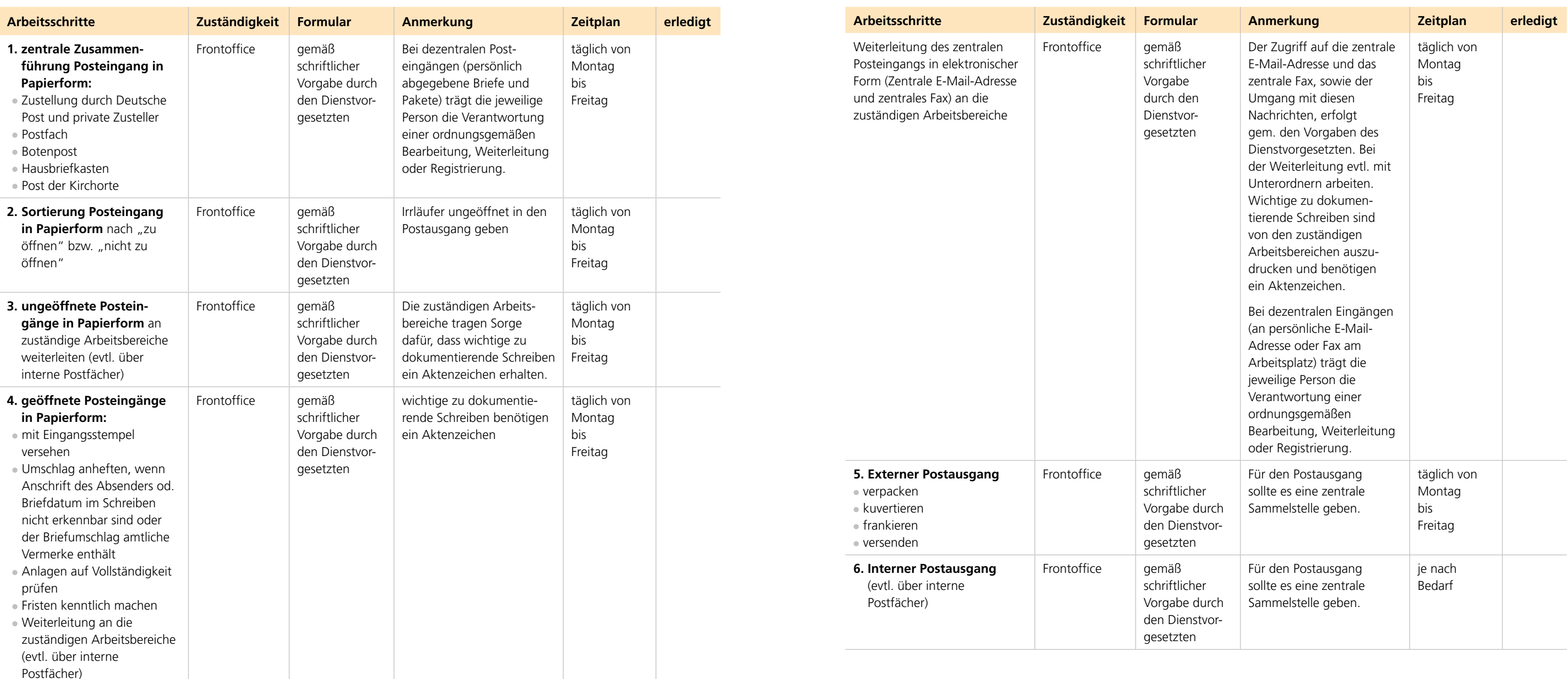

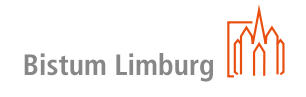

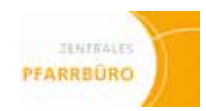

# **postbearbeitung**

**posteingang, -weiterleitung und -ausgang**

# **CD PROZESSBESCHREIBUNGEN**

# **postbearbeitung**

**posteingang, -weiterleitung und -ausgang**

### **Begriffe**

Die Postbearbeitung im Frontoffice trägt entscheidend dazu bei, dass Informationen schnellst möglich in die Arbeitsbereiche gelangen. Die Aufgaben der Postbearbeitung gliedern sich in die Bereiche Posteingang, -weiterleitung und -ausgang.

- Zustellung durch Deutsche Post und private Zusteller
- • Postfach
- • Botenpost
- • Hausbriefkasten
- • Über die Kirchorte

### **Zuständigkeit**

Frontoffice

### **Ablauf/Vorgehensweise**

### • **Posteingang**

Schriftliche Informationen und Pakete können auf verschiedenen Wegen eingehen.

### • **In Papierform durch**

- Fax und E-Mail
- • Am Diözesannetz teilnehmende Pfarreien können verschlüsselte E-Mails nicht mehr öffnen. E-Mail-Verschlüsselung wird verwendet, um vertrauliche Informationen so per E-Mail vom Absender zum Empfänger zu schicken, dass niemand außer Absender und Empfänger sonst Zugang zu diesen Informationen bekommt.

Bei Verdacht auf Sprengstoffbriefe, etc. unbedingt die Polizei verständigen. Hinweise zu diesem Thema sind dem anhängenden Merkblatt zum Umgang mit verdächtigen Postsendungen zu entnehmen.

### • **In elektronischer Form durch**

# **193 194 prozessbeschreibungen**

Das tägliche Zusammenführen dieser Posteingänge und eine zentrale Weiterbearbeitung sind wichtige Aufgaben der Postbearbeitung im Frontoffice. Neben der zentralen Postadresse sind auch eine zentrale E-Mail-Adresse und eine zentrale Fax-Nummer erforderlich. Die Bearbeitung erfolgt gem. schriftlicher Vorgabe des Dienstvorgesetzten.

- Checkliste Postbearbeitung (Handbuch Seite 191)
- Merkblatt zum Umgang mit verdächtigen Postsendungen
- • Aktenplan für Pfarr-Registraturen Nr. 030

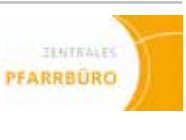

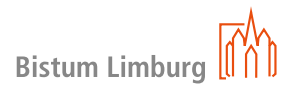

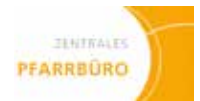

### • **Postweiterleitung**

Der jeweilige Dienstvorgesetzte gibt vor nach welchen Gesichtspunkten die Sendungen geöffnet bzw. nicht geöffnet werden dürfen und wie in Abwesenheiten mit nicht geöffneten Posteingängen zu verfahren ist.

Bei dezentral eingehenden Sendungen (persönlich abgegebene Briefe, E-Mails an persönliche Adresse) trägt jeder dafür Verantwortung, dass diese ordnungsgemäß bearbeitet bzw. weitergeleitet werden. Alle wichtigen Posteingänge sind mit einem Aktenzeichen zu versehen.

Dies sollte in einer schriftlichen Postregelung für alle einheitlich und verbindlich geregelt sein.

Eine weitere Aufgabe der Postbearbeitung im Frontoffice besteht in der Weiterleitung der Posteingänge an die zuständigen Arbeitsbereiche (evtl. über interne Postfächer).

Posteingänge können gescannt werden, allerdings gilt es zu beachten, dass die Papierakte die führende Akte im Pfarrbüro ist.

# **postbearbeitung**

**posteingang, -weiterleitung und -ausgang**

**Ablauf/Vorgehensweise**

### • **Postausgang**

Im Postausgang sind die Briefe und Pakete versandfertig aufzuarbeiten (Verpacken, Kuvertierung, Frankierung) und zu versenden. Der interne Postausgang wird hier ebenfalls organisiert (evtl. über interne Postfächer).

### **Anlage**

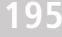

# **Umgang mit Hilfesuchenden**

**"Wer anklopft, dem wird geöffnet" (Mt 7,8)**

### **Zuständigkeiten**

Frontoffice

### **Ablauf/Vorgehensweise**

Nicht nur das Öffnen von Türen, sondern auch das Öffnen der Herzen für die Anliegen von Menschen gleich welcher Religionszugehörigkeit ist ein Wesensvollzug christlichen Handelns. Ein professioneller Umgang mit den Hilfesuchenden eröffnet ihnen Perspektiven und neue Wege. Dies bedeutet aber auch, die Betroffenen an die richtigen Einrichtungen und Personen weiterzuleiten.

Um die Menschen nicht mit einer Telefonnummer oder einer Visitenkarte "abzuspeisen", stellt das Frontoffice einen direkten Kontakt her oder vermittelt einen Termin.

Es ist zunächst zu klären, ob eine seelsorgliche oder caritative Hilfe gefragt ist. Ist dies unklar, sollte ein/e Seelsorger/in zu Rate gezogen werden.

### • **Seelsorgliche Bedürfnisse:**

Das Pastoralteam erstellt eine Übersicht, wann welcher Seelsorger für welche Anliegen ansprechbar ist. Diese liegt dann dem Frontoffice vor (Auch an den Kontaktstellen der Kirchorte)

Sollte beides nicht möglich sein, stellt das Frontoffice sicher, dass der/die Hilfesuchende so bald wie möglich zurückgerufen wird.

### • **Caritative Bedürfnisse:**

Es wird eine Adressliste vom Frontoffice zusammen mit dem Pastoralteam erstellt, in der möglichst alle Einrichtungen, die Menschen in sozialer Not unterstützen, verzeichnet sind, wie:

Caritas, Beratungsstellen, Kleiderkammer, Tafeln, SkF, Frauenhaus, Diakonie, Teestube, Essensausgaben, Migrationsberatung, Übernachtungsmöglichkeiten … (diese Listen gibt es bereits in vielen Städten und Gemeinden – ggf. bei Caritas oder Diakonie nachfragen und ggf. ergänzen).

Dieses Verzeichnis sollten Ansprechpartner, Tel.-Nr., Adresse und Öffnungszeiten enthalten und können als Kopien mitgegeben werden.

Bei Beratungsbedarf ist es gut, wenn möglich, direkt einen Kontakt mit der entsprechenden Einrichtung herzustellen und Termine zu vereinbaren. Bei Unklarheiten sollte ein/e Seelsorger/in hinzugezogen werden.

In vielen Gemeinden werden Lebensmittelgutscheine oder Bargeld ausgegeben. Hierbei ist zuvor der genaue Ablauf mit Sozialausschuss, PGR oder dem Pastoralteam zu klären (Beträge, Häufigkeit, …).

Gibt es in der Pfarrei eine eigene Sozialberatung (Haupt- oder Ehrenamtliche), so muss geklärt werden, wie diese eingebunden wird.

### **Anlage**

• Aktenplan für Pfarr-Registraturen Nr. 650–657

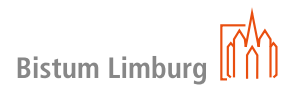

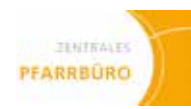

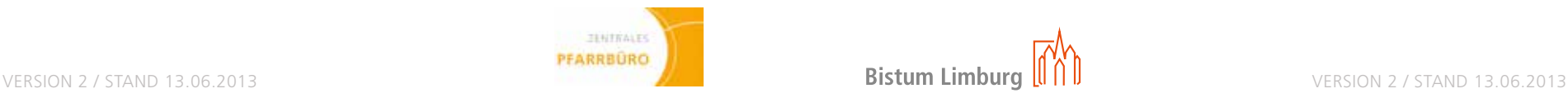

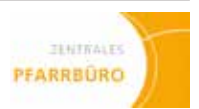

### **Gefährdungsrisiko**

Sprengstoffbriefe (in seltenen Fällen auch Brandsatz- oder Giftbriefe) werden immer wieder von Straftätern mit oder ohne extremistischen/terroristischen Hintergrund versandt. Rechtzeitiges Erkennen solcher Briefe kann Leben retten oder die Beschäftigten vor schweren gesundheitlichen Schäden bewahren und erhebliche Sachbeschädigungen verhindern.

### **Erkennungsmerkmale/Verdachtsmomente**

### • **Sprengstoffbriefe**

enthalten dünnen, plattförmigen, aber auch knetbaren oder pulverförmigen Sprengstoff in Plastikbeuteln o. ä.. Die Zündmechanismen (Zündkapsel mit Feder und Schlagbolzen oder auch eine elektrische Zündung) werden durch Zug oder Entlastung beim Öffnen des Brie-fes oder beim Herausziehen des Inhalts mit feinen Drähten, Nylonfäden oder Mikrokontak-ten ausgelöst. Möglich ist auch eine Auslösung durch lichtempfindliche Zellen, die ansprechen, wenn beim Öffnen Licht in die Sendung fällt. Sprengstoffbriefe sind zwangsläufig etwas dicker als Normalbriefe. Die Dicke der bisher versandten Sprengstoffbriefe lag zwischen 4 und 20 mm, das Gewicht zwischen 40 und 80 Gramm.

- • Post aus dem Ausland, Luftpost oder Auslieferung durch private Paketzustelldienste oder erkennbar nicht durch Post zugestellt (ohne Briefmarken, Poststempel usw)
- Postsendung ist über das notwendige Maß frankiert

### • **Brandsatzbriefe**

enthalten Chemikalien, die sich – wenn sie beim Öffnen des Briefes mit Sauerstoff in Verbindung kommen – entzünden und zu schweren Verbrennungen führen können.

### • **Giftbriefe**

- • **... hinsichtlich der äußeren Erscheinungsform**
- ölige Flecken oder Verfärbungen, herausragende Drähte oder Metallfolie
- ungewöhnlich hohes Gewicht der Postsendung in Bezug auf ihr Format
- fester Umschlag oder ungewöhnlich stabile Verpackung bzw. Biegefestigkeit
- unebener Umschlag bzw. fühlbare Gegenstände im Inneren des Umschlags
- übertriebene Versiegelung der Postsendung (z. B. Sicherung mit Klebeband und/oder Schnur)

sind meist mit einer luftdicht verpackten, geruchslosen Chemikalie gefüllt. Beim Öffnen entwickeln sich giftige Gase, die in größeren Mengen und konzentriert eingeatmet, tödlich wirken können.

### • **Adressat**

Der Täter will eine bestimmte Person treffen. Deshalb schreibt er in aller Regel nicht die Behörde selbst an, sondern einen bestimmten Empfänger. Die Sendungen sind oft mit dem Hinweis "Vertraulich", "Privat", "Persönlich", "Nur vom Empfänger zu öffnen" o. Ä. versehen.

- Verdächtige Sendungen dürfen keinesfalls
- • geöffnet, auf- oder angerissen (keine Bänder oder Schnüre zerschneiden) werden,
- geschüttelt oder fest abgetastet werden,
- • gebogen, geknickt oder aufgebrochen werden,
- • gegen helles Licht gehalten werden,
- in einem Behältnis abgegeben werden (verdächtigen Gegenstand abdecken). Ebenso wenig sollte daran gerochen werden.

### **Weitere Verdachtsmomente können sein:**

Hinweis: Einzelne Merkmale ergeben für sich allein gesehen noch keinen Verdacht. Es müssen immer die Gesamtumstände berücksichtigt werden.

### • **... hinsichtlich der Zustellung**

### • **... hinsichtlich des Absenders bzw. Empfängers**

- unbekannter, unleserlicher oder fehlender Absender (es ist aber zu beachten, dass Behörden oder bekannte Firmen als Absender keine Gewähr dafür sind, dass es sich nicht um inkriminierte Sendungen handelt. Aufgedruckte Absenderangaben sind leicht zu fälschen)
- Vorsicht bei unbestellten Warensendungen!
- handgeschriebene oder schlecht leserliche Adressen
- • Adresse steht nicht am üblichen Platz
- unkorrekte Titel und Dienstgrade oder Titel ohne Namensangabe
- • auffallende Rechtschreibfehler
- Hinweis auf dem Umschlag wie "Vertraulich", "Privat", "Persönlich", usw. (vgl. oben Nr. 2.4)

### **Schutzmaßnahmen**

Die Verwendung jedes drahtlosen Kommunikationsmittels (Funkgerät, Handy) sowie elektronischer Geräte (z.B. Fotoblitzgeräte) in unmittelbarer Nähe ist unbedingt zu vermeiden.

### **Bei verdächtigen Sendungen ist im Einzelfall**

- Ruhe zu bewahren (Sprengstoffbriefe, die mit der Post versandt werden, sind relativ handhabungsund transportsicher, Panik ist nicht am Platze),
- die Sendung an einen Ort zu bringen, wo sie dem Zugriff Dritter entzogen ist und bei vorzeitiger Explosion keinen großen Schaden anrichten kann,
- beim Absender zurückzufragen, ob die Sendung von dort kommt, was sie enthält,
- beim Adressaten im Haus nachzufragen, ob er einen Brief dieses Absenders erwartet.

### **Allgemeine Empfehlungen**

Vorbeugend sollen sich die Beschäftigten die Lage der Feuerlöscher in ihrer Umgebung einprägen und sich über die kürzesten Fluchtwege informieren.

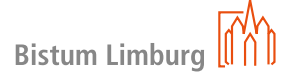

# RESPEKTVOLLER UMGANG MIT "ENTGANGENEN KONTAKTEN" 1991 **DI RESPEKTVOLLER UMGANG MIT "ENTGANGENEN KONTAKTEN" 200**

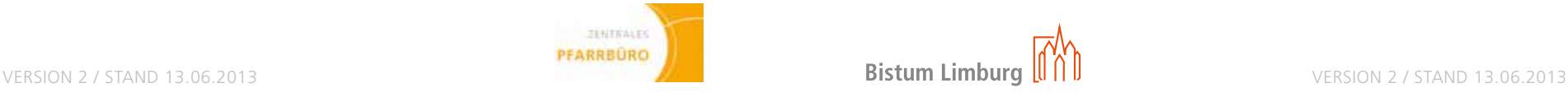

- 
- 
- 

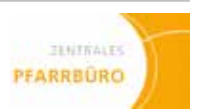

### **Begriffe**

### • **Entgangener Kontakt:**

Ein Anrufer oder Besucher möchte mit jemandem sprechen, der in diesem Moment aber nicht direkt (telefonisch und/oder persönlich) erreichbar ist. Dieser Kontakt wird sich zumeist im Frontoffice melden.

### • **Kontaktnotiz:**

Für den respektvollen Umgang mit dem Anliegen des Anrufenden/Besuchers und für die Sicherstellung eines angemessenen Informationsflusses erscheint es notwendig, im Team einmalig zu einer möglichst einheitlichen Absprache zu kommen, wie Anrufe oder persönliche Besuche und die damit verbundenen Anliegen zu erfassen sind.

spezielles Formular oder E-Mail, das alle wesentlichen Inhalte zum entgangenen Anrufenthält.

### **Vorgehensweise**

Zudem muss einheitlich abgesprochen werden, in welcher Form die Informationen über Anliegen und anfragende Person weiterzuleiten sind. Entsprechend dieser Entscheidung wird eine **Kontaktnotiz** entworfen, die verbindlich im Team benutzt wird, um die Informationen zu erfassen und die Information an den eigentlich Angefragten weiterzuleiten.

Grundlegend sind hierbei die folgenden Entscheidungen …

• **Welche Informationen sollen grundsätzlich immer erfragt, festgehalten und weitergeleitet werden?** 

Folgenden Informationen könnte erfasst werden:

- • Name des Anfragenden/Anrufenden
- • Arbeitsstelle des Anfragenden/Anrufenden (BO, Firma, Handwerker, Gremium, Gemeindemitglied, etc.)
- • Telefonnummer und/oder E-Mailadresse
- • Anliegen
- Datum des Kontaktversuchs
- • Wünscht der Anfragende /Anrufende eine Kontaktaufnahme durch den nicht-erreichten
- • Mitarbeitenden oder nimmt der Anfragende/Anrufende von sich aus erneut den Kontakt auf?
- Welche Zeiten wurden dem Anfragenden/Anrufenden genannt, in dem der Angefragte/ die Angefragte erreichbar sein sollte?
- • etc.

### • **Wie sollen diese Informationen erfasst werden (Papierformular oder elektronische Nachricht)?**

Werden diese Fragen einmalig und für alle immer-verbindlich beantwortet, entfällt – bei konsequenter Beachtung durch alle Teammitglieder – viel Bedarf an gegenseitiger Rückfrage und Klärung.

Für den Anfragenden/Anrufer steigt zudem die Wahrscheinlichkeit, dass sein Anliegen berücksichtigt wird und die von ihm gewünschte Kontaktaufnahme später doch noch zu Stande kommt.

### **Möglicher Ablauf**

Erreicht den Mitarbeitenden im Frontoffice …

- • ein Anruf, der nicht direkt an den vom Anrufenden gewünschten Gesprächspartner im Pastoralen Raum weitergeleitete werden kann, oder
- • meldet sich im Front-Office ein Besucher, der ein Gespräch mit einem Mitarbeitenden wünscht, der aktuell nicht verfügbar ist und
- ist das Anliegen keines, dass bereits in einer anderen Prozessbeschreibung und/oder Checkliste beschrieben wurde,

so wird der Anfragende – nach Möglichkeit – darüber informiert, wann der gewünschte Gesprächspartner vermutlich wieder erreichbar sein wird.

Im Anschluss daran wird erfragt, ob eine Nachricht weitergeleitet werden kann. Wird dies vom Anrufenden gewünscht, werden die im Team vereinbarten Informationen erfragt und in der Form festgehalten, die im Team vereinbart wurde. Die Informationen werden in der Form weitergeleitet, die vereinbart wurde.

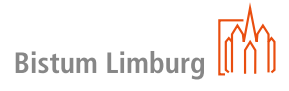

# **wissensdokumente**

- • Hinweis zu Lohnsteuer-Außenprüfungen für die Kirchengemeinden im Bistum Limburg in den Rentämtern
- Handreichung der Deutschen Bischofskonferenz zu den Messstipendien
- Formular "Quittung/Bestätigung"
- • Richtlinie für Messstipendien und gottesdienstliche Stiftungen
- Leitfaden "Das Diözesannetzwerk im Bistum Limburg"
- Leitfaden zum Aufgabenportfolio der Verwaltungsnavigatoren
- Leitfaden "Zur Einführung Zentraler Pfarrbüros im Bistum Limburg"
- • Aktenplan für Pfarr-Registraturen
- • Handreichung für die Arbeit im Pfarrbüro
- $\bullet$  Handbuch "KiP Kassen im Pfarrbüro"
- $\bullet$  Meldewesen im Pfarramt "e-mip"
- Benutzerhandbuch "Intentio"
- Muster Mietvertrag
- Kita-Koordination

# **inhaltsverzeichnis QINHALTSVERZEICHNIS**